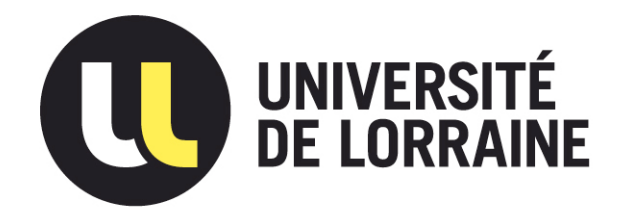

# AVERTISSEMENT

Ce document est le fruit d'un long travail approuvé par le jury de soutenance et mis à disposition de l'ensemble de la communauté universitaire élargie.

Il est soumis à la propriété intellectuelle de l'auteur. Ceci implique une obligation de citation et de référencement lors de l'utilisation de ce document.

D'autre part, toute contrefaçon, plagiat, reproduction illicite encourt une poursuite pénale.

Contact : ddoc-theses-contact@univ-lorraine.fr

# LIENS

Code de la Propriété Intellectuelle. articles L 122. 4 Code de la Propriété Intellectuelle. articles L 335.2- L 335.10 http://www.cfcopies.com/V2/leg/leg\_droi.php http://www.culture.gouv.fr/culture/infos-pratiques/droits/protection.htm

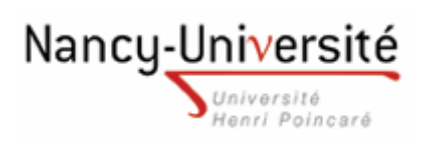

# Master « Conduite de Projets & Développement des Territoires »

Spécialité « Conduite de Projets en Sport, Santé et Insertion »

Parcours « Management et Communication en Sport»

Mémoire de fin d'études présenté pour l'obtention du grade de master

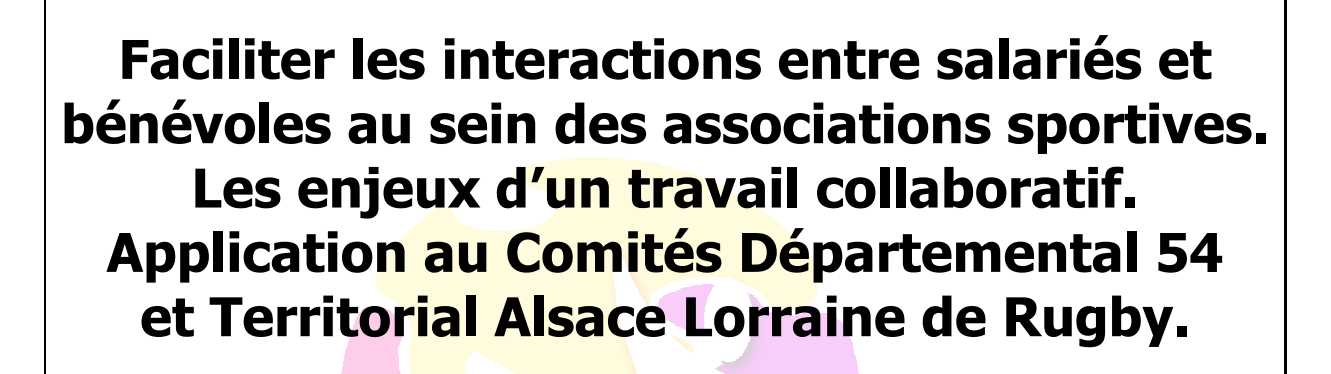

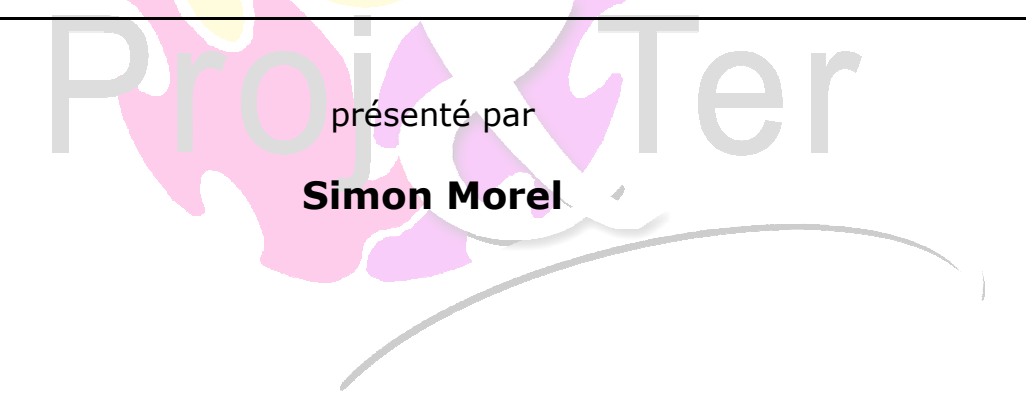

Guidant universitaire : Jean-Pierre, Grandhaye, Maître de Conférences, ENSGSI.

Septembre 2008

#### **Préambule**

A l'issue de ma Licence 'entraînement sportif et performance motrice' à l'université Joseph Fourier de Grenoble, j'ai souhaité orienter mes études vers une forme de formation par alternance qui me permette d'acquérir par la pratique des compétences en situation de travail dans le milieu sportif tout en complétant mes connaissances dans le domaine du management de projet. Le master Proj&Ter, de l'Université Henri Poincaré, m'a offert l'opportunité d'une « formation par projet » en facilitant l'alternance de ma formation universitaire avec une insertion en milieu professionnel. Parmi diverses opportunités, j'ai été retenu comme agent de développement (de promotion) affecté au Comité Départemental 54 de Rugby (CD54) en réponse à un appel à la candidature de la Fédération Française de Rugby (FFR) pour promouvoir ce sport à l'occasion de la Coupe du Monde 2007 en France. Le rapport de cette activité au sein du CD54 est présenté en annexe.

Cependant, en concertation avec mon maître de stage, Thierry Philippe, Président du Comité Départemental de Rugby de Meurthe-et-Moselle (CD54), mon sujet d'étude pour ce stage M2 s'est orienté vers l'amélioration des pratiques collaboratives numériques entre Bénévoles et Salariés élargie au Comité Territorial d'Alsace Lorraine de Rugby (CTAL).

J'ai donc choisi de conduire cette étude comme un projet sous le tutorat de Jean-Pierre Grandhaye, Maître de Conférence, à l'Ecole Nationale Supérieure en Génie des Systèmes Industriels, qui nous a formé aux 'bonnes pratiques' de la conduite de projets en Entreprise.

La proposition que je fais pour améliorer ces pratiques collaboratives en milieu associatif sportif est double :

- D'une part, sous forme d'un système cible un Espace Collaboratif de Travail ayant pour objet de faciliter des pratiques coopératives et collaboratives lors de la maîtrise d'œuvre d'activités sportives,
- D'autre part, sous forme d'un système projet \_un Espace Collaboratif de Projet \_ ayant pour objet de montrer comment faciliter des pratiques collaboratives lors de la maîtrise d'ouvrage de projets sportifs.

## Table des matières

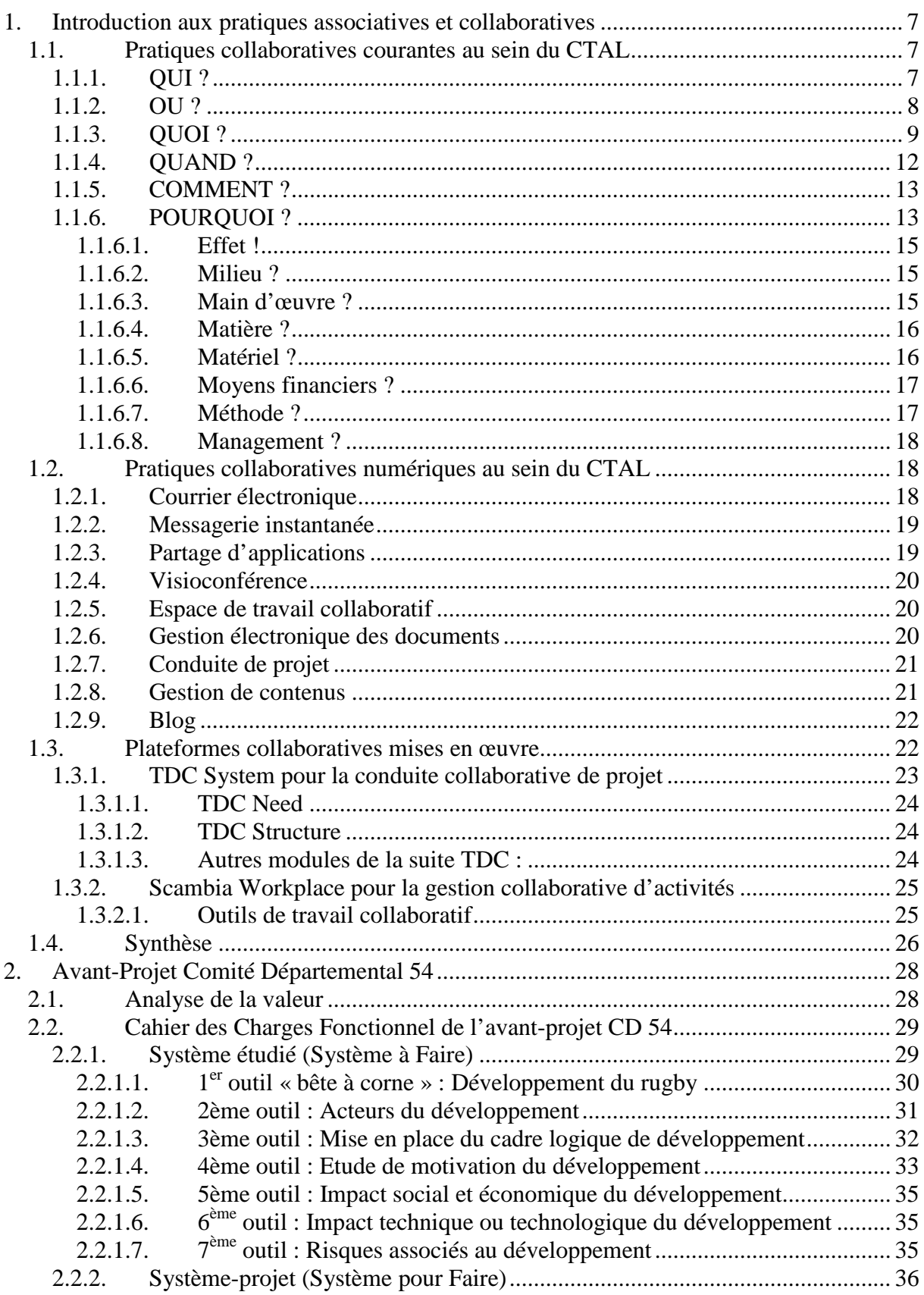

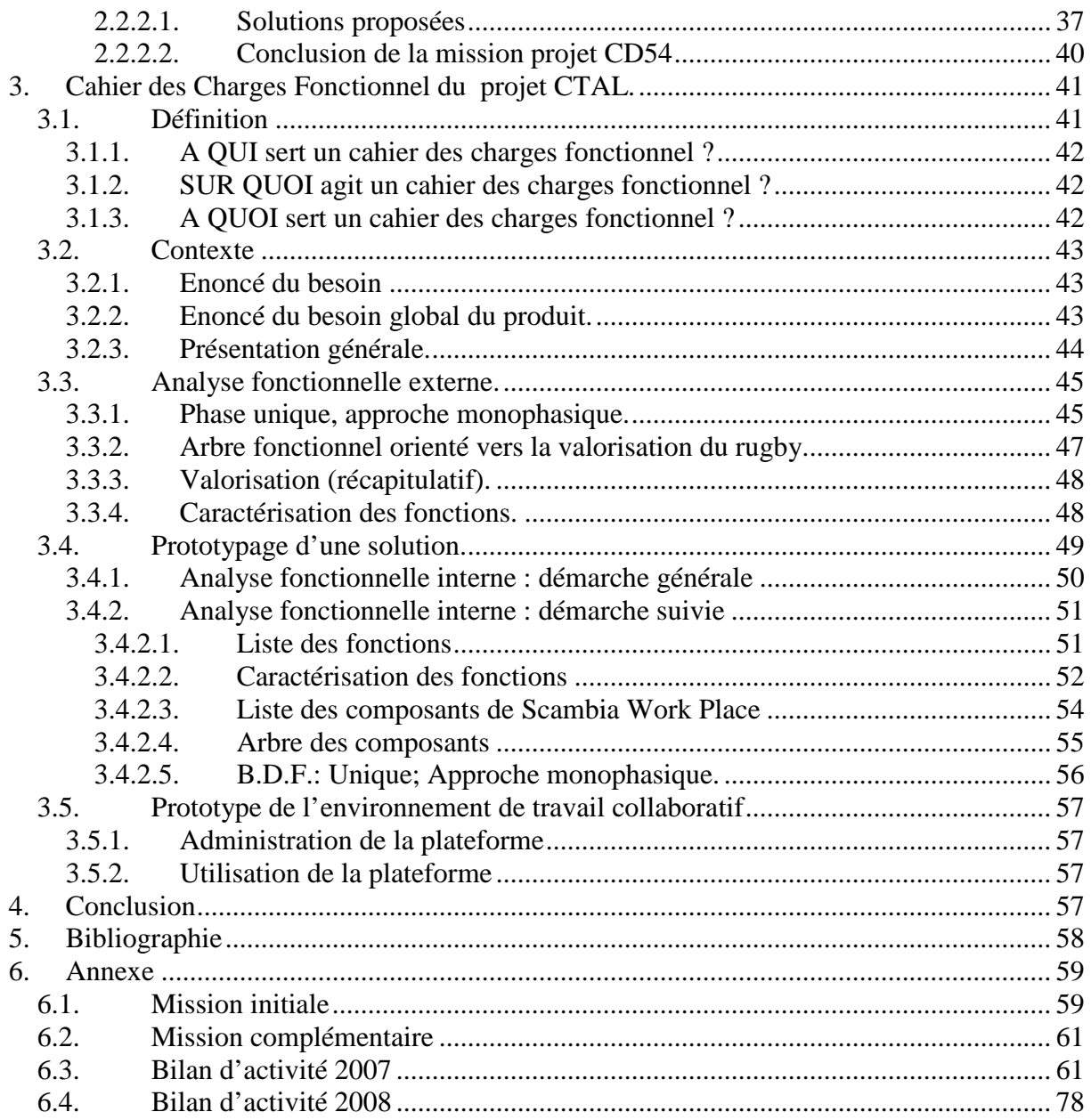

#### **1. Introduction aux pratiques associatives et collaboratives**

L'objectif de cette introduction est de caractériser certaines pratiques vécues dans mon milieu sportif d'insertion afin de montrer ensuite que le monde associatif peut tirer bénéfice de pratiques numériques mises en place dans le monde des entreprises.

Le Travail Associatif est par nature une coopération entre plusieurs personnes qui interagissent dans un but commun mais se partagent les tâches. Il se caractérise plutôt par un mode de communication asynchrone dans la mesure où la coopération s'établit plutôt au coup par coup pour résoudre les problèmes relatifs à l'activité immédiate.

A l'instar de ce qui se passe dans les entreprises, le Travail Associatif peut devenir une collaboration du début à la fin entre plusieurs personnes qui interagissent dans un but commun mais sans diviser les tâches. Il s'agit alors d'un mode de communication synchrone dans la mesure où la collaboration s'établit autour de projets à terme plus long qui impliquent les membres volontaires.

Au-delà, faciliter la collaboration numérique peut être un moyen d'appropriation du fonctionnement global d'une association permettant de réduire le temps et l'espace et de standardiser la forme entre membres, qu'ils soient salariés ou bénévoles.

#### **1.1.Pratiques collaboratives courantes au sein du CTAL**

Avant de statuer sur le 'Pourquoi' améliorer ces pratiques, les questions fondamentales à se poser en terme d'organisation concernent le 'Qui' (acteurs concernés), le 'Où' (les communications entre ces acteurs), le 'Quoi' (qu'est-ce qui est échangé), le 'Quand' (les événements qui stimulent l'activité), le 'Comment' (la nature de l'activité).

#### **1.1.1. QUI ?**

*'Définition de acteurs de l'organisation'.* 

La structure du CTAL se décline en quatre niveaux :

- Territorial avec un comité 'Alsace Lorraine' dépendant directement sportivement et financièrement de la Fédération française de Rugby (FFR).
- Régional avec 2 ligues, Alsace et Lorraine, qui sont une délégation de compétences sportives et financières du CTAL mais non reconnues par la FFR.
- Départemental avec 6 comités départementaux (54, 55, 57, 88, 67, 68).
- Local avec 38 Clubs.

Le fonctionnement pour chacune des structures est de façon générale celui d'une association avec Président, Secrétaire et Trésorier, collaborant bénévolement avec des salariés à leur service pour promouvoir la pratique du rugby.

Les acteurs sont donc de 3 types :

- Les bénévoles qui occupent le plus souvent des responsabilités à des niveaux structurels variés (par exemple, du club à la ligue), y compris dans la mise en œuvre de projets.
- Les salariés qui sont recrutés, à chaque niveau structurel, pour des missions où le présentiel et la professionnalisation sont indispensables (par exemple, l'administration). Un cas particulier est celui de ma mission avec un contrat à durée limitée dans le temps en raison de son financement spécifique pour une mission de promotion devant avoir un effet de levier global sur la pratique du rugby par les jeunes.
- Les pratiquants qui sont licenciés dans un club pour participer à des compétitions ou des non licenciés (néophytes) auxquels il faut il faut donner l'envie de pratiquer par le création d'événements ciblés.

## **1.1.2. OU ?**

#### *'Définition des communications entre acteurs'.*

Les communications entres ces structures et acteurs sont :

- à des distances variables avec une distribution géographique allant des relations avec la fédération au travail de proximité.
- de nature numérique avec des moyens variés (usage important du portable et du courriel) ou de nature humaine directement en face à face lors de réunions.
- avec des voies de circulation plus ou moins redondantes (figure 1).

De façon numérique :

- Le site du CTAL est utilisé pour déposer les informations sans catégorisation et sans identification pour un usage public ou interne. Certains CD ou clubs ont leur propre site internet.
- Les courriels sont généralement avec pièces jointes sont envoyés à tous les membres répertoriés dans les différents sites. Il s'agit ensuite que l'ensemble des acteurs impliqués se confirment entre eux qu'ils ont reçu l'information et arrêtent une date de rendez-vous pour initier et conduire le projet. Un compte-rendu d'activité (réunion) est alors rédigé, à nouveau envoyé à tout le répertoire concerné, avec bien souvent une

confirmation téléphonique s'assurer que le rapport est bien complet et que l'on va pouvoir commencer.

• Le téléphone est plutôt utilisé de façon événementielle comme un « chat » car L'aspect humain reste essentiel dans la nature des échanges pour adapter une réponse rapide en fonction de la nature de ce qui est échangé.

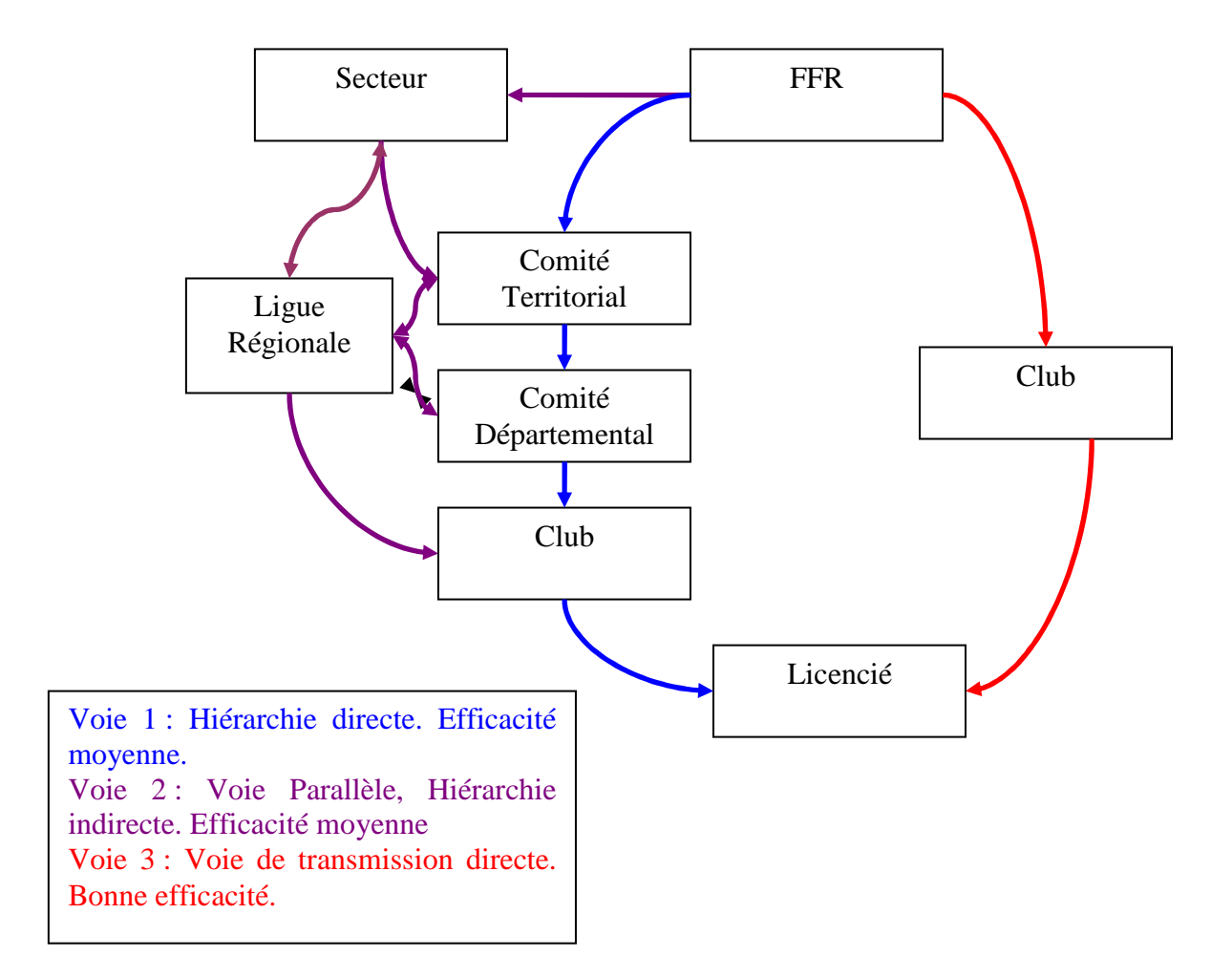

Figure 1 : Voies de transmission de l'information

## **1.1.3. QUOI ?**

*'Définition des objets échangés par l'organisation'.* 

Les échanges au CTAL en termes de documents et de données sont de type :

- Financier : réalisés sous forme de lettre et de chèque pour le règlement de différents frais et de virements pour les salaires.
- Information : événementielle pour stimuler l'activité ou document pour supporter le déroulement de cette activité.
- Physique : sous la forme de courriers ou de colis.

Ces courriers ou les fichiers attachés aux courriels sont la plupart du temps issus des logiciels de traitement de texte et de calcul (Word, Excel) sans format de standardisation. Ils sont numériquement de volume variable (figure 2) et distribués par courriel à tous les membres répertoriés.

# Comité Territorial Alsace Lorraine **Rugby**

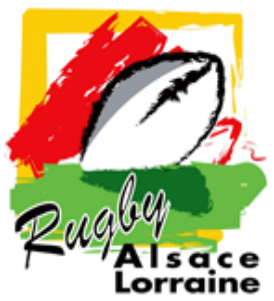

## **COMMISSION DES EPREUVES Moins 15 ANS**

**Objet :** Organisation de la saison U15 2008/2009.

- \* Calendrier.
- \* Formation et championnat.

## **Le championnat des U15 est organisé en dehors de l'école de Rugby.**

Deux championnats fonctionneront sur le principe de triangulaires

Les clubs peuvent s'engager dans un des deux types de championnats:

**- le championnat « double »** où chaque club a deux équipes U15 homogènes (obligation d'avoir une équipe forte et une équipe de débutants ou 1<sup>er</sup> année), se déroulant sur tout le territoire du CTAL.

Il sera attribué un titre de club complet à l'issue de la phase de championnat en additionnant les points terrain obtenus par les 2 équipes

**- le championnat « simple »** où chaque club a une seule équipe de niveau hétérogène, se déroulera par secteur géographique.

L'objectif dans les 2 formules de championnat sera d'optimiser les distances de trajets, synonymes de longs déplacements et de frais importants pour les clubs.

## **JOURNEE DE BRASSAGE**

Pour déterminer le niveau des équipes engagées, il sera organisé une journée départementale de brassage **le SAMEDI 21 septembre, organisation CD**.

Les cadres (CRT/STAPS) seront chargés dans chaque département du bon déroulement de cette journée, et confirmeront le niveau des équipes engagées et le championnat dans lequel elles doivent participer.

## **Les lieux et organisation des journées de championnat**

Les lieux seront déterminés en fonction des niveaux de jeu, du nombre d'équipes engagées et de la localisation géographique des clubs. **Ils seront déterminés après la journée de brassage.**

Les clubs recevants seront chargés du contact des clubs participants, de l'organisation des rencontres.

- Contrôle des licences.
- Arbitrage par les joueurs U15 aidés par les éducateurs. **Rugby digest 2008**.

-De communiquer les résultats à la commission U15 dans les 2 jours suivants le match, au moyen de la feuille de match, sur laquelle sera retranscrit le nombre d'essais marqués par chaque équipe pour l'attribution du bonus offensif et défensif.

## **CPS**

Des CPS seront organisés soit au niveau départemental, régional ou par secteur.

## **JOURNEE BUT**

**La journée sur l'arbitrage « BUT » aura lieu le 04 octobre, organisation commission des arbitres.** 

L'information sur l'organisation de cette journée vous parviendra prochainement.

## **CALENDRIER GENERAL**

- **21/09/08** J1 : Tournoi départemental de brassage (permet de voir quelles sont les équipes de niveau A)

- **27/09/08** Challenge Lajoye (à Metz)
- **04/10/08** CPS 1 (journée but) sécurité
- **11/10/08** J2 Tournoi régional de brassage (permet d'affiner la détection des joueurs)
- **25/10/08** Tournoi à Metz (qualification super challenge U15)
- **08/11/08** J3 Championnat Double/Simple
- **22/11/08** CPS 2 Départemental
- **06/12/08** J4 Championnat Double/Simple
- **13/12/08** journée de repli pour championnat U15
- **10/01/09** CPS 3 Départemental
- **25/01/09** Tournoi inter départemental U15
- **07/02/09** J5 Championnat Double/Simple
- **09-10/02/09** Stage Lorraine U15
- **07/03/09** CPS U15 à Tavaux (niv A) jeu à XV
- **14/03/09** J6 Championnat Double/Simple
- **21/03/09**: Tournoi de détection de Genlis
- **28/03/09** J7 Championnat Double/Simple
- **01/04/09** journée U15 au pôle (invitation entraînement)
- **04/04/09** CPS 4 Ligue
- **18/04/06** J8 journée de repli pour championnat U15 ou matchs amicaux
- **09/05/09** J9 journée finale du championnat Alsace-Lorraine
- **30-31/05/09** Eurovalies à Strasbourg
- **07/06/09** Finales Alsace (organisation ligue Alsace)
- **07/06/09** Challenge Bergougnoux (TYGRE)

## **Engagement des équipes**

Merci de me communiquer rapidement par courrier ou par e-mail : **Les coordonnées du responsable de votre école de Rugby. L'engagement de votre ou vos équipes et leurs niveaux.**

Contacts : Francisco GONCALVES (élu responsable des épreuves U15) 6 petite rue Concorde 88100 SAINT-DIE-DES-VOSGES  $\mathbb{R}$  : 03 29 56 76 77  $\angle$  : 06 07 19 80 19 E-mail: franciscgoncalves@neuf.fr

Nicolas HIRN (CRT/STAPS88) (06 61 80 57 01 E-mail: hirn.nicolas@gmail.com

Francisco GONCALVES

Figure 2 : Exemple de document diffusé via un courriel (60 ko).

## **1.1.4. QUAND ?**

*'Définition des éléments significatifs pour l'organisation.'* 

Les événements qui stimulent l'activité globale sont planifiés à des horizons et des périodes de décision variées :

- $\bullet$  Annuel  $\cdot$
- La fédération pilote en réunissant des commissions de réflexions, (composées de techniciens, de médecins, de juristes…) qui constatent et proposent des solutions, des adaptations aux différents problèmes émergents des bilans d'activité sur l'ensemble du territoire fédéral. Ces commissions ont lieu tout au long de l'année. Des décisions sont alors prises en vote par les élus de la fédération et mises en application la saison suivante par l'ensemble des structures associatives.
- Le CTAL pilote en réunissant des équipes de dirigeants, ou des équipes de techniciens territoriaux et départementaux à chaque fin de saison pour préparer la saison suivante. En début de saison, ces intervenants diffusent les changements au sein des différentes strates du CTAL.
- Mois : Les salariés remplissent leur compte-rendu d'activité et le transmettent au bureau de leur association chaque mois.
- Semaine : Il s'agit du découpage qui caractérise le mieux l'activité sportive par rapport aux clubs où se trouvent les pratiquants. Les comités servent à la synchronisation de ces activités en regard de la politique et des calendriers projetés.

• Jour : Il s'agit de l'ultime délai de synchronisation pour que les activités se déroulent au mieux, notamment quand la planification antérieure (amont) et/ou sa réalisation sont défaillantes.

D'autres événements particuliers, tels que l'effet Coupe du Monde' sur la période 2007 ont un impact plus ou moins important sur chacune de ces périodes. A cela s'ajoute l'autonomie de chaque structure qui, à son niveau, crée de l'événementiel (Rugby sur la Place).

## **1.1.5. COMMENT ?**

#### *'Définition des processus métiers de l'organisation.'*

Les modes de travail vont de procédures standardisées relatives au fonctionnement de terrain (règlements,…) à un fonctionnement propre à chaque structure, voire à chaque acteur ou évènement (figure 3).

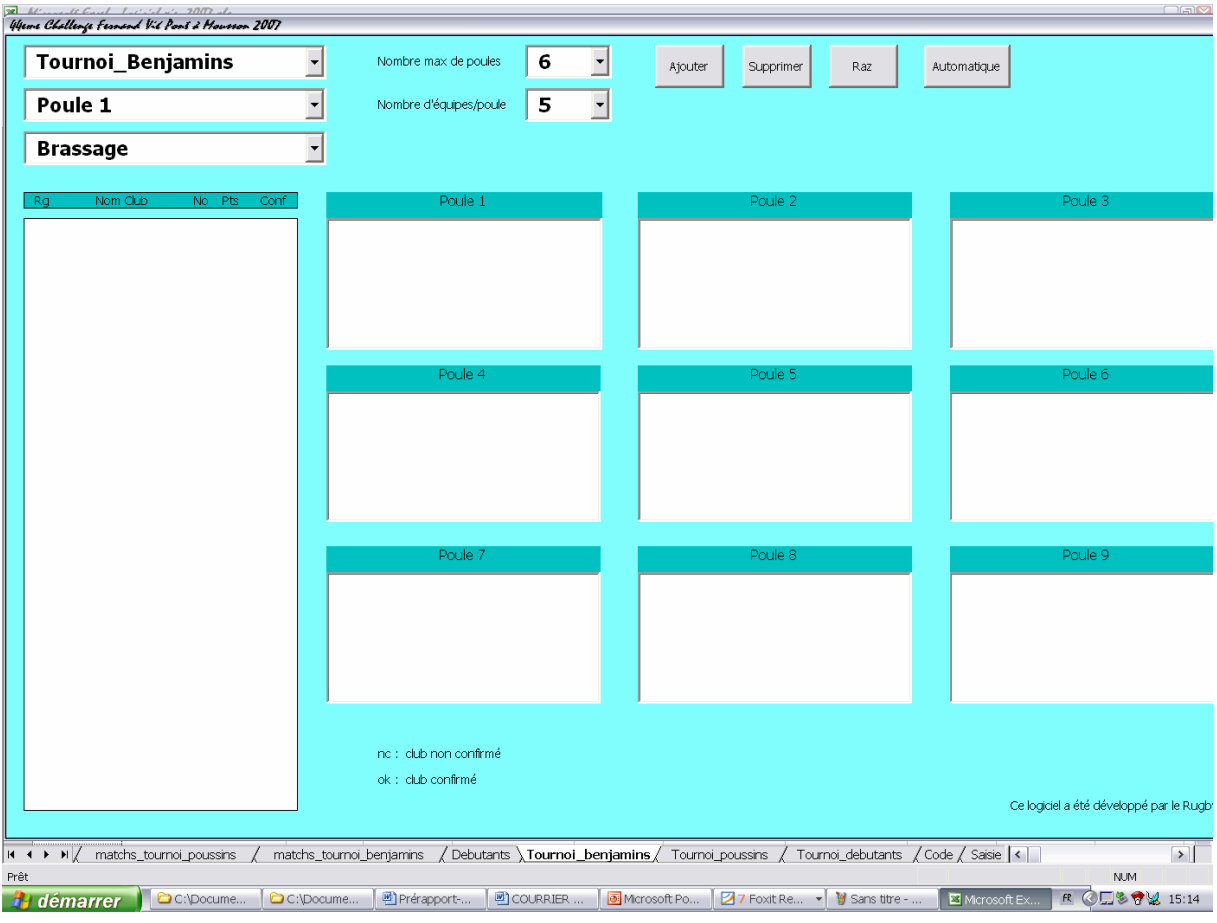

Figure 3 : Logiciel de gestion dédié au Challenge Fernand Vié

## **1.1.6. POURQUOI ?**

*'Définition des exigences de projet'* 

Mon implication en tant que salarié dans ce fonctionnement 'nominal' de l'organisation CTAL m'a amené à m'interroger sur la manière de contribuer à améliorer son efficience, voire à remédier à nombre de dysfonctionnements. Il m'a semblé que la relation (collaboration) entre bénévoles et salariés était le vecteur essentiel de cette amélioration pour faciliter la synergie entre deux visions se révélant parfois antagonistes d'un même travail associatif.

Pour exprimer ces besoins d'amélioration de, je me suis basé sur les principes du diagramme causes-effet d'Ishikawa adapté aux organisations<sup>1</sup>. Il s'agit de construire une arborescence qui permet d'identifier l'ensemble des causes qui peuvent affecter un effet constaté sur le dysfonctionnement d'un système, en l'occurrence le CTAL. Ce diagramme met en évidence graphiquement pour chaque effet (phénomène à étudier = tronc) ses causes possibles en les catégorisant en niveaux de détails (branche principale, secondaire…). Je me suis limité pour ce diagramme aux 7 causes principales relatives aux dysfonctionnements potentiels d'une organisation : Milieu, Main d'œuvre, Méthode, Matière, Machine, Management, Moyens financiers (figure 4).

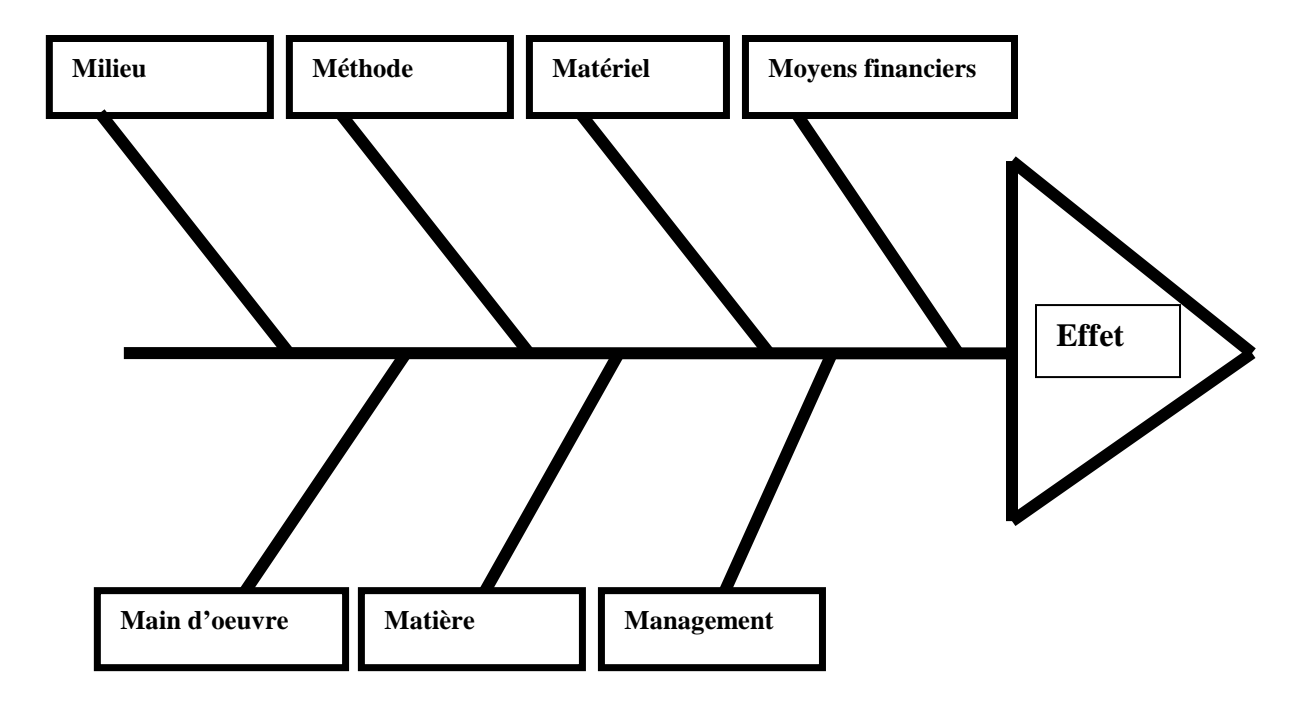

Figure 4 : Diagramme d'Ishikawa dit des 7M adapté aux entreprises de services [1]. Sans prétendre être exhaustif et dans le but de conduite d'une démarche de projet, les causes essentielles des problèmes liés au phénomène étudié sont présentées ci-dessous :

<sup>&</sup>lt;sup>1</sup> Source : wikipédia

#### **1.1.6.1. Effet !**

#### *'Définition du phénomène défaut'*

La relation bénévole-salarié se caractérise en terme dysfonctionnel par leurs difficultés réciproques à apprécier le travail perçu par rapport au travail réalisé.

La correction de cet effet impliquerait que l'on puisse mesurer avec des indicateurs comment les exigences d'un fonctionnement plus efficient sont réalisées.

Il convient de s'interroger de façon structurée (7M) sur les causes de ce dysfonctionnement en préalable de la conduite d'un projet pour définir ces exigences et les indicateurs associés.

#### **1.1.6.2. Milieu ?**

*'Impact causal du contexte.'* 

Il s'agit d'un milieu double puisque entre activité de loisir et activité professionnelle.

L'activité 'loisir' elle-même est double puisqu'elle concerne des bénévoles et des pratiquants. Elle se caractérise pour les bénévoles par un don personnel à une association qui fait bénéficier à ses licenciés une pratique sportive. Elle se caractérise pour les pratiquants par attente de prestation de services (formation, …) qui requièrent une approche… professionnelle.

A contrario, l'activité professionnelle est appelée à supplanter l'activité loisir pour tout ce qui n'est pas satisfaisant… en terme de loisir. Cela se traduit à court terme par palier au manque bénévole à une manifestation, à moyen terme par prêter assistance sur la conduite de projets. Les salariés ne sont pas impliqués pour les actions (stratégiques) à plus long terme.

Une problématique récurrente de l'organisation est de gérer la 'bénévolisation' des salariés et la 'professionnalisation' des bénévoles pour la satisfaction des pratiquants.

#### **1.1.6.3. Main d'œuvre ?**

*'Impact causal des ressources humaines'* 

La différence entre travail perçu et travail réalisé vient principalement du fait que seuls les salariés font 'métier' de leur travail au sein de l'association. L'évaluation du travail est souvent faite grâce à un pointage des différentes missions par … des bénévoles. Hors il n'y a pas dans cette évaluation de détermination de la qualité de la mission, tant en termes de priorités qu'en termes difficulté ou de possibilité dans le temps. Le cumul de missions peut faire ressentir aux différents acteurs bénévoles que certaines actions sont délaissées. A contrario, les compétences 'métier' des bénévoles sont mal connues en regard des activités à mener.

Une problématique récurrente est donc l'incapacité de l'organisation de mettre en évidence les compétences de chacun ainsi que le travail réalisé.

#### **1.1.6.4. Matière ?**

## *'Impact causal des pratiquants'*

L'objectif du CTAL est l'augmentation de la pratique du rugby de façon générale et celui plus particulier de ma mission est la pratique du rugby par les jeunes.

La connaissance du pratiquant à former (entraîner, …) est primordiale puisqu'elle conditionne son niveau d'aptitude atteignable. Cette aptitude à la pratique du Rugby dépend d'une chaîne causale qui impliquent des compétences sportives, administratives, logistiques au-delà d'une 'bonne volonté'.

Une préparation bien effectuée en amont est gage de la réussite du stage, tant en termes de réussite logistique que de réussite terrain. Si les impératifs liés à la préparation du stage ne sont pas remplis par le dirigeant référent, des problèmes diverses d'organisation peuvent survenir. A l'échelon du club, ces problèmes peuvent être facilement jugulés, mais à l'échelle départementale ou territoriale, les distances, le nombre d'interacteurs sont beaucoup plus importants et nécessite une planification du projet et des tâches, afin de ne pas fonctionner dans l'urgence quand les contraintes entraînent une forte inertie du système, entraînant des défaillances qui pourront être préjudiciables à la matière, le joueur de Rugby.

La problématique récurrente est donc de s'assurer de l'adéquation des compétences aux objectifs à satisfaire pour chaque pratiquant.

## **1.1.6.5. Matériel ?**

#### *'Impact causal des ressources matérielles'*

Les moyens informatiques supportant la collaboration entre acteurs sont étudiés de façon plus précise ci-dessous. Les moyens matériels plus conventionnels concernent les besoins relatifs directement à l'activité terrain (maillots, ballon,…) aussi bien qu'à l'activité logistique (licence, cartes, plans,…).

Ces moyens sont gérés par chacune des structures qui les a acquis.

Une problématique récurrente est l'affectation de toutes les ressources matérielles nécessaires à la réalisation de chaque action.

#### **1.1.6.6. Moyens financiers ?**

*'Impact causal des ressources financières'* 

Les sources multiples de ressources financières rendent leur gestion globale difficile avec pour conséquence une gestion par la structure qui les a reçu et le risque d'une utilisation pas nécessairement optimisée. Le fonctionnement de type 'celui qui a acquis la ressource la dépense' engendre une forme d'opacité qui peut être source de tension quel que soit le type d'acteur.

Une problématique récurrente est que la ressource financière soit gérée logiquement selon une politique (stratégie) globale même si sa gestion physique demeure au niveau structure.

#### **1.1.6.7.Méthode ?**

#### *'Impact causal des modes de travail'*

La tâche, élément irréductible de chaque activité, est partagée de façon plus ou moins planifiée entre bénévoles et salariés selon des procédures de travail plus ou moins définies.

Le fait que ces procédures 'métier' ne soient pas systématiquement mises à disposition de l'ensemble du CTAL pénalise la capitalisation des compétences et la généralisation (institutionnalisation) des pratiques. Il est indispensable que se développe en Alsace-Lorraine une mémoire des projets. Le CTAL est encore trop dépendant de l'expérience des hommes qui le composent. Une mémoire des projets se doit d'exister sous une autre forme que la stricte mémoire humaine.

 Une autre faille de l'organisation est que le projet vient à peine d'être approuvé que son organisation est déstructurée. De plus, il a déjà coûté globalement des heures de travail de la part des bénévoles acteurs (dirigeants, éducateurs). Ces heures perdues sont dues au transport pour les réunions, ainsi qu'à l'augmentation du temps de traitement de l'information du à l'entassement des mails.

L'interprétation de la figure 1 en termes de planification de la décision permet de comprendre que la multiplicité des relais de décision plus ou moins institutionnels génère un risque de perte d'information, voire de désinformation ainsi qu'un manque d'efficacité. C'est, par exemple, le cas de nombre de livrets à destination des enfants ou des licenciés édités par la FFR qui peuvent mettre plusieurs mois à parcourir la chaîne de transmission.

La problématique récurrente est le partage au plus tôt de l'information, que soit dans un but événementiel pour la réalisation des activités en cours ou dans un but de formation des acteurs par le dépôt de documents supportant les compétences à mettre en œuvre.

#### **1.1.6.8. Management ?**

 *'Impact causal de la relation hétérarchique'* 

La multiplicité des structures et des centres de décisions est inhérente à l'impact du bénévolat sur un fonctionnement global 'nominal' de l'ensemble de l'organisation.

La mise en place d'une démarche 'qualité' (planification, réalisation, contrôle, action corrective) permettrait de placer le pratiquant au centre du dispositif pour satisfaire au mieux ses attentes en tenant compte des contraintes humaines (bénévolat, matérielles, financières, …) explicités précédemment.

La problématique récurrente, à plus court terme, est l'affectation à chaque tâche d'une ressource de maîtrise d'ouvrage ou de maîtrise d'œuvre (logique d'organisation) et d'une compétence (logique métier) pour réaliser une activité (logique de résultat).

#### **1.2. Pratiques collaboratives numériques au sein du CTAL**

En complément de cette démarche, j'analyse de façon plus détaillée les moyens supportant une collaboration numérique entre acteurs au sein du CTAL.

*Les environnements de travail collaboratif (Collaborative Working Environment) fournissent aux gens une aide dans leur travail individuel et professionnel. Les applications présentées ci-dessous sont considérées comme des éléments d'un environnement de travail collaboratif que je vais analyser par rapport au contexte de cette étude<sup>2</sup> .*

#### **1.2.1. Courrier électronique**

*Il désigne le service de transfert de messages envoyés par un système de messagerie électronique via un réseau informatique vers la boîte aux lettres électronique d'un destinataire choisi par l'émetteur.* 

<sup>&</sup>lt;sup>2</sup> Source Wikipédia

Au sein du CTAL, le courriel est couramment utilisé au delà que son rôle numérique devrait être celui d'une lettre postale dans des délais de traitement court, il est couramment utilisé audelà de ce rôle avec des délais de traitement qui s'allongent, par exemple comme 'colis postal', avec des fichiers attachés. Une recommandation serait aussi de rediriger les différents courriels sur ceux de chaque membre à partir d'une adresse unique identifiant l'appartenance au CTAL.

#### **1.2.2. Messagerie instantanée**

*Un 'Chat' permet l'échange instantané de messages textuels entre plusieurs ordinateurs connectés au même réseau informatique, et plus communément celui de l'Internet. Contrairement au courrier électronique, ce moyen de communication est caractérisé par le fait que les messages s'affichent en quasi-temps-réel et permettent un dialogue interactif. En évoluant, la messagerie instantanée a intégré les fonctionnalités de voix et de vidéo grâce à une webcam, mais aussi toutes sortes d'applications collaboratives (tableau blanc, édition de texte, jeux, etc.), d'envoi de messages automatiques et de notifications (supervision, « push » d'informations, etc.).* 

Au sein du CTAL, cette forme d'échanges n'est pas utilisée. Elle permettrait d'avoir la possibilité de travailler sur des dossiers à distance en échangeant en temps réel sur l'avancement des tâches et des projets, ainsi qu'en partageant les dossiers, notamment à l'aide d'un logiciel type groupware.

#### **1.2.3. Partage d'applications**

*Un 'groupware' est un logiciel qui permet à un groupe de personnes de partager des documents à distance. De façon plus générale, il s'agit d'un ensemble des technologies et des méthodes de travail associées qui, par l'intermédiaire de la communication électronique, permettent le partage de l'information sur un support numérique à un groupe engagé dans un travail collaboratif et/ou coopératif.* 

Cette forme de travail n'est pas utilisée. Cependant, à titre d'exemple de compétences requises, la figure 5 montre le code 'frame' développé pour relier un 'agenda google' à une page de site web du CTAL.

https://www.google.com/accounts/ServiceLoginAuth?continue=http://www.google.com/calen dar/render&followup=http://www.google.com/calendar/render&service=cl&nui=1&Email=ct alrugby@gmail.com&Passwd=rugby54&PersistentCookie=yes&rmShown=1

Figure 5 : Code 'frame' pour partage d'applications.

#### **1.2.4. Visioconférence**

*La visioconférence la combinaison de deux techniques afin de voir et dialoguer avec son interlocuteur. La conférence multipoints ou 'conférence à plusieurs', permettant d'effectuer une réunion avec plus de deux terminaux.* 

Cette forme de réunions pourrait solutionner les problèmes de communications et de mise au point des projets en soulageant les salariés et les bénévoles des contraintes spatio-temporelles.

Cette forme de travail permettrait d'augmenter également les liens entre les différentes structures. En effet le CTAL est le seul comité territorial en France à représenter deux régions administratives. Certains départements comme la Meurthe-et-Moselle, ont des clubs séparés d'une centaine de kilomètres, ce qui entraîne un certain isolement ainsi que des failles dans la collaboration.

#### **1.2.5. Espace de travail collaboratif**

*C'est un espace de travail virtuel qui centralise sur un site tous les outils liés à la conduite d'un projet et les met à disposition des acteurs. Elle intègre des outils informatiques, logiciels, des méthodes de travail en groupe pour améliorer la communication, la production, la coordination. L'objectif du travail collaboratif est de faciliter la communication entre les individus dans le cadre du travail, tout en mesurant leur impact sur le comportement des groupes.* 

Cette forme d'outil semble particulièrement intéressante pour une utilisation au sein d'une structure associative comme le CTAL.

#### **1.2.6.Gestion électronique des documents**

*C'est un système informatisé d'acquisition, classement, stockage, archivage des documents (exemple d'utilisation : la numérisation de masse de documents papiers). C'est un processus de finalité qui découle du cycle de vie du document. La GED peut permettre un gain de temps et d'argent énorme pour les organisations. En effet, elle permet l'indexation des documents et*  *surtout la numérisation qui comprime le « volume papier ». La GED fait appel à des algorithmes statistiques afin de classer et retrouver les documents par pertinence. Il existe 4 étapes majeures dans la GED : L'acquisition des documents, le classement des documents, le stockage des documents et la diffusion des documents*

## **1.2.7.Conduite de projet**

*La gestion des tâches et des processus de projet est une démarche visant à structurer, assurer et optimiser le bon déroulement d'un projet suffisamment complexe pour devoir :* 

-*être planifié dans le temps : c'est l'objet de la planification,* 

-*être budgétisé (étude préalable des coûts et avantages ou revenus attendus en contrepartie, des sources de financement, étude des risques opérationnels et financiers et des impacts divers …),* 

-*maîtriser et piloter les risques,* 

-*atteindre le niveau de qualité souhaité,* 

- -*faire intervenir de nombreuses parties prenantes : c'est l'objet des organisations qui identifient maîtrise d'œuvre et maîtrise d'ouvrage ,*
- -*responsabiliser le chef de projet ou le directeur de projet, mettre en place un comité de pilotage,*

-*suivre des enjeux opérationnels et financiers importants,* 

*L'objectif doit être précisé de façon claire, chiffrée et datée. Le résultat doit être conforme à*  des normes de qualité et de performances prédéfinies, pour le moindre coût et dans le *meilleur délai possible.* 

#### **1.2.8. Gestion de contenus**

*Un système de gestion de contenu (Content Management Systems) est une famille de logiciels destinés à la conception et à la mise à jour dynamique de site web ou d'application multimédia. Ils partagent les fonctionnalités suivantes :* 

- *Ils permettent à plusieurs individus de travailler sur un même document ;*
- *Ils fournissent une chaîne de publication (workflow) offrant par exemple la possibilité de mettre en ligne le contenu des documents ;*
- *Ils permettent de séparer les opérations de gestion de la forme et du contenu ;*
- *Ils permettent de structurer le contenu (utilisation de FAQ, de documents, de blogs, de forums de discussion, etc.) ;*
- *Certains SGC incluent la gestion de versions.*

*Un wiki est un exemple de système de gestion de contenu de site web qui rend les pages web librement modifiables par tous les visiteurs qui sont autorisés. On utilise les wikis pour faciliter l'écriture collaborative de documents avec un minimum de contraintes.* 

La multiplicité des sites web est un obstacle à la cohérence des informations, en effet si les informations sont à la fois sur les sites de clubs, des CD et du CTAL, l'unicité de celles-ci, gage de cohérence et de facilité, décrite précédemment comme unique au bon endroit et au bon moment n'est plus assurée.

#### **1.2.9. Blog**

*C'est un site web où les entrées sont catégorisées par groupe, communauté ou autres concepts permettant la collaboration. Il est constitué par la réunion de billets agglomérés au fil du temps, et souvent, classés par ordre antéchronologique (les plus récents en premiers). Chaque billet (appelé aussi note ou article) est, à l'image d'un journal de bord ou d'un journal intime, un ajout au 'blog' ; le bloggeur (celui qui tient le blog) y délivre un contenu souvent textuel, enrichi d'hyperliens et d'éléments multimédias, sur lequel chaque lecteur peut généralement apporter des commentaires.* 

L'utilisation d'un blog au CTAL est déjà en partie effective, en effet, la construction du site web du CTAL est pour sa page d'accueil sous forme de billets déposés. Il manque par contre une lisibilité temporelle concernant l'ajout des billets, une disposition par thèmes ainsi que la possibilité aux acteurs de tâches ou de projets de pouvoir réagir et ainsi faire émerger d'éventuels problèmes voire apporter des corrections. Ainsi, on éviterait que les remarques échouent toujours aux mêmes personnes qui doivent ensuite se concerter avec d'autres et enfin contacter l'administrateur du site pour apporter des corrections.

#### **1.3. Plateformes collaboratives mises en œuvre**

Celles que j'ai mises pour cette étude de 2 types, l'une pour supporter le système-projet, l'autre pour supporter le système-cible visant à améliorer les pratiques numériques collaboratives.

## **1.3.1. TDC System pour la conduite collaborative de projet<sup>3</sup>**

Cette plateforme collaborative, mise à disposition par l'AIPL<sup>4</sup>, a pour vocation le partage et l'échange de données de conception Projet, Produit, Process et Usage. Les activités d'expression des besoins, de modélisation des exigences, de créativité, d'analyse des risques ou encore d'évaluation des concepts sont réalisées en groupe de travail. TDC System complète les outils informatiques supports de ces méthodologies de conception, comme la Suite TDC, avec une approche d'ingénierie système et de gestion de projet collaborative intégrée permettant de répondre aux besoins de l'entreprise étendue au niveau mondial. TDC System permet de formaliser vos différents processus liés à la conception tels que les processus de conception routinière et de conception innovante, le cycle en V, ou encore par exemple le processus achat de constituants, … Sur chacun de ces processus vous définissez les méthodologies retenues tel que l'Analyse de la Valeur, le Design for Six Sigma, les AMDEC-FMEA, TRIZ, les plans d'expérience,… et les outils support informatiques associés. Chaque activité est gérée dans un gestionnaire de projet sous forme de diagramme GANTT.

TDC System assiste ainsi :

- les chefs de projet pour suivre l'avancement de leur projet avec les consolidations éventuelles,
- les pilotes / animateurs pour naviguer pour passer, selon leurs droits, d'une étape à l'autre et d'un projet à l'autre,
- les opérationnels pour être alertés sur les modifications des systèmes frères ou des soussystèmes pouvant avoir une influence, ou bien encore des retours de défauts de la production vers les services études,
- la hiérarchie pour avoir des indicateurs d'avancement de projet sous forme de tableau de bord : taux de modification de la partie fonctionnelle dans le déroulement des projets, points les plus critiques tous projets confondus, passage de jalon méthodologique d'un projet donné,

<sup>&</sup>lt;sup>3</sup> Source TDC Software

<sup>4</sup> Source AIPL

#### **1.3.1.1. TDC Need**

La vocation du Cahier des charges fonctionnel est de constituer un document écrit et contractuel, entre différents services d'une même entreprise, comme entre client et fournisseur.

Du fait même de cette volonté, on va donc voir le Cahier des charges fonctionnel intervenir aux différentes étapes d'une action AV, et cela de façon toujours plus ou moins itérative : la progression au travers de cette démarche peut obliger à compléter les phases précédentes.

C'est pourquoi TDC Need permet, à la fois de travailler sur la trame de questions et d'outils la plus exhaustive possible, et de produire un support écrit de négociation, tout en laissant la porte ouverte à toute modification dont on conserve l'historique.

#### **1.3.1.2.TDC Structure**

Tandis que le cahier des charges fonctionnel permet d'identifier et de définir précisément les attentes et exigences des clients et utilisateurs du système, l'analyse fonctionnelle interne (AFI ou analyse fonctionnelle technique, AFT) permet de décomposer et d'analyser la manière dont une solution répond à ces besoins et exigences, et donc d'optimiser une solution existante. C'est l'objet de TDC Structure.

#### **1.3.1.3. Autres modules de la suite TDC :**

- TDC Meeting : Outil qui permet à l'animateur d'un groupe de travail de gérer les réunions : convocations, diffusion de compte-rendu, plans d'actions, synthèses, annotations de compte-rendu, recherche multicritère ou multiprojet, etc. TDC Meeting utilise une structure arborescente qui permet de créer – lier des projets et de définir différentes études au sein d'un même projet. Par exemple, nous pouvons définir un projet « Siège ». Ce projet est constitué d'une ou plusieurs études analyse fonctionnelle externe et d'une étude AMDEC / FMEA.
- TDC FMEA : Outil qui permet de réaliser des études de prévision de défaillances comme la méthode AMDEC. L'AMDEC est une méthode utilisée pour détecter les défaillances pouvant apparaître sur un produit qui permet de prendre ensuite des mesures pour y remédier, ceci dès sa phase de conception. C'est un moyen de s'assurer aussi bien du niveau de fiabilité que de la sécurité d'un produit ou du processus.
- TDC FTA : Outil permettant de construire des arbres de défaillance et d'être ainsi couplé à l'ensemble des autres programmes de TDC Suite.

## 1.3.2. Scambia Workplace pour la gestion collaborative d'activités<sup>5</sup>

Les logiciels *Open Source* sont des logiciels ayant des fonctionnalités ouvertes au public gratuitement. Seulement la plupart d'entre eux proposent des services plus élaborés contre rémunération. Nous avons commencé à utiliser l'année précédente la plateforme Open Source Cyber-espace qui est ensuite devenue Scambia Workplace lorsque les concepteurs se sont mis à proposer des prestations supplémentaires.

Scambia Workplace a pour but de faire gagner en efficacité dans le travail. La souplesse de cet outil permet d'organiser son propre espace de travail en fonction des besoins. Le travail de groupe prend alors une nouvelle dimension : tous les outils sont sur une seule plateforme, cela permet de gagner du temps et de savoir où trouver l'information : tout est centralisé. Ce type d'espace collaboratif permet d'avoir une information unique, à tout moment et à un endroit unique. L'unicité, à la fois de temps et de localisation est un gage de qualité et de clarté de l'information. On évite également les nœuds de traitement qui débordent les acteurs du projet.

#### **1.3.2.1. Outils de travail collaboratif**

Scambia workplace offre des outils pour :

- **Communiquer** : Visioconférence et chat, messagerie interne, envoi de SMS, envoi d'e-mails : Le module de visioconférence, inclus dans les offres Pro, permet de tenir des réunions en direct avec ses collaborateurs, avec une simple webcam et/ou un micro. La possibilité existe de contacter rapidement les membres du groupe de travail par mail, message privé ou SMS. En un clic on peut envoyer un message à tous ses collaborateurs. Ces trois modules sont dotés de la même ergonomie. Seul le moyen de transport de l'information change. La prise en main s'avère à la pratique rapide et facile. La messagerie privée permet également d'envoyer des pièces jointes aux différents correspondants. Si au cours de la conduite de projet, il y a besoin de contacter immédiatement un membre connecté, il suffit de se connecter sur le *chat*.
- **Echanger**: Forum et partage de fichiers. Grâce au partage de fichiers, plusieurs collaborateurs pourront travailler ensemble sur des documents, et les diffuser. L'avantage est également de rendre des fichiers publics, pour que des acteurs non inscrits sur la plateforme puissent y accéder. Le système de *versionning* conserve

<sup>5</sup> Source Scambia

l'historique des modifications effectuées sur le document, ainsi que son auteur. Pour classer les documents et ordonner l'espace de travail, une organisation sous forme d'arborescence de dossiers est prévue. Arborescence dans laquelle on peut naviguer de manière intuitive. Pour les discussions et débats, un forum est également à disposition. On peut là aussi aisément organiser cet espace de discussion, en créant des catégories. Des flux RSS permettent de suivre les nouveaux fichiers et nouveaux messages du forum sans être connecté au site.

**Organiser** : un agenda permet de noter les évènements, qu'ils soient personnels ou collectifs. Si l'on désire partager un évènement avec l'un des collaborateurs (par exemple pour une réunion ou un rendez-vous), on peut lui demander de confirmer sa présence. Ainsi, vous saurez qui sera présent avec vous. L'agenda gère également les évènements récurrents (réunion d'équipe hebdomadaire par exemple). Pour la prise de note en réunion, est à disposition un bloc notes personnel, afin de ne perdre aucune information importante.

#### **1.3.2.2. Administration et personnalisation de la plateforme**

Si les besoins sont très spécifiques, notamment dans cette approche innovante de l'adaptation de cet outil à une structure associative et qu'il soit besoin d'adapter la plateforme à l'infrastructure ou de la déployer sur un intranet, les experts en support de la plateforme peuvent la personnaliser et répondre sur mesure aux besoins particuliers dans le cadre d'une prestation de service. Par défaut, une compétence d'un acteur de l'association est nécessaire pour paramétrer certaines interfaces entre applications sans cependant exiger un niveau équivalent à celui montré en figure 5.

#### **1.4. Synthèse**

En accord avec *[2]* '*Dans cet univers où coexistent des travailleurs bénévoles invités à se professionnaliser et des salariés invités à accepter une certaine dose de bénévolat 'au nom de l'engagement', le monde associatif est loin d'être imperméable aux logiques et aux pratiques de l'entreprise'*, j'ai considéré que le problème essentiel à résoudre est la relation de collaboration entre bénévole et salarié et plus précisément le support numérique de cette collaboration. Bien que le CTAL ait mis en œuvre un certain nombre d'outils numériques pour faciliter le travail de ses membres, il m'a semblé nécessaire d'approfondir l'apport d'un véritable environnement numérique de travail collaboratif pour compléter et structurer les ressources existantes. En d'autres termes, l'application de techniques numériques de travail collaboratif pour une association sportive telles que mises en œuvre dans les entreprises pourrait permettre d'améliorer la relation entre bénévole et salarié en standardisant un certain nombre de pratiques.

C'est ce que j'analyse sous forme de conduite d'un projet pour formaliser les exigences d'un environnement de travail collaboratif de travail pour le CTAL à partir des besoins exprimés par les diverses parties prenantes. Cet élément d'un environnement de travail collaboratif a d'abord été mis en œuvre au cours du stage de M1 de façon informelle. Dans ce mémoire, cette conduite de projet est elle-même supportée de façon plus formelle par un environnement collaboratif de gestion de projet.

Cette formalisation des exigences s'est donc déroulée en deux étapes (figure 6):

- Un avant-projet présenté dans le cadre de mon projet de stage M1 (jalon J1) faisant office d'étude de faisabilité,
- Une étude de définition plus détaillée, dans le cadre de ce stage M2. (jalon J2) devant permettre à la maîtrise d'ouvrage de … maîtriser des développements sous-traités et de préparer le déploiement de la solution.

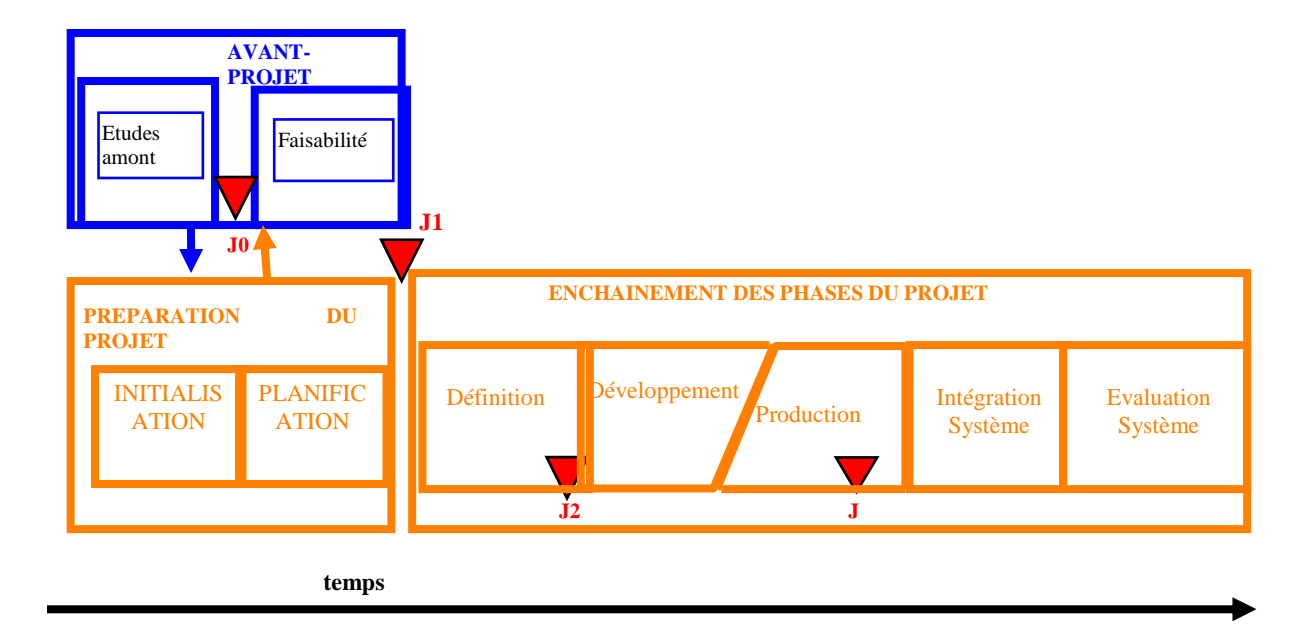

Figure  $6$ : cycle de vie générique d'un projet $<sup>6</sup>$ </sup>

<sup>6</sup> Source AFIS : www.afis.fr

## **2. Avant-Projet Comité Départemental 54**

La méthode suivie s'appuie essentiellement sur l'analyse fonctionnelle externe et a conduit à la mise en œuvre directement d'une solution technique.

#### **2.1. Analyse de la valeur**

A ce niveau de projet, l'analyse de la valeur que pourrait apporter la mise en place d'un travail collaboratif numérique entre bénévoles et salariés doit être étudiée méthodiquement. En ce sens, l'Analyse de la Valeur, démarche développée pendant les années 1950 aux USA, puis diffusée au Japon et en Europe, est particulièrement active en France, notamment par l'intermédiaire de l'AFAV<sup>7</sup>.

- A quels besoins répond l'analyse de la valeur ? Toute entreprise qui définit ou réexamine sa stratégie se doit d'analyser :
- d'une part : le marché, les clients potentiels, la concurrence,
- d'autre part : ses forces et faiblesses internes.

De ce diagnostic, elle déduit les produits qu'elle peut assumer, en décidant des produits à créer, à développer, à améliorer, à maintenir en état, mais aussi des produits à éliminer, tout cela en tenant compte des priorités et du calendrier correspondant. Pour chaque produit à développer ou à améliorer, des objectifs doivent être définis en termes de caractéristiques, qualité, prix, coût, délai ou cycle d'obtention. L'Analyse de la Valeur est l'outil privilégié qui peut permettre d'atteindre ces objectifs, puisque c'est une logique de résolution des problèmes ou comme le définit la norme : *'Une méthode de compétitivité organisée et créative, visant la satisfaction du besoin de l'utilisateur par une démarche spécifique de conception à la fois fonctionnelle, économique et pluridisciplinaire' (AFNOR X 50-152).* Cette méthode de réflexion et d'innovation est vitale pour les entreprises auxquelles se posent toujours les mêmes problèmes :

- Comment concevoir du premier coup un produit conforme à ce que l'utilisateur en attend, tout en réduisant au strict nécessaire les ressources employées ?
- Comment utiliser au mieux les compétences de chacun et réduire les freins à l'innovation ?
- Quelles sont les caractéristiques de l'analyse de la valeur ?

 La grande originalité de l'Analyse de la Valeur réside dans l'application de l'Analyse Fonctionnelle, qui consiste à considérer un produit comme un ensemble de fonctions,

<sup>7</sup> Association Française d'Analyse de la Valeur

c'est-à-dire comme l'ensemble des services que l'utilisateur attend du produit. *'L'Analyse Fonctionnelle s'applique à la création ou à l'amélioration d'un produit, elle est dans ce cas l'étape fondamentale de l'Analyse de la Valeur. Appliquée au seul besoin, elle est la base de l'établissement du Cahier des Charges Fonctionnel'*. On va donc se demander :

- Quel est le problème à résoudre ?
- Comment puis-je y répondre et cela, en terme de fonctions et non de solutions ?
- Quelle est la réponse ?

Grâce à ce point de vue élargi, on va pouvoir se permettre :

- de supprimer les fonctions inutiles, qui engendraient un surcoût inutile lui aussi,
- de maîtriser le coût global du produit par le calcul des coûts par fonctions, d'ouvrir l'éventail des solutions lors de la conception du produit en respectant les fonctions définies par les utilisateurs.

C'est donc une méthode visant à ne laisser subsister dans le produit que le strict indispensable, afin de répondre au besoin, selon le niveau défini à travers ses fonctions. Outre les cours dispensés dans le Master ProjTer, je me suis appuyé sur les cours de P.Lhoste, de l'ENSGSI et B. Iung<sup>8</sup> du Master 'Ingénierie Système en EEAPR' disponibles dans l'espace numérique de travail de l'Université.

#### **2.2. Cahier des Charges Fonctionnel de l'avant-projet CD 54**

Il s'agit de résumer le travail réalisé au cours de ma 1ère Mission Projet s'étant déroulée entre le 1<sup>er</sup> Novembre 2006 et le 1 juillet 2008. L'objectif était de formaliser notre mission au sein du CD54 comme une mission-projet à partir d'une démarche d'étude de la faisabilité du « Développement du rugby en Meurthe-et-Moselle » dans un cadre national pour réaliser le système-cible à faire \_une organisation\_ en mettant en œuvre un système-projet pour le faire.

#### **2.2.1. Système étudié (Système à Faire)**

L'année précédente, au cours de ma présentation, j'ai montré que dans le cadre de la missionprojet de Développement du Rugby en Meurthe et Moselle, je n'avais pas à faire objet tangible tel que pourrait l'être un objet technique (par exemple, une salle de sport) mais un système organisationnel, le Comité Départemental 54, qu'il fallait 'outiller' pour rendre les services attendus de la mission.

<sup>8</sup> Source : UE M1.3 'Management de Projet d'Ingénierie Système' du Master IS-EEAPR

## **2.2.1.1. 1er outil « bête à corne » : Développement du rugby**

- Accès de la jeunesse à une offre de sport plus diversifiée.
- $\triangleright$  Personnel animateur rugby
- $\triangleright$  Partenaires
- Enfants respectant les valeurs du Rugby en-dehors du terrain
- Le rugby et ses valeurs popularisés en Meurthe-et-Moselle
- Création d'emplois
- Formation des enseignants et éducateurs à pratique du rugby
- Aspect dynamique et moteur au sein des groupes sociaux.

- Objectifs résultats
- Profiter de l'effet « Coupe du Monde » pour :
- Faire reconnaître le Rugby comme sport d'éveil dans l'Est de la France.
- Augmenter le nombre de licenciés dans les catégories de jeune.
- Améliorer la demande de « prestations Rugby » au niveau des collectivités et associations locales, notamment par un travail d'image.
- But :
- Sportif : Améliorer le niveau du Rugby en Alsace-Lorraine.
- Social : Permettre au Rugby d'être une offre d'ouverture dans les zones délaissées (Quartiers sensibles, zones rurales).
- Economique (1) : L'augmentation des licenciés chez les jeunes, signifie augmentation du pouvoir du monde du Rugby (pouvoir d'achat, d'opinion) qui sera déterminante pour l'obtention des subventions et du sponsoring.
- Economique (2) : Considérer le rugby en Meurthe-et-Moselle comme vecteur d'emploi stable.
- Marketing : Sensibiliser les relations avec les partenaires sur le territoire afin de soutenir les différents « projets rugby » mais également l'évolution des projets transversaux.

## **2.2.1.2. 2ème outil : Acteurs du développement**

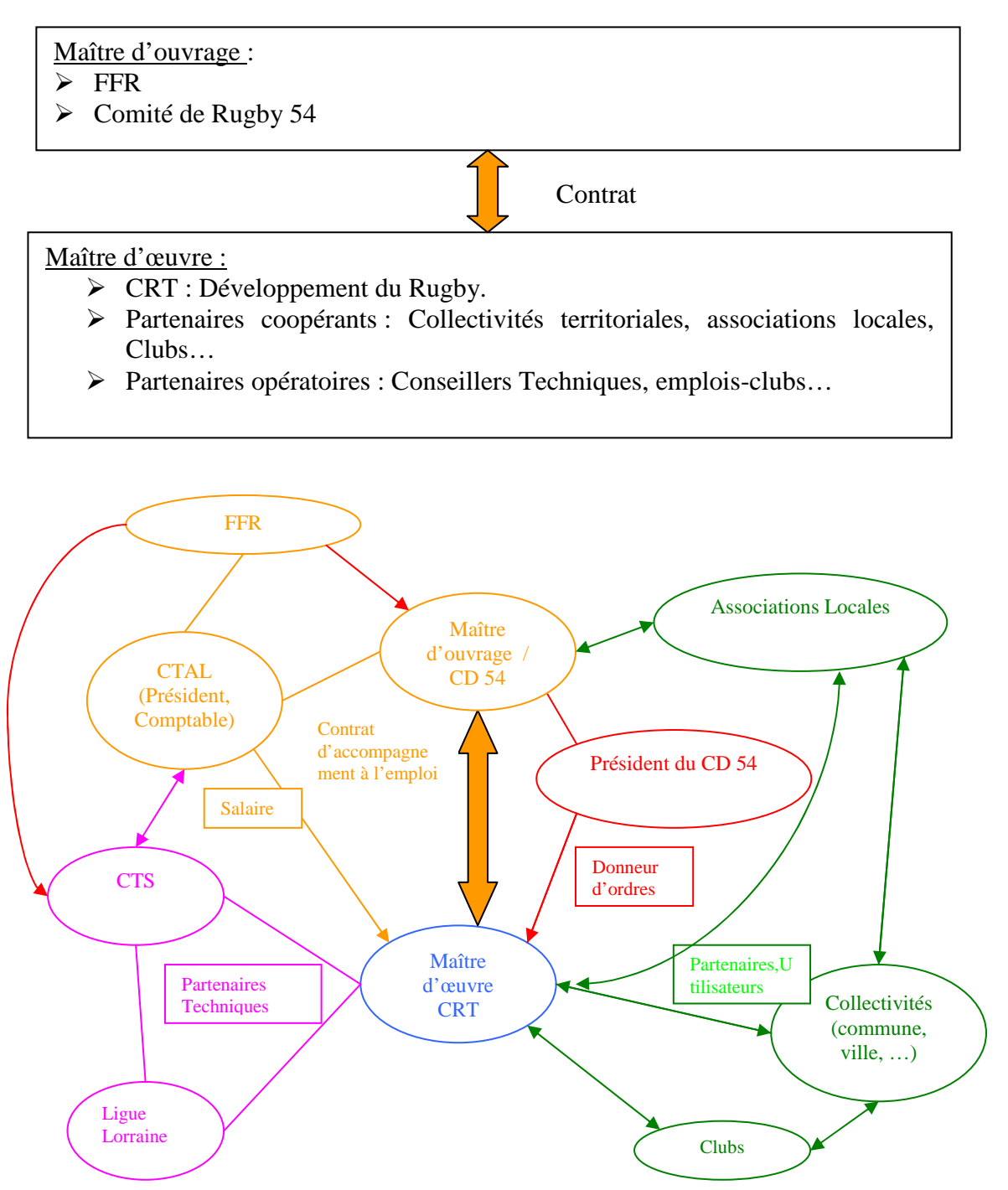

## **2.2.1.3. 3ème outil : Mise en place du cadre logique de développement**

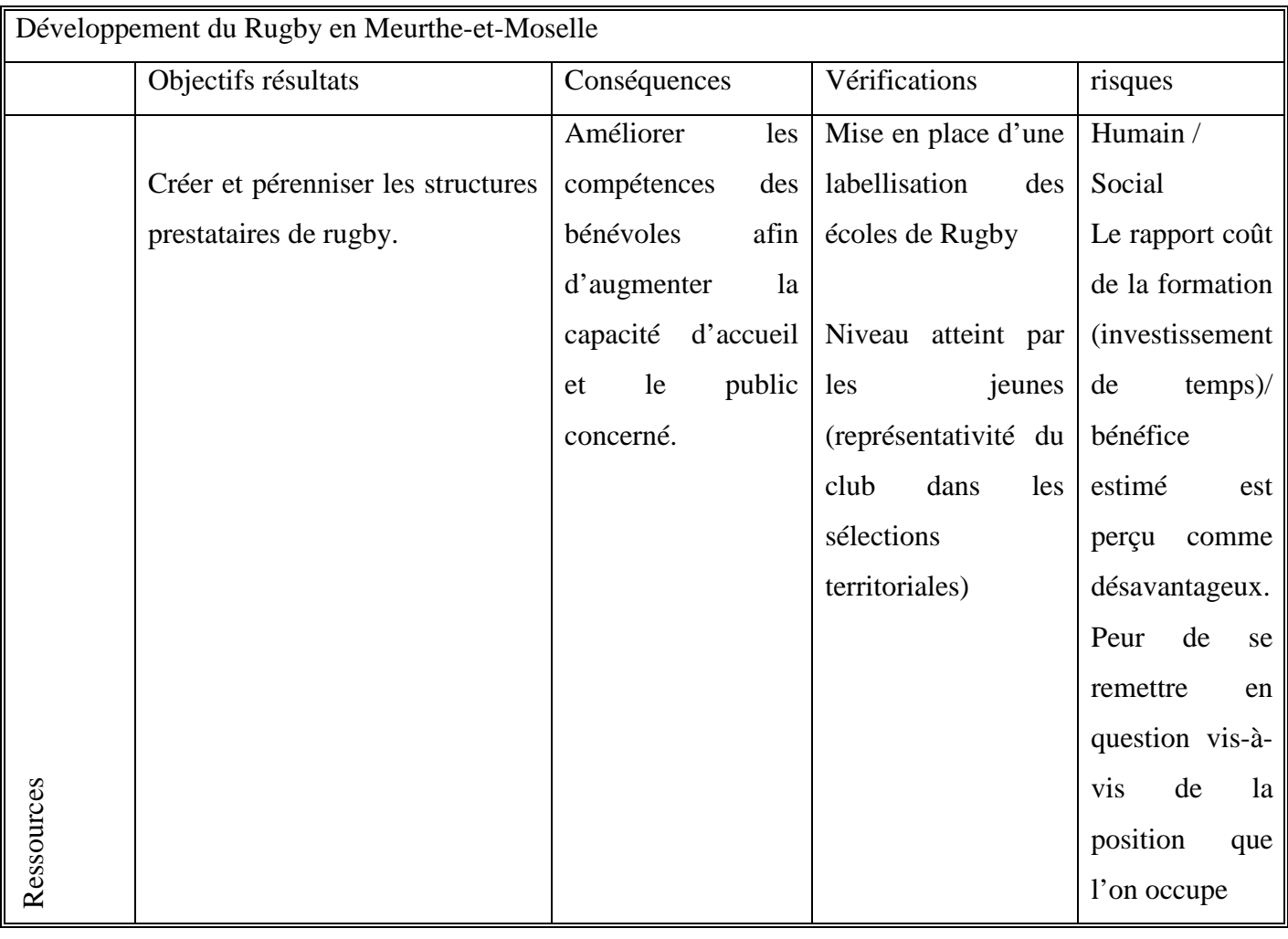

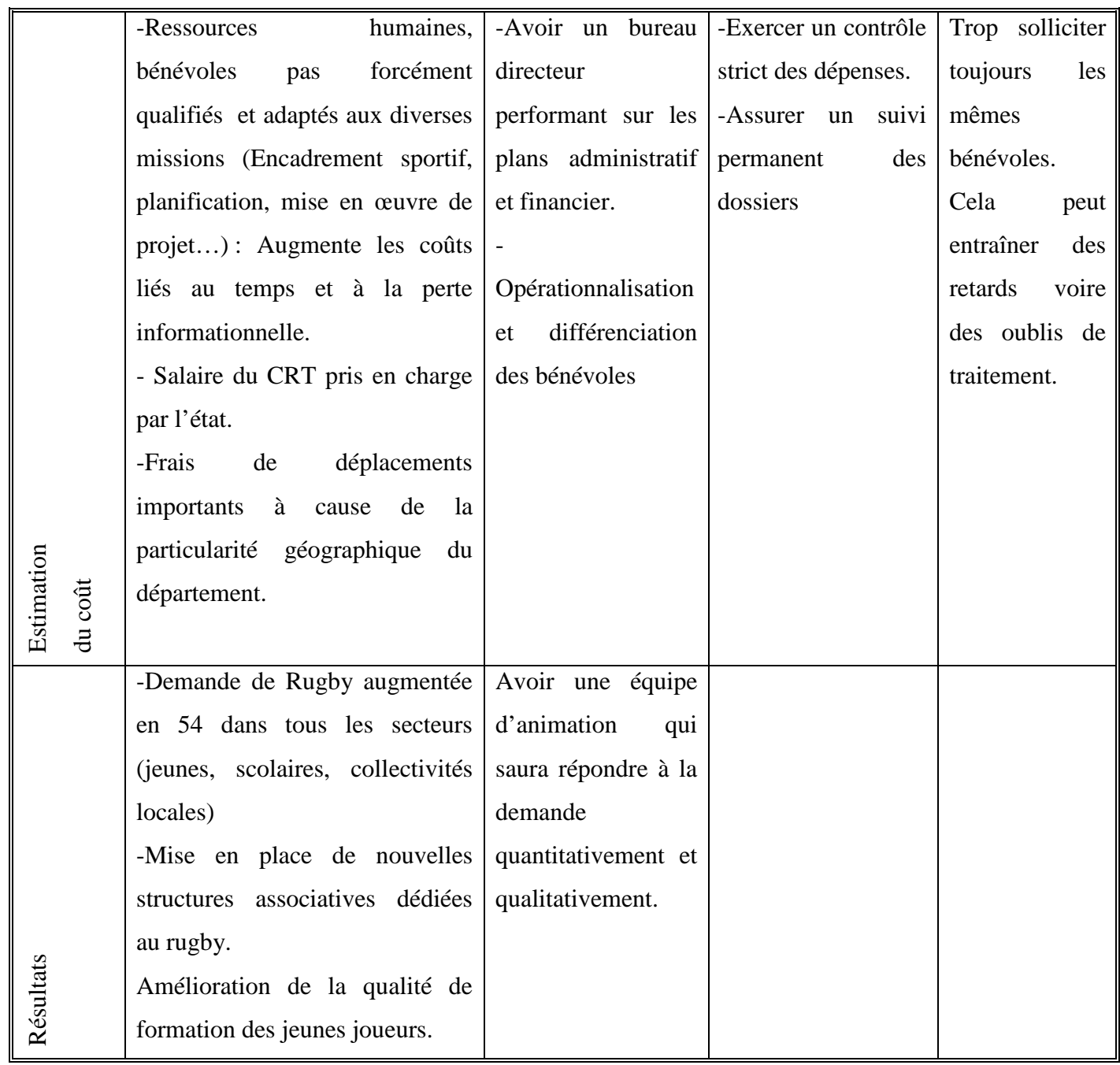

## **2.2.1.4. 4ème outil : Etude de motivation du développement**

• Les parties prenantes de ce projet

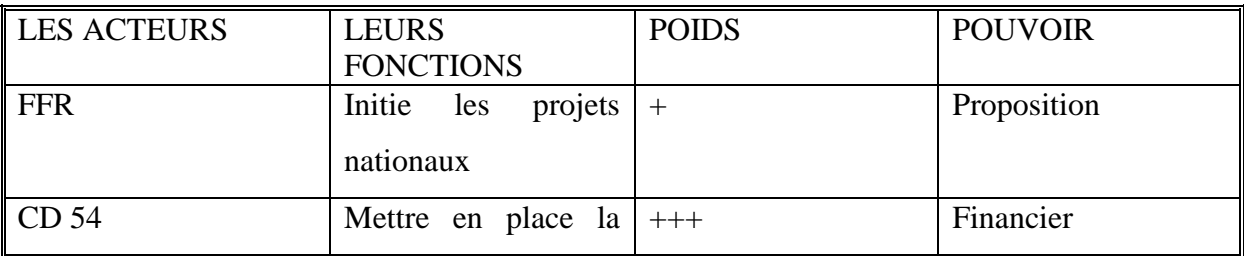

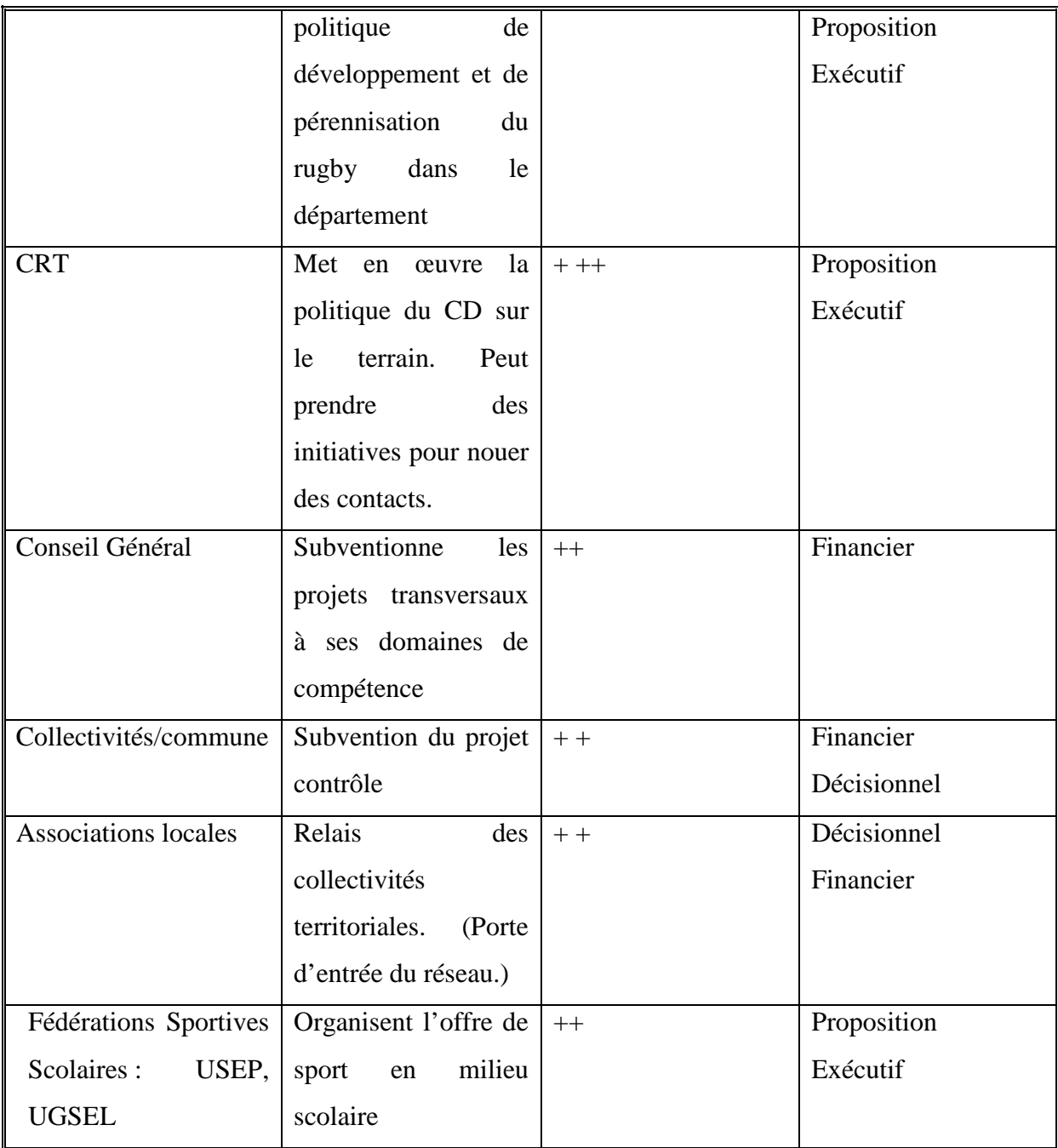

- La motivation principale est d'augmenter de manière très importante le nombre de licenciés dans le département afin d'augmenter le poids du Comité Alsace-Lorraine à la FFR et ainsi devenir acteur du rugby sur le plan national.
- Objectif secondaire est que le rugby soit reconnu pour ses valeurs intrinsèques qui en font une école de la vie.
- Rugby comme sport d'insertion. Opération « Essai dans ton quartier ».
- Rugby comme vecteur de mixité, sociale, ethnique, sexuelle.

## **2.2.1.5. 5ème outil : Impact social et économique du développement**

- Impact social : Le Rugby doit s'adapter aux nouvelles formes de consommation d'activités sportives et remédier à la crise du bénévolat. Il doit également se développer dans les territoires délaissés par le système en général (donc par la diversité sportive : ZUS, milieu rural etc...).
- Impact sociopolitique : pour les collectivités partenaires, amélioration de l'image de marque grâce au ressenti du rugby par l'opinion comme sport qui défend des valeurs.

## **2.2.1.6. 6ème outil : Impact technique ou technologique du développement**

Le moment le plus favorable pour développer ou réaliser le projet, c'est maintenant pendant la dernière ligne droite qui précède la coupe du monde afin de profiter de ses effets le plus immédiatement, le plus longuement et le plus efficacement possible.

L'évolution des règles de sécurité entraîne la remise à niveau permanente des éducateurs de clubs au niveau règlementation. De plus, l'évolution constante des techniques d'entraînement contraint à une remise en cause des savoirs, et donc à une formation presque en continu.

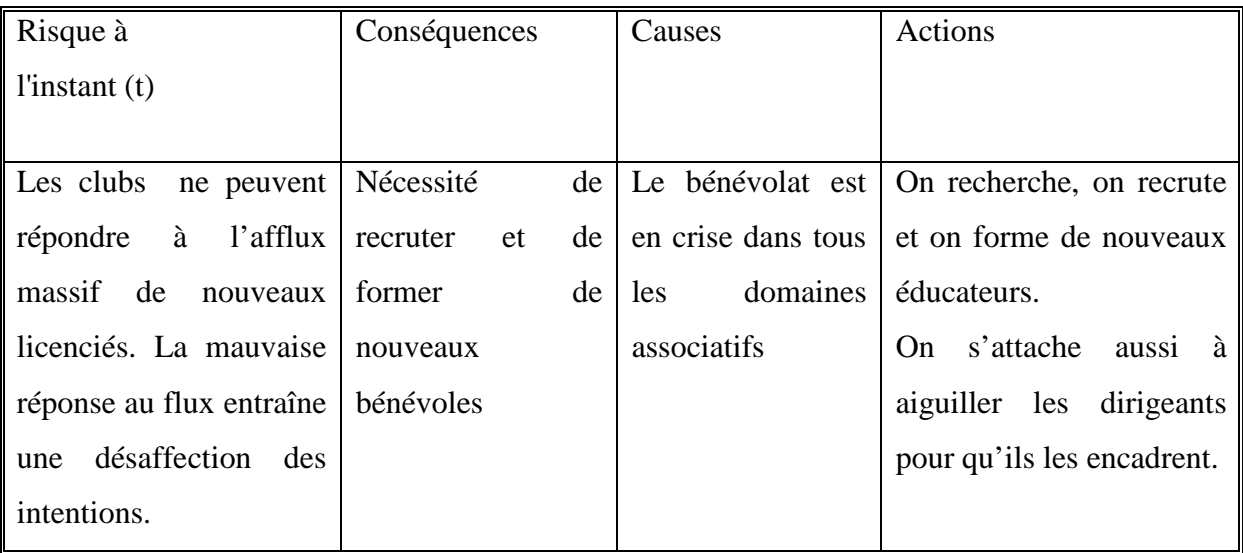

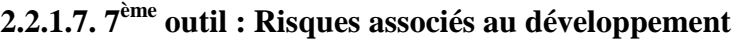

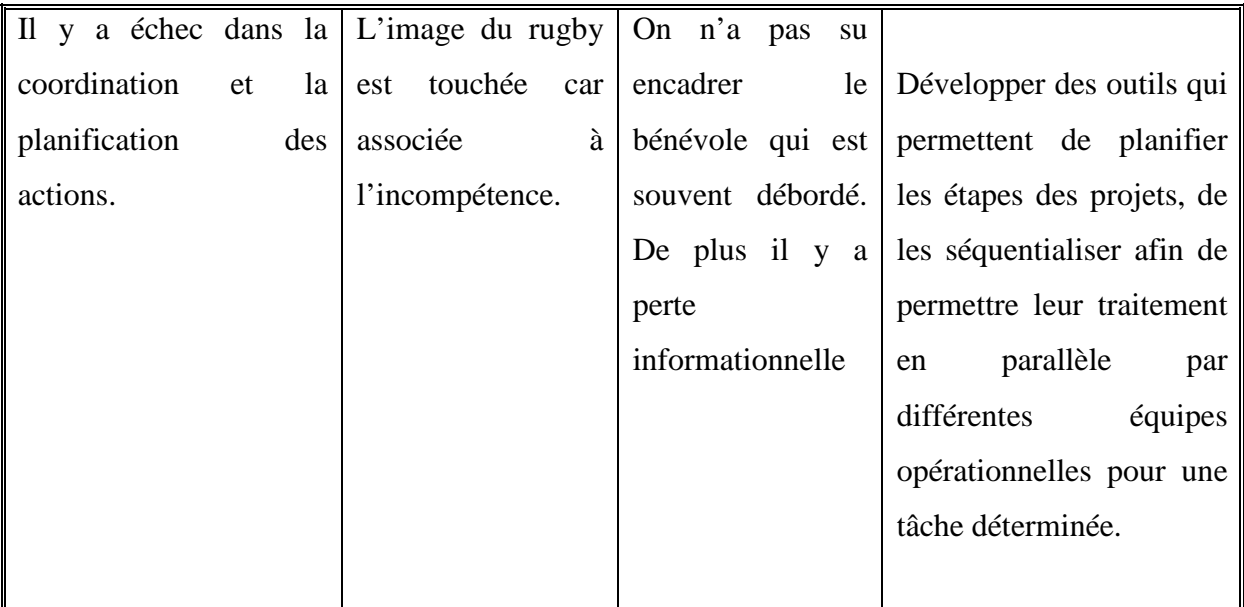

## **2.2.2. Système-projet (Système pour Faire)**

Il s'agit de formuler au sein de la maîtrise d'ouvrage CD 54 les solutions pour satisfaire les besoins attendus au niveau départemental en fonction des directives régionales et nationales à respecter et de contraintes techniques, organisationnelles, …, de leur mise en œuvre avant leur réalisation.

L'organisation du projet est présentée en annexe. Suite à l'analyse fonctionnelle du projet, il apparaît comme dominantes les fonctions liées à l'animation dans les différents milieux (scolaire, associatif), ce qui est déjà mis en place par le CD 54 mais également des fonctions liées à la structuration et à la coordination des différents acteurs du rugby.

Il est constaté, au sein du CD 54, comme au sein du Comité Alsace-Lorraine, des problèmes organisationnels, venant notamment de nombreuses pertes informationnelles. Des stages, des décisions, des lieux de rendez-vous sont ignorés faute d'une seule personne omniprésente, omnisciente en permanence sur tous les dossiers.

Le constat analytique montre l'importance de la structuration du « réseau rugby » et de la coordination des actions dans la région. Le constat empirique montre des problèmes liés à la non prise en compte de ces fonctions.

C'est pourquoi la maîtrise d'ouvrage, le comité directeur du CD 54, a commandé la mise en place de solutions permettant de corriger les problèmes informationnels et de pouvoir effectuer un bilan à l'instant (t) des tous les projets en cours afin d'en faire la régulation.

Les solutions envisagées, qui seront développées au cours de l'été 2007, sont la mise en place d'un calendrier interactif et d'un outil de pilotage des décisions.

Un dernier point concerne plus une difficulté, un inconfort de fonctionnement, mais qui n'est pas vraiment un frein au développement du Rugby en Meurthe-et-Moselle. Il s'agit de la question de l'éloignement de Longwy par rapport aux autres clubs du comité. Chaque réunion représente une contrainte temporelle et financière. En effet, cela représente un parcours de plus de deux cents kilomètres aller-retour et un budget de quarante euros. Résoudre ce problème aiderait l'ensemble du comité car il est fréquent que nombre d'élus du CD 54 ne soient pas présents aux réunions, notamment à cause de problèmes de temps de transport. La solution pourrait être la mise en place de réunions virtuelles.

#### **2.2.2.1. Solutions proposées**

Il s'agit d'une activité de maîtrise d'œuvre que ma formation me permet de faire au sein de l'équipe de la maîtrise d'œuvre du CD 54.

Il ne s'agit encore que de propositions pour outiller le comité départemental d'un ensemble de facilités numériques afin, non seulement de supporter la mission, mais d'assurer une certaine pérennité d'une forme plus collaborative de travail. La difficulté est le bénévolat qui caractérise la majorité des acteurs environnant cette mission pour lesquels l'outillage proposé doit être simple et robuste et tenir compte de ressources informatiques limitées. C'est par la pédagogie et en faisant à chaque fois la preuve de leur efficience par un démonstrateur que les outils proposés pourront être petit à petit introduits.

#### • **Aide au pilotage des décisions**

L'outil proposé doit permettre à la maîtrise d'œuvre d'avoir un aperçu de l'avancée des projets à un instant (t). L'outil est volontairement simple (Tableur Excel<sup>9</sup>) afin que l'utilisation d'un mode d'emploi ne perturbe pas les bénévoles et ne soit pas pour eux synonymes d'un surcroît de travail. Il s'agit aussi d'un exemple de document à gérer dans le contexte d'un travail collaboratif. Cet outil de pilotage a été exploité par le CRT.

<sup>&</sup>lt;sup>9</sup> Source AFIS
|                         | B Hierosoft Excel - Pilotoget XL5 |                                                                                                    |                                                                |                      |                                                 | $\mathbb{H}$    |
|-------------------------|-----------------------------------|----------------------------------------------------------------------------------------------------|----------------------------------------------------------------|----------------------|-------------------------------------------------|-----------------|
|                         |                                   | [8] fichier Edition Affichage Insertion formal Dutils Données Fauthe Z                                                                                                    |                                                                |                      | Tapez une guestion                              | $\sigma \times$ |
|                         |                                   |                                                                                                    |                                                                |                      |                                                 | <b>E</b>        |
| C10                     |                                   | Rapport de Mission sur Fiche du Ministère                                                                                                    |                                                                |                      |                                                 |                 |
| $\overline{A}$          | B                                 | $\ddot{c}$                                                                                                    | D                                                              | E                    | F                                               | $\sqrt{2}$      |
|                         |                                   | PILOTAGE DES DECISIONS PRISES EN COMITE DIRECTEUR                                                                                                    |                                                                |                      |                                                 |                 |
|                         |                                   | En cours de réalisation sans difficultés particulières : le délai sera respecté                                                                                                    | Retard ou difficultés créant un risque de dépassement de délai |                      | Retard conséquent ou action non prise en charge |                 |
| Action n°               | Date de<br>décision               | <b>Action décidée</b>                                                                                                    | <b>Responsable</b>                                             | Délai                | Commentaires                                    |                 |
| $\mathbf{1}$            |                                   | 24/05/2007 Organisation de l'évènement "Rugby sur la Place"                                                                                                    | Thierry PHILIPPE                                               | 01/09/2007 Quel      |                                                 |                 |
| $\overline{\mathbf{z}}$ |                                   | 24/05/2007 Inventaire des différentes actions réalisées en milieu scolaire                                                                                                    | Simon MOREL                                                    |                      | A faire                                         |                 |
| $\mathbf{3}$            |                                   | 02/11/2006 Rapport de Mission sur Fiche du Ministère                                                                                                    | Simon MOREL                                                    | 01/05/2007 En retard |                                                 |                 |
|                         |                                   | II I → I Mode d'emploi \Pilotage des actions en cours / Actions terminées /                                                                                                    | $\vert \cdot \vert$                                            |                      | un.                                             | $\rightarrow$   |
| Prêt                    |                                   |                                                                                                    |                                                                |                      | <b>NUM</b>                                      |                 |
|                         |                                   | <b>H</b> demarrer <b>B</b> @ $\oplus$ <sup>»</sup> [49 Windows Live M   <b>Z</b> Post-It@ Softwa   a B Explorateur  •   <b>B</b> Microsoft Power    W B Microsoft Civil •   B Microsoft Excel |                                                                |                      | R @ 28094 00:12                                 |                 |

Figure 7 : Outil de pilotage des décisions.

### • **Environnement collaboratif**

La boîte aux lettres électronique des acteurs du Rugby déborde de courriers qui nécessitent de nombreuses heures de traitement et qui pourtant concerne essentiellement des demandes d'informations.

- Agenda en ligne : La mise en place d'un agenda interactif qui contient l'ensemble du calendrier des acteurs ainsi que les contenus de leurs actions (éléments pédagogiques, administratifs) permet de faire cesser les problèmes de cohérence des informations évènementielles. L'agenda virtuel est adopté pour la saison 2008-2009 par le Comité Territorial Alsace Lorraine.
- Plateforme de travail collaboratif : Elle a été créée pour le fonctionnement de l'équipe technique régionale (figure 8). Mais son utilisation, trop compliquée a limité son utilisation par les bénévoles comme par les professionnels.

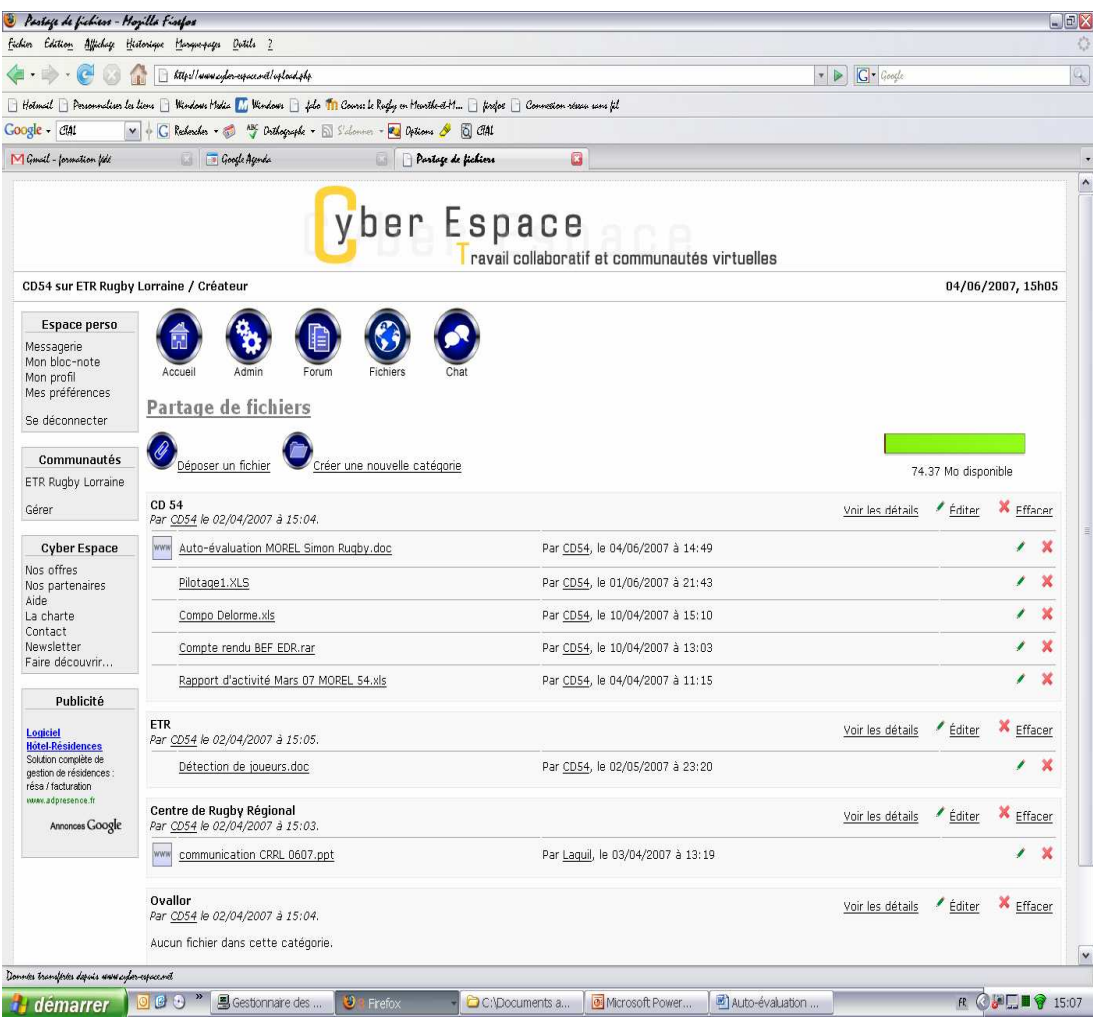

Figure 8 : Partage de fichiers $^{10}$ 

- Réunion virtuelle : La solution aux problèmes de disponibilité et d'éloignement pour les réunions de comité directeur serait la mise en place d'un système de visioconférence. L'exploitation de ce système réduirait les coûts financiers et temporels du déplacement. D'autre part, la longueur des réunions, imposée par le rapport entre le nombre de points à traiter et la fréquence de regroupement des personnes, influe sur la volonté de bénévoles qui veulent bien aider… mais pas trop. Proposer régulièrement des visioconférences, sur un seul thème à chaque fois permettrait plus d'efficacité et de suivi des dossiers.

Pour ces solutions, je n'ai pas réalisé d'analyse de la valeur car la seule ressource pouvant être exploitée pour le développement de ces outils numériques est notre temps de travail

 $\overline{a}$ 

<sup>&</sup>lt;sup>10</sup> Source ETR Rugby Lorraine

car le budget actuel ne permet pas pour le moment un investissement financier. Il serait nécessaire d'évaluer le coût actuel et annuel des réunions du CD 54, et effectuer un prévisionnel sur les économies que ce système permettrait. Ensuite, il faudrait budgétiser l'abonnement mensuel à un logiciel de visioconférence (environ 50 euros par mois par poste) ainsi que l'achat d'une WebCam de qualité par poste (environ 100 euros).

La valeur –de ce produit– acquise parce que perçue est le rapport entre la satisfaction procurée par l'utilisation du produit et le prix consenti pour l'obtenir. Si par ce moyen, plus de bénévoles s'impliquent dans les projets et que l'on réduit les coûts de déplacement, alors l'investissement, qui semble important au premier abord, pourra être largement réduit.

#### **2.2.2.2. Conclusion de la mission projet CD54**

Une problématique a émergé de la pratique dans le domaine du partenariat avec les collectivités locales. Comment générer une demande sans besoin exprimé ou implicite de l'utilisateur dans le domaine de la prestation de service sportif? Le démarchage direct n'accroche pas facilement, ce qui fonctionne c'est le réseau. Il semble notamment très bénéfique d'avoir réalisé des tâches simples avec efficacité comme animer du rugby en milieu scolaire. Ainsi on peut se rapprocher des associations locales (M.J.C, associations de quartier, etc…) qui feront relais avec la collectivité. Ainsi il semblerait que pour générer une demande, il faut faire ses preuves dans le domaine privé. La prise de risque s'effectue dans le domaine privé, la sécurité du partenariat viendra lorsque l'on aura rassuré les entités publiques quant à l'efficience de notre fonctionnement.

Le premier semestre du master, largement consacré à l'intervention de différents professionnels évoluant dans la conduite de projets, nous a permis d'acquérir un vécu par l'appropriation de leurs expériences et de ne pas être désarmé dans le monde réel.

Le second semestre par l'acquisition d'outils permettant la construction de projets a permis de pouvoir formaliser les carences et les besoins du système étudié.

Les différents projets de développement du rugby en Meurthe-et-Moselle sont lancés, il reste désormais à les mettre en place sur le terrain, et innover pour dépasser le simple « effet Coupe du Monde ».

#### **3.Cahier des Charges Fonctionnel du projet CTAL.**

Cette première approche a permet de valider la faisabilité de la proposition mais n'a fait qu'esquisser la démarche rigoureuse nécessaire pour formaliser les exigences dans le cadre d'un projet devant déployer une solution.

Il s'agit donc de montrer comment la plateforme collaborative TDC System peut permettre de conduire un projet sportif, en l'occurrence celui du CTAL, pour le doter d'un Espace Collaboratif de Travail.

TDC System est utilisé pour formaliser les exigences fonctionnelles de la maîtrise d'ouvrage que doit assurer les comités sportifs. Cependant, la maîtrise d'ouvrage peut avoir ses propres exigences techniques, comme par exemple le choix de solutions 'open source'. TDC Structure est utilisé en ce sens pour conduire, par exemple, au prototypage d'une solution.

#### **3.1. Définition**

Qu'est-ce qu'un cahier des charges fonctionnel ? Plus souple que le Cahier des Charges, le Cahier des Charges Fonctionnel, par sa démarche originale et rigoureuse (figure 9), est un outil méthodologique indispensable à l'obtention de la qualité de définition d'une solution avant son développement puis son déploiement.

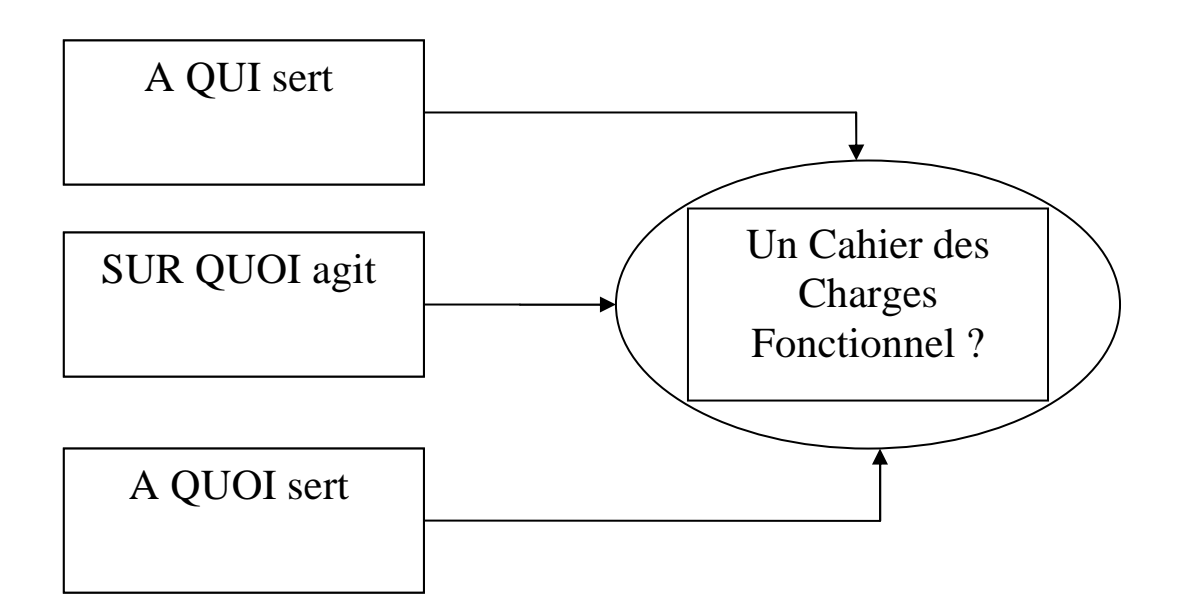

Figure 9 : Questions essentielles d'un cahier des charges fonctionnel

#### **3.1.1. A QUI sert un cahier des charges fonctionnel ?**

- Globalement, à toute société qui cherche à assurer sa compétitivité et sa pérennité, en créant des produits vraiment adaptés à leurs marchés, et cela tout au long de leur cycle de vie.

- A tout utilisateur qui cherche à résoudre un problème, à satisfaire un besoin, et cela de la façon optimale, à travers toutes les phases du cycle d'utilisation.

- A toute structure interface des utilisateurs (achats, marketing,...) pour améliorer la qualité du service rendu.

- A tout décideur qui veut vraiment se donner les moyens de juger et de comparer (appels d'offre...).

- A tout concepteur-réalisateur afin de vraiment travailler sur une base fiable de définition du besoin.

#### **3.1.2. SUR QUOI agit un cahier des charges fonctionnel ?**

- Dans tous les métiers : automobile, aéronautique, textile, agroalimentaire, BTP, chimie, pharmaceutique, machines spéciales...

- Dans les cas de nouveaux produits, ainsi que pour la reconception de produits déjà existants.

- Sur un projet global, comme sur un simple composant.

- Sur un développement informatique spécifique comme sur un progiciel.

#### **3.1.3. A QUOI sert un cahier des charges fonctionnel ?**

- A bien poser le problème grâce à une « bonne » expression du besoin.

- A favoriser le dialogue entre les partenaires, et donc à bénéficier de l'effet de synergie, à l'intérieur d'une même entreprise, ou entre client et fournisseur.

- A faciliter l'examen de diverses propositions, dans un contexte économiquement réaliste.

- A préserver toutes les chances d'émergence de l'innovation, puisque l'on parle en termes de finalité et non de solutions plus ou moins existantes.

- A maîtriser la constante adéquation de la qualité de la réponse du produit par rapport au besoin et cela, dans tous les contextes d'utilisation.

- A déterminer l'essentiel des coûts à supporter par l'utilisateur, grâce à l'évaluation du niveau de ses exigences.

#### **3.2. Contexte**

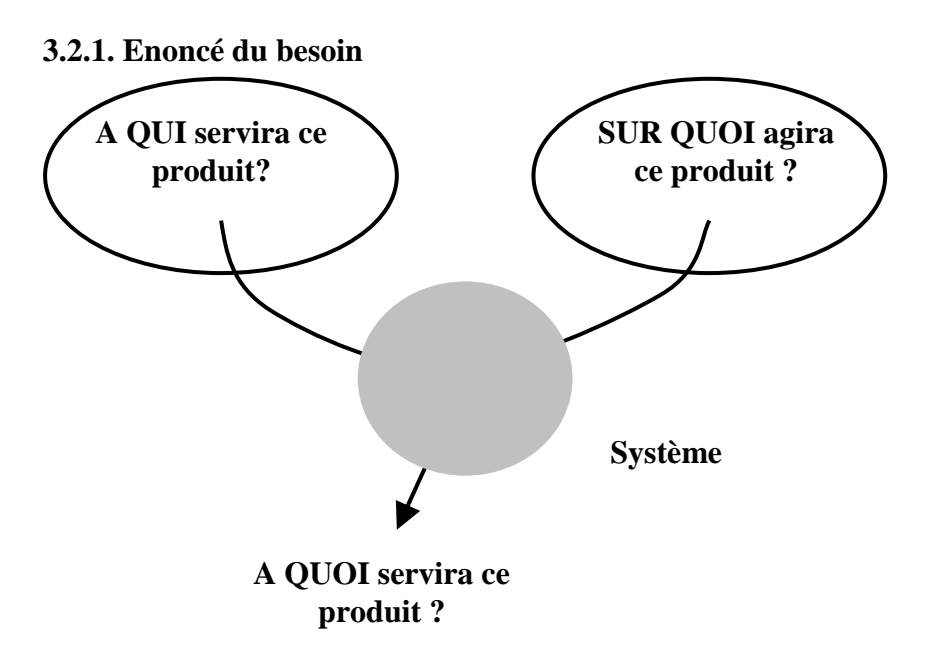

• A QUI servira ce produit ?

Aux membres des différentes structures associatives et sportives comme le CTAL.

• SUR QUOI agira ce produit ?

Sur les échanges d'informations pour supporter un travail collaboratif.

• A QUOI servira ce produit ?

Cela servira à faciliter les interactions numériques entre les acteurs du CTAL.

- Contrôle de validité des buts.
- Pourquoi ce but existe-t-il ?

Le constat est fait qu'il est difficile d'exiger de la qualité, de la productivité à un bénévole associatif. Il n'y a pas forcément de corrélation entre les compétences exigées par la tâche et celles du bénévole responsable.

Conditions d'évolution

Poursuite de la conduite de projet collaboratif. Par exemple, relayer par la FFR, ou en collaboration entre le CTAL et le master ProjTer.

#### **3.2.2. Enoncé du besoin global du produit.**

• OUAND servira ce produit ?

En permanence, car il a vocation d'être utile tant à l'initiation qu'à la conduite du projet.

• Comment sera utilisé ce produit ?

Ce produit sera utilisé sous la forme d'une nouvelle approche de la connectivité et de la collaboration en milieu associatif.

#### **3.2.3. Présentation générale.**

• Quelle est l'origine de ce projet ? Qui en est l'initiateur ? Où et quand s'est posé le problème à résoudre ?

Le problème à résoudre se pose en permanence dans l'ensemble des organisations associatives rugby et depuis quelques années en particulier, avec la fin des emplois-jeunes qui avaient initié la professionnalisation du mon de bénévole associatif. L'initiateur du projet est Simon Morel, CRT 54, qui souhaite combiner ses compétences terrain à ses compétences universitaires pour résoudre les problèmes d'organisation. Ce projet intéresse notamment son référent auprès de l'employeur, M. PHILIPPE Thierry, président du CD54.

• Ce projet s'inscrit-il dans un programme plus vaste ?

Oui pour deux raisons:

- Ce projet peut s'inclure au sein des différentes strates décisionnelles comme opératoires de la fédération française de Rugby. La FFR elle même, les secteurs, les comités territoriaux, les comités départementaux, les clubs.
- Ce projet n'est pas propre au rugby étant donné que les composantes auxquelles il fait référence sont des composantes des organisations associatives. Ce projet pourrait donc être développé en dehors du Rugby.
- Quelles suites sont prévues pour ce projet dans le temps ?

Les suites prévues sont l'adaptation aux autres organisations associatives.

- Noms et fonctions des personnes concernées par le déroulement de ce projet et ses résultats.
- Gil Denis, Responsable du Master ProjTer.
- GrandHaye Jean-Pierre, Tuteur universitaire du projet.
- Ajac Yves, Directeur Technique National Adjoint responsable du secteur Développement.
- Piscione Julienn Responsable de la Cellule Recherhe de la Direction Technique Nationale.
- Philippe Thierry, Président du Comité Départemental de Rugby de Meurthe-et-Moselle.
- Morel Simon, Conseiller Rugby Territorial de Meurthe-et-Moselle.
- Quels sont les objectifs fixés aux concepteurs réalisateurs ?

Les objectifs sont de trouver une solution simple et efficace qui pourra être utilisée sans difficulté. Car ce n'est pas tout de créer un produit d'assistance, il faut que les bénévoles l'utilisent. Il s'agit également de placer la coopération au centre du dispositif associatif.

• Quelle prestation attend-on en réponse à ce cahier des charges fonctionnel ? Pour quelles dates ?

On attend pour fin août au minimum un agenda en ligne soutenu par une plateforme collaborative.

#### **3.3. Analyse fonctionnelle externe.**

- **3.3.1. Phase unique, approche monophasique.**
- Pieuvre.

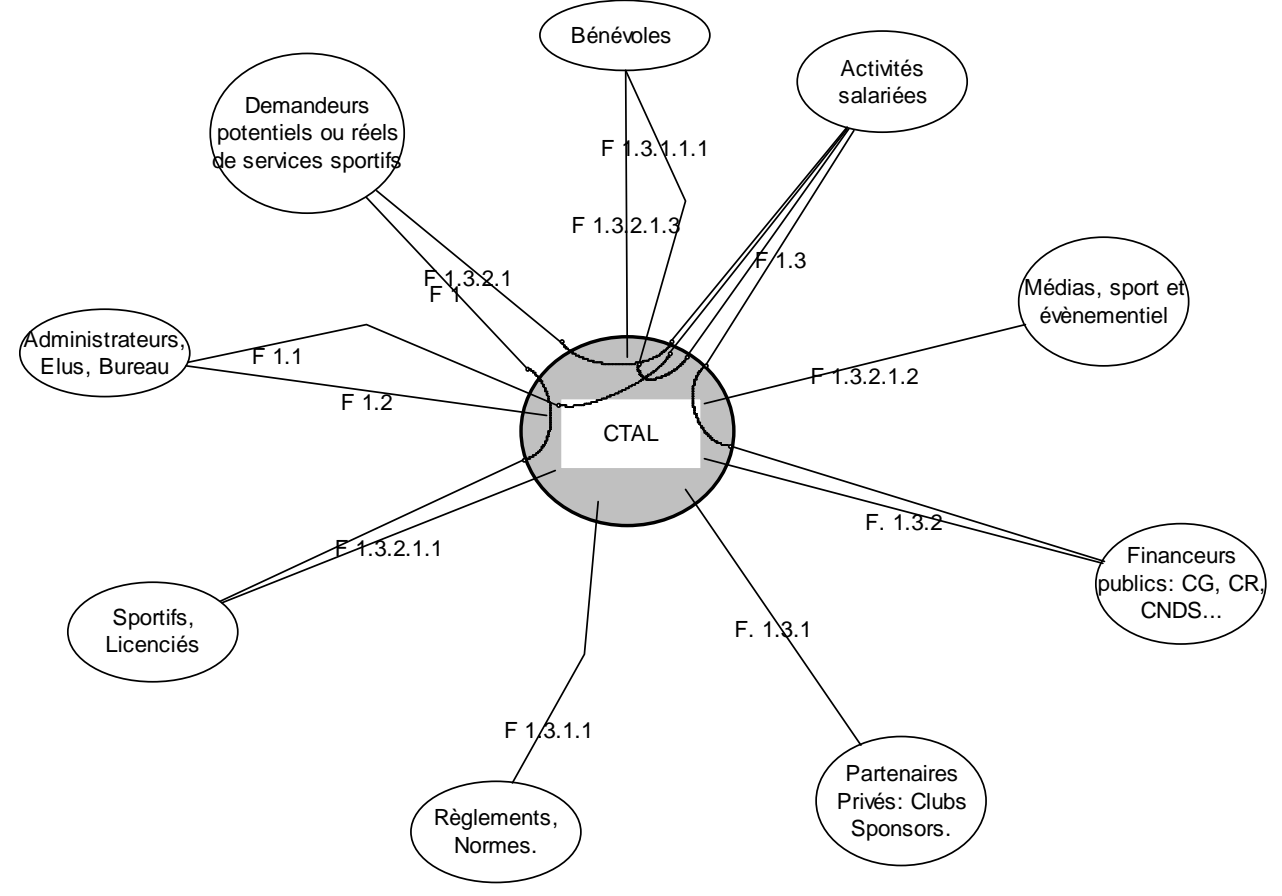

- **Interacteurs** 
	- (I 1) Activités salariées
	- (I 2) Médias, sport et évènementiel
	- (I 3) Financeurs publics: CG, CR, CNDS...
- (I 4) Partenaires Privés: Clubs Sponsors.
- (I 5) Règlements, Normes.
- (I 6) Sportifs, Licenciés
- (I 7) Administrateurs, Elus, Bureau
- (I 8) Demandeurs potentiels ou réels de services sportifs
- (I 9) Bénévoles
- Fonctions
	- (F 1.3.1.1.1) Organiser le suivi, la formation des salariés et des éducateurs.
	- (F 1.3.2.1) Proposer, organiser des prestations de services sportifs.
	- (F 1.2) Contrôler par les élus
	- (F 1.1) Consulter, rendre des comptes des activités des salariés aux administrateurs.
	- (F 1.3.2.1.1) Organiser des rassemblements sportifs.
	- (F 1.3.1.1) Respecter et anticiper les règles. (Droit, éthique...)
	- (F. 1.3.1) Solliciter,rendre compte aux entités privées partenaires: Clubs, sponsors, associations.
	- (F. 1.3.2) Solliciter, rendre compte aux financeurs publics: Conseil Général, Régional, CNDS.
	- (F 1.3.2.1.2) Prendre en compte la vie évènementielle et les médias.
	- (F 1.3) Proposer des actions et rendre des comptes.
	- (F 1) Valoriser l'image du Rugby.
	- (F 1.3.2.1.3) Assurer la logistique.

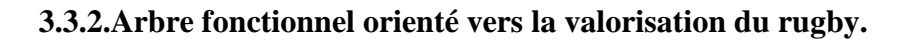

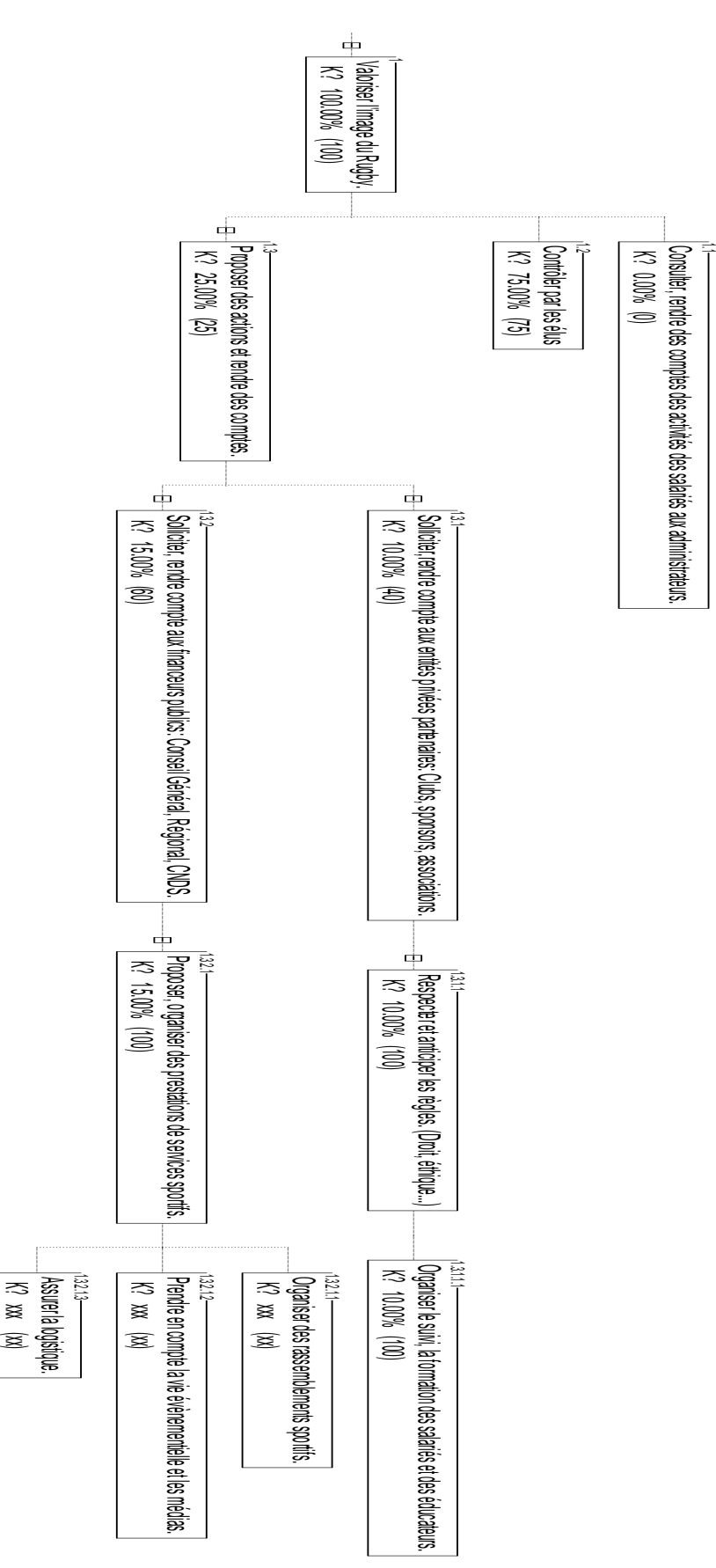

## **3.3.3. Valorisation (récapitulatif).**

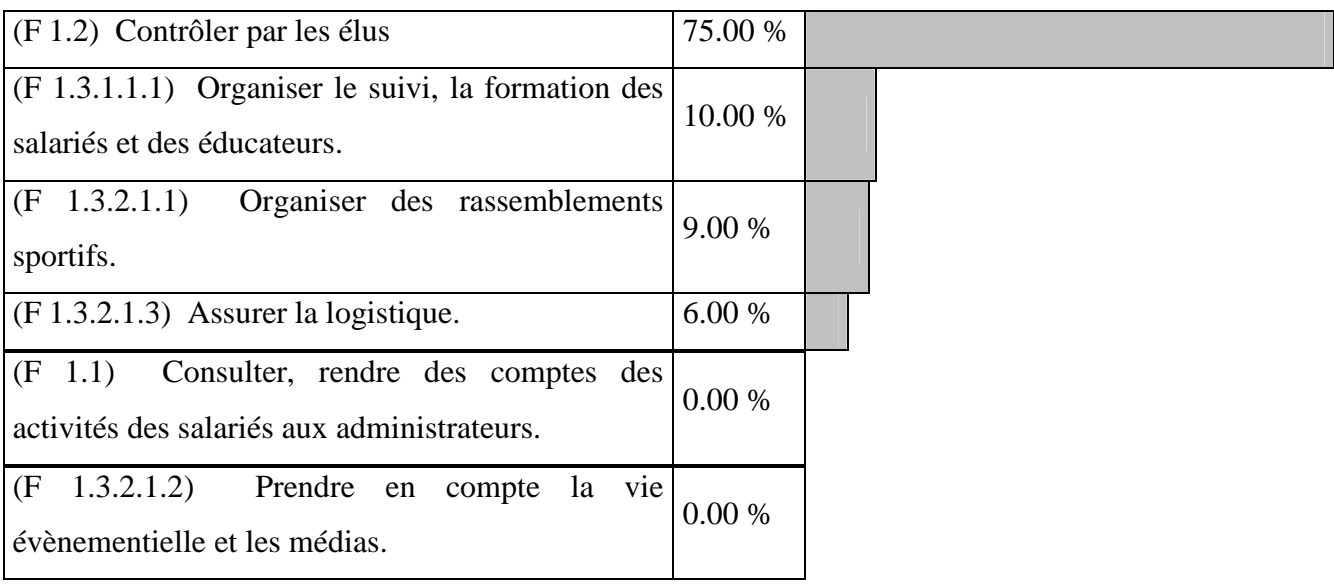

## **3.3.4. Caractérisation des fonctions.**

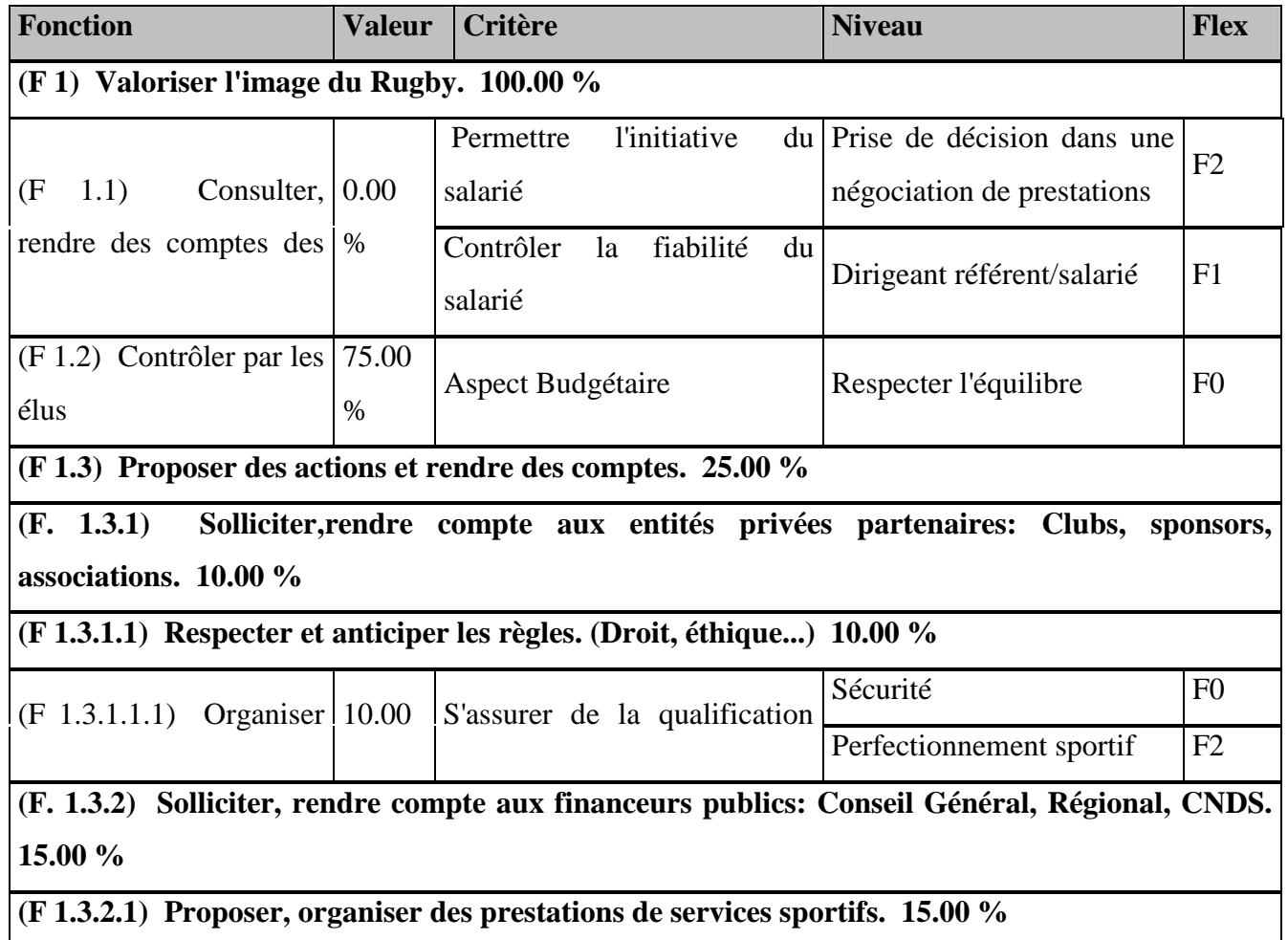

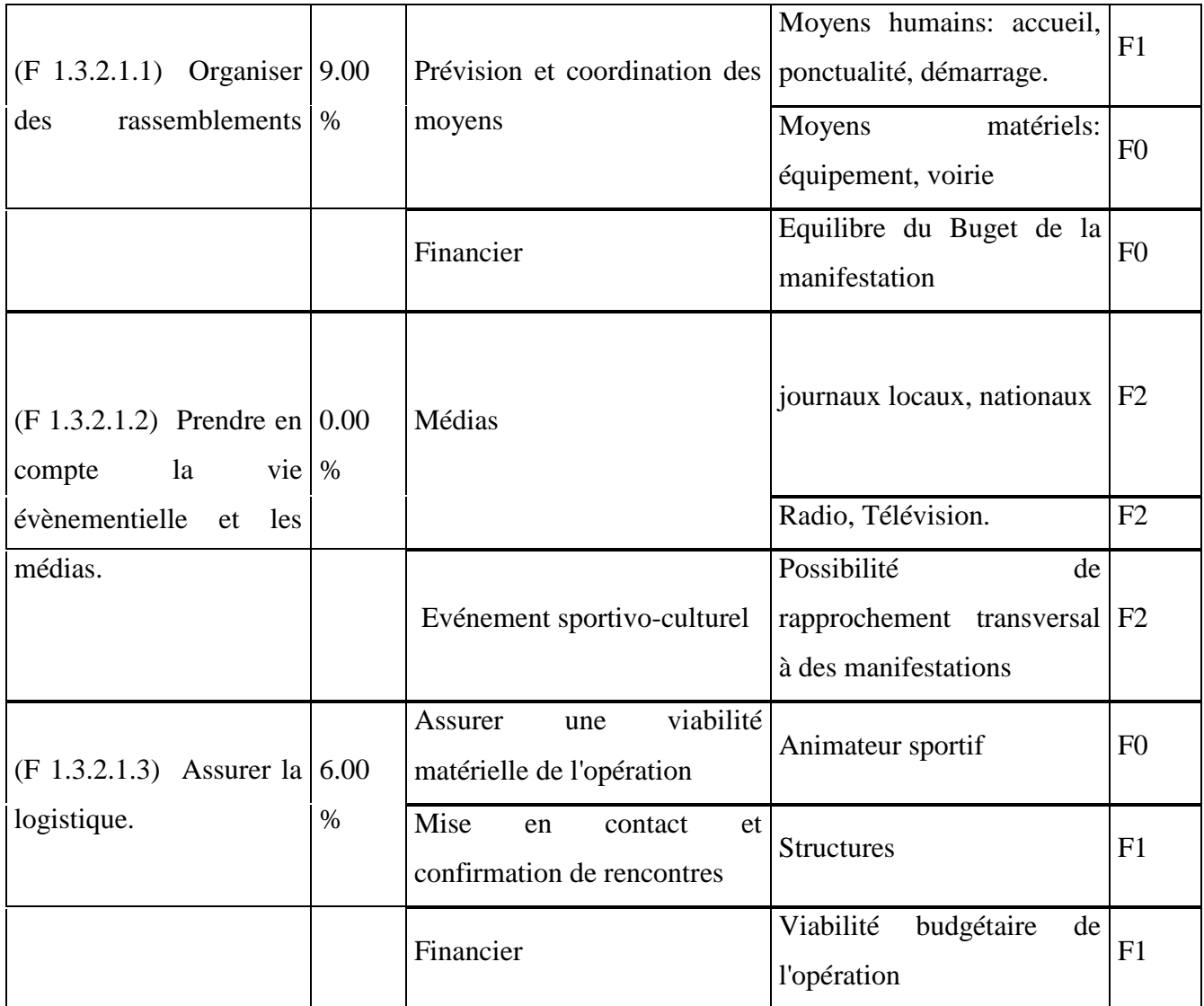

#### **3.4. Prototypage d'une solution.**

Une mise en œuvre plus complète de la démarche consisterait à récupérer les fonctions de services définies avec le module d'analyse fonctionnelle externe TDC Need pour leur affecter à l'aide du module TDC Structure les composants technologiques des diverses solutions envisageables. Je n'ai pas mené le prototypage de la solution numérique proposée à partir d'une conception aussi exhaustive qui relève des compétences de la maîtrise d'oeuvre.

Cependant, la maîtrise d'ouvrage peut avoir ses propres exigences techniques, comme par exemple le choix de composants 'open source' ou existants. Dans un milieu associatif, il peut aussi s'avérer intéressant d'éviter un effet de 'bricolage' au coup par coup pour maîtriser de façon globale une maîtrise d'œuvre de  $1<sup>er</sup>$  rang en terme de coût, de fonctionnalités, de délais,

voire de qualité, avant de déléguer les développements ou de les faire réaliser dans le cadre de marchés. En d'autres termes il n'est indispensable de savoir développer la solution mais il est nécessaire d'en appréhender les fonctionnalités génériques pour éviter d'accepter une solution qui ne couvre pas suffisamment de besoins attendus.

Je présente une forme réduite de cette analyse fonctionnelle interne de la solution organique attendue en répertoriant les fonctionnalités courantes d'un environnement numérique de travail collaboratif afin de les affecter aux services attendus sur la plateforme que j'ai choisi pour prototyper une solution.

#### **3.4.1. Analyse fonctionnelle interne : démarche générale**

Elle consiste à étudier les relations internes entre composants de la solution pour répondre aux besoins et exigences formulés par le client. La phase amont à cette approche est l'Analyse Fonctionnelle externe (AFE), réalisée avec le logiciel TDC Need. C'est elle qui conditionne le bon déroulement de l'AFI pour :

- Analyser l'organisation interne de la solution étudiée en croisant les fonctions et composants.
- Comprendre, observer, schématiser le fonctionnement de la réponse aux besoins et exigences des clients.
- Pour les démarches d'analyse de risque, AMDEC et les problèmes qualité, elle jette les bases de la recherche des modes et des causes potentielles de défaillance du système retenu.
- Pour les démarches d'Analyse de la Valeur, elle permet d'associer des coûts aux composants qui participent aux fonctions attendues par le client. Cette association aboutit à l'obtention du coût des fonctions utilisateurs.

L'Analyse Fonctionnelle Interne (figure 10) se décompose en 2 parties :

- Le Bloc Diagramme Fonctionnel ou BDF : Exploitant la notion de flux, il schématise les échanges de flux, les contacts entre les composants et les éléments du milieu extérieur au système et entre les composants eux-mêmes. Cet outil est souvent le préalable à AMDEC et permet une meilleure compréhension de la solution décrite.
- Le Tableau d'Analyse Fonctionnel ou TAF : L'utilisateur inscrit dans ce tableau la participation des composants de la solution retenue pour réaliser les fonctions de service. Cette participation est quantifiée et représentée par des coûts. Cet outil est à destination, en général, d'une Analyse de la Valeur de la solution.

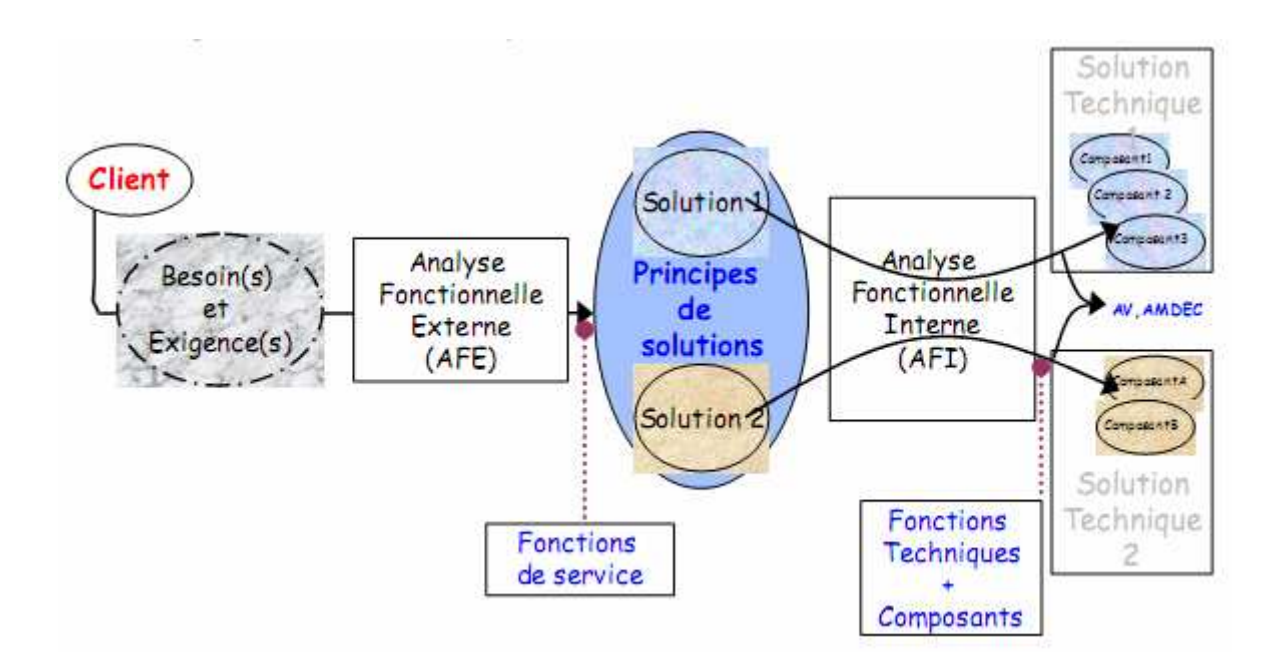

Figure 10 : Principes de l'Analyse Fonctionnelle Interne

#### **3.4.2. Analyse fonctionnelle interne : démarche suivie**

J'ai adapté cette démarche générale d'analyse fonctionnelle interne en me limitant aux fonctionnalités génériques d'un environnement collaboratif étudié §1.2 afin d'apprécier l'adéquation de la plateforme Scambia choisie 'intuitivement' lors de mon projet de M1.

#### **3.4.2.1. Liste des fonctions**

(F 1.3.1.1.1) Organiser le suivi, la formation des salariés et des éducateurs.

(F 1.3.2.1) Proposer, organiser des prestations de services sportifs.

(F 1.2) Contrôler par les élus

(F 1.1) Consulter, rendre des comptes des activités des salariés aux administrateurs.

(F 1.3.2.1.1) Organiser des rassemblements sportifs.

(F 1.3.1.1) Respecter et anticiper les règles. (Droit, éthique...)

(F. 1.3.1) Solliciter, rendre compte aux entités privées partenaires: Clubs, sponsors, associations.

(F. 1.3.2) Solliciter, rendre compte aux financeurs publics: Conseil Général, Régional, CNDS.

(F 1.3.2.1.2) Prendre en compte la vie évènementielle et les médias.

(F 1.3) Proposer des actions et rendre des comptes.

(F 1) Valoriser l'image du Rugby.

(F 1.3.2.1.3) Assurer la logistique.

## **3.4.2.2. Caractérisation des fonctions**

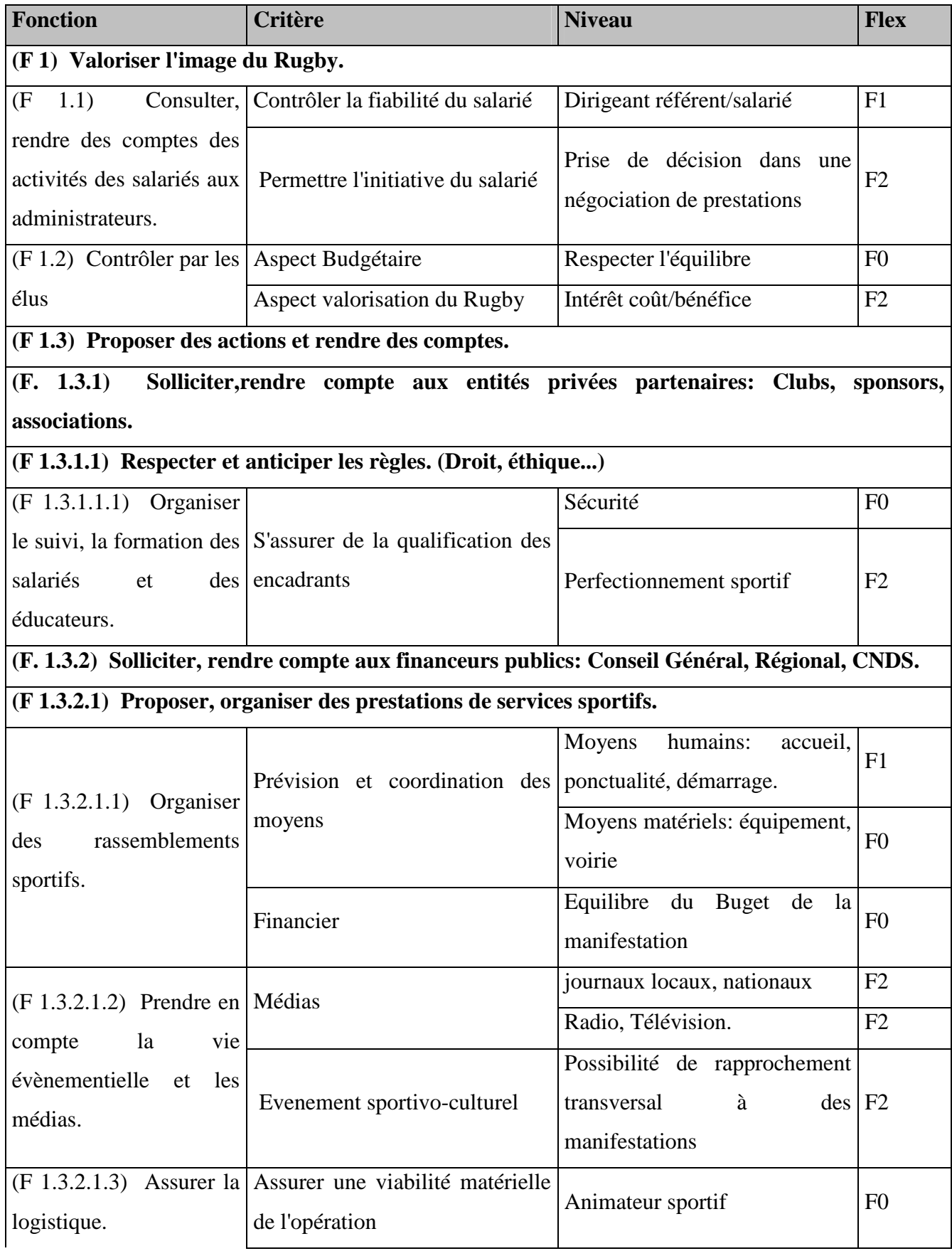

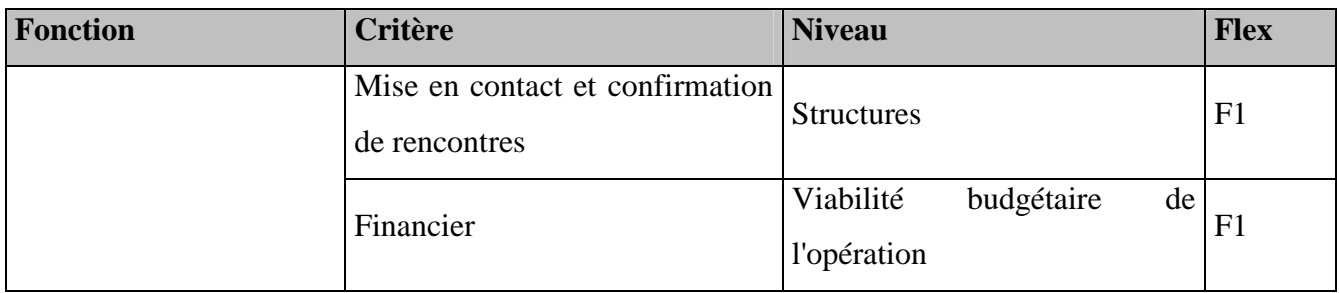

(F 1.1) Consulter, rendre des comptes des activités des salariés aux administrateurs.

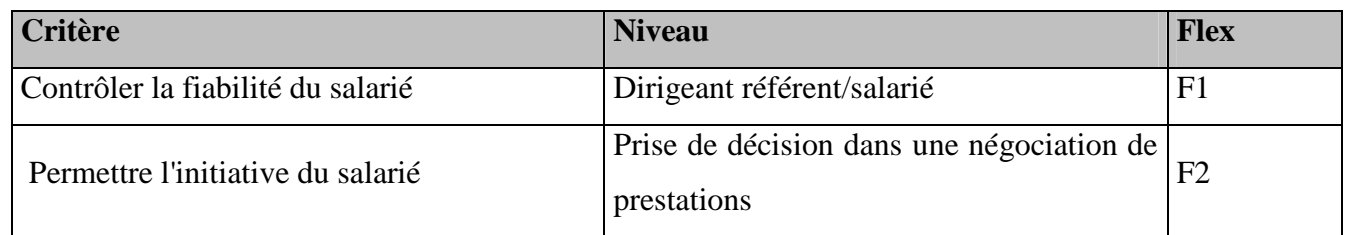

## (F 1.2) Contrôler par les élus

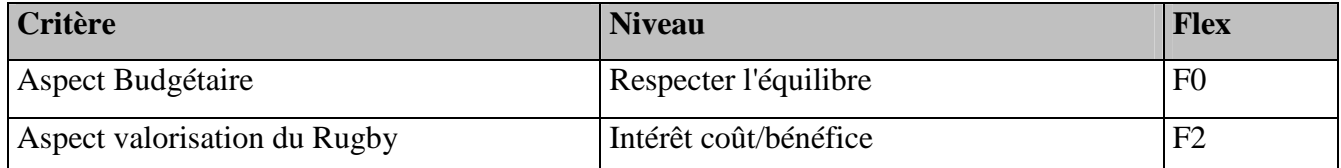

(F 1.3.1.1.1) Organiser le suivi, la formation des salariés et des éducateurs.

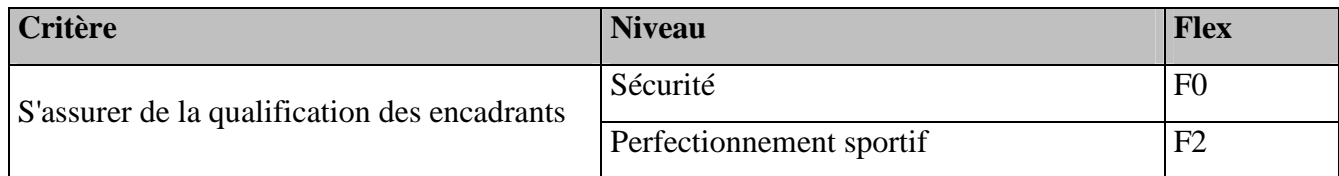

(F 1.3.2.1.1) Organiser des rassemblements sportifs.

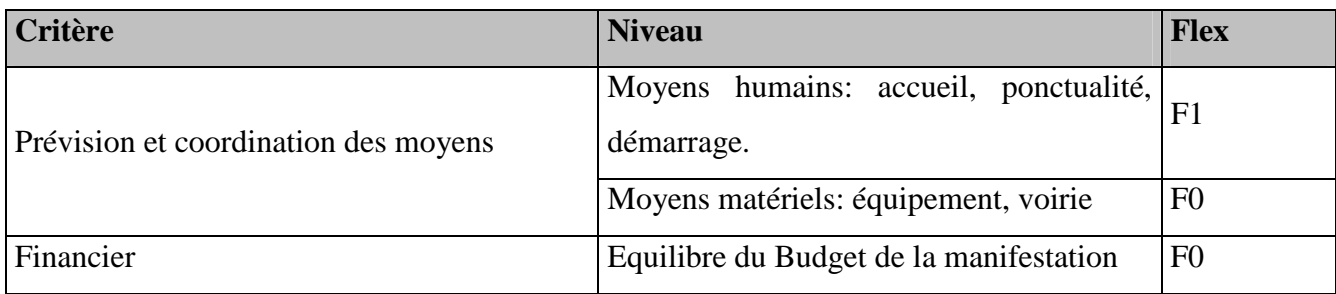

(F 1.3.2.1.2) Prendre en compte la vie évènementielle et les médias.

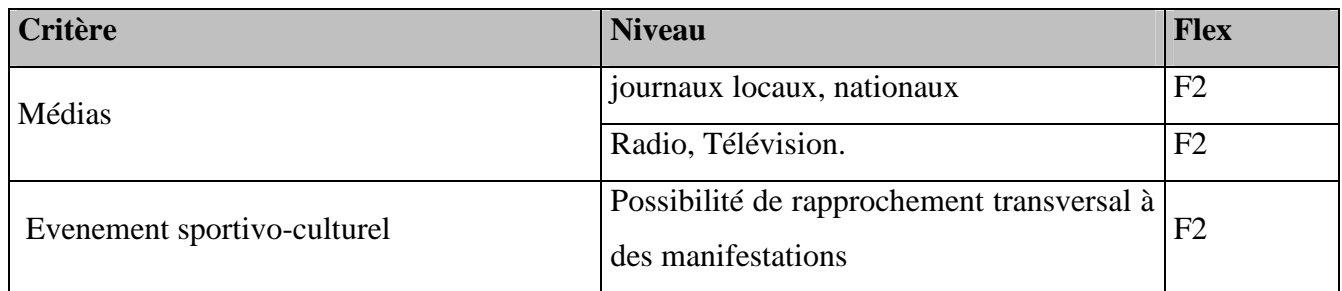

(F 1.3.2.1.3) Assurer la logistique.

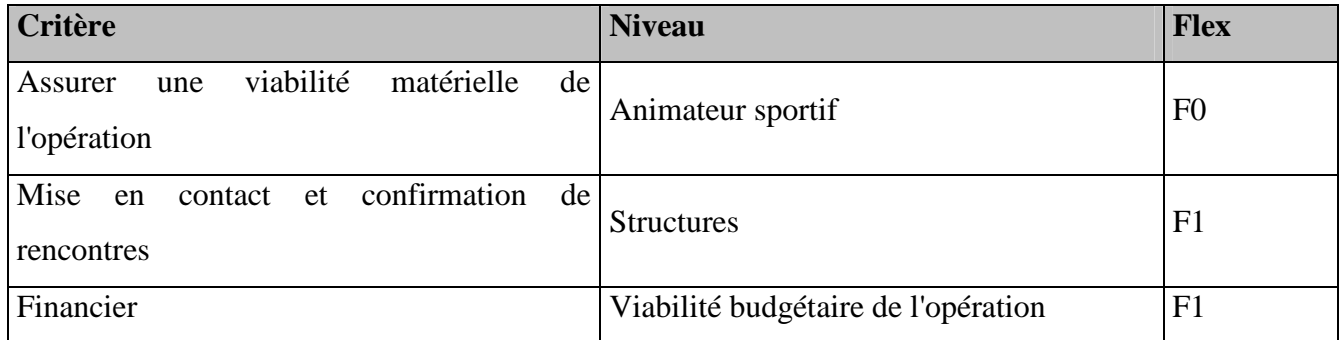

#### **3.4.2.3.Liste des composants de Scambia Work Place**

- (C 1) Communication
- (C 1.1) Visioconférence
- (C 1.2) Chat
- (C 1.3) Messagerie interne
- (C 1.4) Envoi de SMS
- (C 2) Echange d'informations
- (C 2.1) Partage de fichiers
- (C 2.1.2) Versionning
- (C 2.1.1) Arborescence
- (C 2.2) Forum
- (C 2.2.1) Flux RSS
- (C 3) Organisation
- (C 3.1) Agenda
- (C 3.1.1) Bloc note personnel

### **3.4.2.4. Arbre des composants**

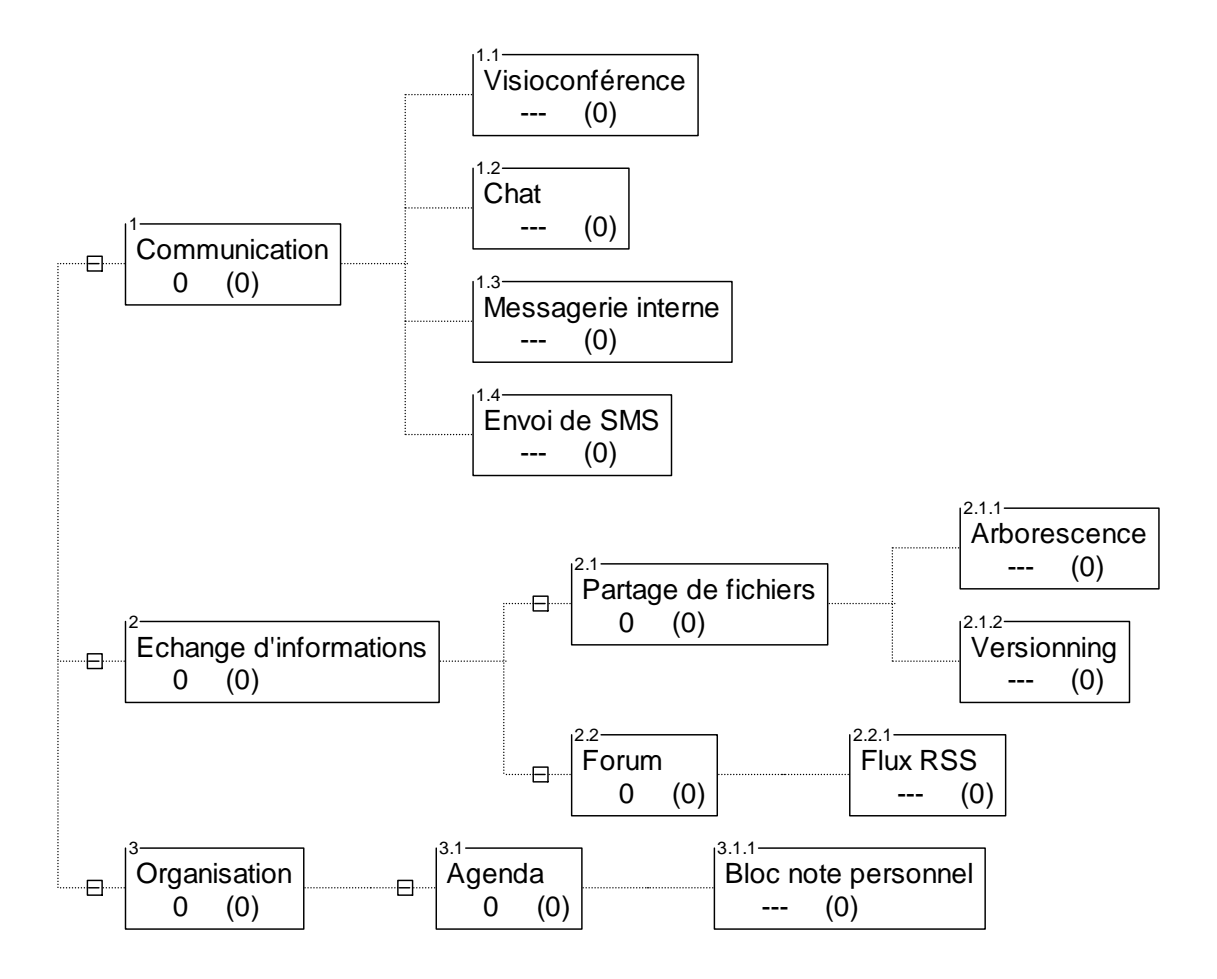

#### **3.4.2.5. B.D.F.: Unique; Approche monophasique.**

Ce Bloc Diagramme Fonctionnel explicite la projection des fonctions de services issues de l'Analyse Fonctionnelle Externe avec les composants répertoriés lors de l'Analyse Fonctionnelle Interne.

On peut observer les composants mis en œuvre pour rendre opérationnelle chacune des fonctions de service. Par exemple, la fonction de service 'Organiser des rassemblements sportifs' interagit à partir des sportifs licenciés en direction des bénévoles (terrain et élus) via l'agenda et le partage de fichiers.

Ce prototypage (fonctionnel) du fonctionnement attendu de l'environnement collaboratif permet à la maîtrise d'ouvrage œuvrant comme une maîtrise d'œuvre de premier niveau de s'assurer de la pertinence de la solution proposée par la maîtrise d'œuvre.

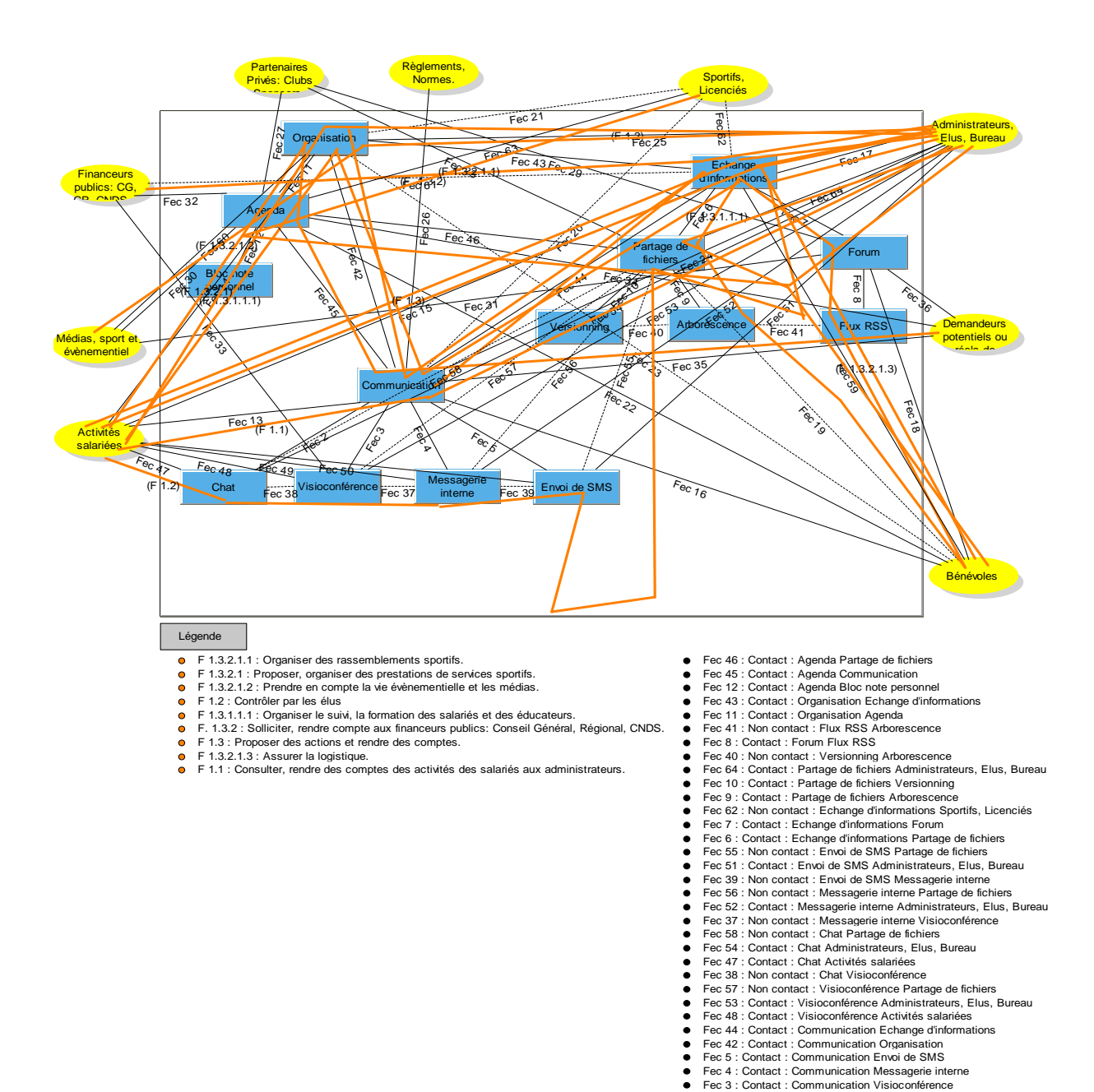

Fec 2 : Contact : Communication Chat Fec 59 : Contact : Bénévoles Echange

#### **3.5. Prototype de l'environnement de travail collaboratif**

#### **3.5.1. Administration de la plateforme**

Il paraît indispensable que la plateforme soit administrée par un salarié permanent de l'organisation afin d'éviter que ses évolutions ne dépendent que de composants technologiques et non pas de services fonctionnels. Par exemple, l'environnement cyberespace sur lequel j'ai effectué l'étude de faisabilité en M1 a évolué pour devenir Scambia Workplace avec des fonctionnalités étendues qui nécessitent un investissement de travail permanent.

C'est en ce sens que la maîtrise d'un environnement collaboratif de projet (système pour faire) est nécessaire pour toute mise en œuvre de ce type de solution technique (système à faire)

#### **3.5.2. Utilisation de la plateforme**

J'ai pu apprécier lors du projet M1 la difficulté d'une immersion trop directe dans l'organisation de ce type d'outil collaboratif qui modifie de façon cachée le mode de travail des acteurs. Il ne s'agit pas simplement de la prise en main d'un logiciel mais d'une modification en profondeur de l'organisation du travail.

Je préconise donc, de façon complémentaire à la conduite de projet, un essaimage orienté de l'environnement collaboratif dans chacune des structures et pour chacun des acteurs pour faciliter la montée en puissance du travail collaboratif numérique.

#### **4. Conclusion**

La proposition que je fais pour améliorer la collaboration entre bénévoles et salariés au sein des Comités Départemental 54 et Territorial d'Alsace Lorraine de Rugby est double :

- D'une part, il s'agit de proposer un Espace Collaboratif de Travail ayant pour objet de faciliter des pratiques coopératives et collaboratives lors de la maîtrise d'œuvre d'activités sportives.
- D'autre part, il s'agit de proposer un Espace Collaboratif de Projet ayant pour objet de faciliter des pratiques collaboratives lors de la maîtrise d'ouvrage de projets sportifs, par exemple entre le CD54 et le CTAL ou le CTAL et la FFR.

Dans la mesure où ces 2 facettes du travail collaboratif sont liées, la difficulté pour une association est de ne pas aller directement vers un 'bricolage' de solutions techniques mais d'assurer l'expression fonctionnelle des besoins via une démarche collaborative de projet. Cette démarche de conduite de projet devrait permettre aussi de faciliter la relation entre bénévoles et salariés en les impliquant dans une démarche commune vers l'amélioration de la qualité des services rendus aux pratiquants.

Il est néanmoins difficile pour une association sportive de maîtriser un environnement de projet collaboratif tel que TDC Systems pour maîtriser à travers le temps sa maîtrise d'ouvrage. Il serait logique que cet investissement soit assuré au niveau fédéral ou territorial par un salarié. Par défaut, je préconise pour le CTAL, sinon le CD54, un partenariat avec le Master ProjTer qui permettrait de mettre en œuvre de façon récurrente un environnement collaboratif de conduite de projet pour capitaliser les compétences acquises.

#### **5. Bibliographie**

[1] Christian Hohmann, Guide pratique des 5S pour les managers et les encadrants, Edition d'Organisation, 2005.

[2] Le travail associatif, Colloque, Nanterre, 10 et 11 mars 2008, (www.lienssocio.org/article.php3?id\_article=3233)

AFIS : Association Française d'Ingénierie Système (www.afis.fr).

AFAV : Association Française d'Analyse de la Valeur (www.afav.com)

AIPL : Atelier Inter-établissements de Productique Lorrain. (www.aip-primeca.net/aipl/)

ARCHE (www.escale.uhp-nancy.fr)

ETR Rugby Lorraine (www.cyber-espace.net)

Scambia Workplace (www.scambia-workplace.com)

TDC Software (www.tdc.fr)

Wikipédia (www.wikipedia.fr)

#### **6. Annexe**

#### **6.1. Mission initiale**

Dans le cadre du Plan national de développement des emplois sportifs, le Ministère de l'emploi, de la cohésion sociale et du logement, le Ministère de la jeunesse, des sports et de la vie associative et la Fédération Française de Rugby ont signé un accord national pour la création de contrats d'accompagnement dans l'emploi à l'occasion de l'organisation de la Coupe du monde de Rugby 2007 et pour le développement du Rugby.

Suite à cet accord et dans le cadre d'un contrat de travail à durée déterminée (24 mois) d'agent de développement faisant fonction de Conseiller Rugby Territorial (CRT) auprès du Comité Départemental 54, la Direction Technique Nationale a défini le cadre de cette mission : Assurer le développement du rugby sur l'ensemble du département (Développement, Fidélisation, Formation).

La fonction se caractérise par une variété importante des missions et par un élargissement de celles-ci.

Les missions centrales portent sur des actions de :

- Développement :
	- Animer des actions dans les Ecoles de Rugby (Aide technique, Centre de Perfectionnement Sportif, …etc).
	- Inciter et encourager à la Labellisation des Ecoles de rugby.
	- Intervenir dans le milieu scolaire primaire et secondaire.
	- Favoriser l'émergence du rugby féminin.
	- Participer et relayer les actions de promotion nationales (Scola rugby, Planète Ovale, Graine et Terre d'Ovalie, Oval'U …).
	- Proposer la pratique du rugby vers d'autres publics (Centres de Loisir, Quartiers Sensibles).
- Formation :
	- Animer la formation fédérale initiale.
	- Assurer le suivi pédagogique des éducateurs en formation.
- Participer à la formation des enseignants.
- Valider les diplômes fédéraux (en jury).

A ces missions principales s'ajoutent des missions élargies à :

- Administration :
	- Constituer des fichiers de joueurs, d'éducateurs, de formateurs.
	- Elaborer des comptes-rendus d'actions.
	- Etablir des lettres, des rapports et des projets.
- Communication :
	- Participer à des évènements promotionnels et des opérations de communication.

L'activité s'effectue au sein d'une équipe pédagogique et nécessite de s'impliquer auprès des associations sportives (Clubs, comités Départementaux et comités Territoriaux), des institutions (écoles, collèges, lycées). Cet emploi nécessite de participer à des réunions régulières pouvant se dérouler en soirée ou le samedi. Cette activité s'exerce principalement sur l'ensemble du département 54, avec une participation possible à des manifestations nationales, voire internationales (… Challenge Delorme du 25 au 28 mai 2007 à Lille, Eurovalies du 10 au 11 mai 2008 à Strasbourg …)

Le profil définissant cet emploi est :

• Formation et expérience souhaitée

Cet emploi est accessible aux personnes issues de la filière universitaire STAPS, titulaires d'une maîtrise ou d'une licence STAPS. La possession d'un Brevet d'Etat d'Educateur Sportif 2<sup>ème</sup> degré, voire 1<sup>er</sup> degré sera un atout majeur. La connaissance de l'environnement, une formation rugbystique (brevet fédéral ou inscription en formation BEES) et une expérience terrain seront d'autres atouts.

- Compétences et Savoir-faire
	- Organiser son travail de façon autonome.
	- Avoir une expertise de l'activité (pédagogique et technique).
	- Connaître le fonctionnement de la FFR (comités).
- Être un homme de projets, écouter, évaluer, dialoguer, négocier, adapter et s'adapter.
- Utiliser l'outil informatique (World, Excel, Power point).
- Savoir être
	- Avoir un bon relationnel.
	- Faire preuve de détermination et de disponibilité.
	- Etre dynamique et enthousiaste.
	- Travailler en équipe mais être autonome et rigoureux.

#### **6.2. Mission complémentaire**

Mon statut a évolué à l'issue de la Coupe du Monde 2007 en ajoutant :

- La formation continue lors de journées à Marcoussis (Centre National de Rugby) par les entraîneurs nationaux (Jean-Claude SKRELA (Directeur Technique National), Didier RETIERE (entraîneur Equipe de France)) afin d'organiser des journées de formation à la sécurité au sein des clubs sur nos territoires.
- La préparation et la conduite des centres de perfectionnement sportif -13 ans et -15 ans au niveau départemental.
- La mise en œuvre et l'accompagnement des sélections départementales et régionales
- La mise en place de projets d'animations rugby au sein des différentes structures scolaires.
- La formation des Educateurs au Brevet d'Educateur Fédéral Ecole de Rugby (environ 50 heures).
- La responsabilité d'une section sportive au Lycée Boutet de Montvel à Lunéville.
- La conduite de projets événementiels.
- La recherche de partenariats.

#### **6.3. Bilan d'activité 2007**

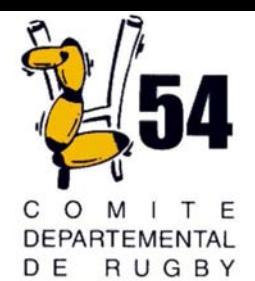

DE MEURTHE

ET MOSELLE

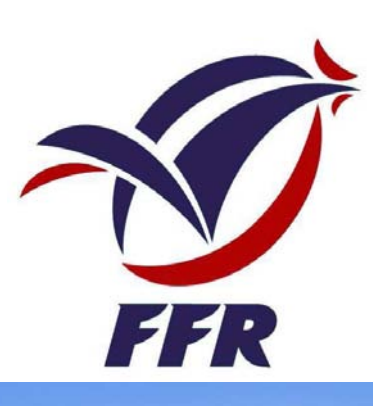

# Bilan des Actions CD 54 Rugby Année de la Coupe du Monde 2007

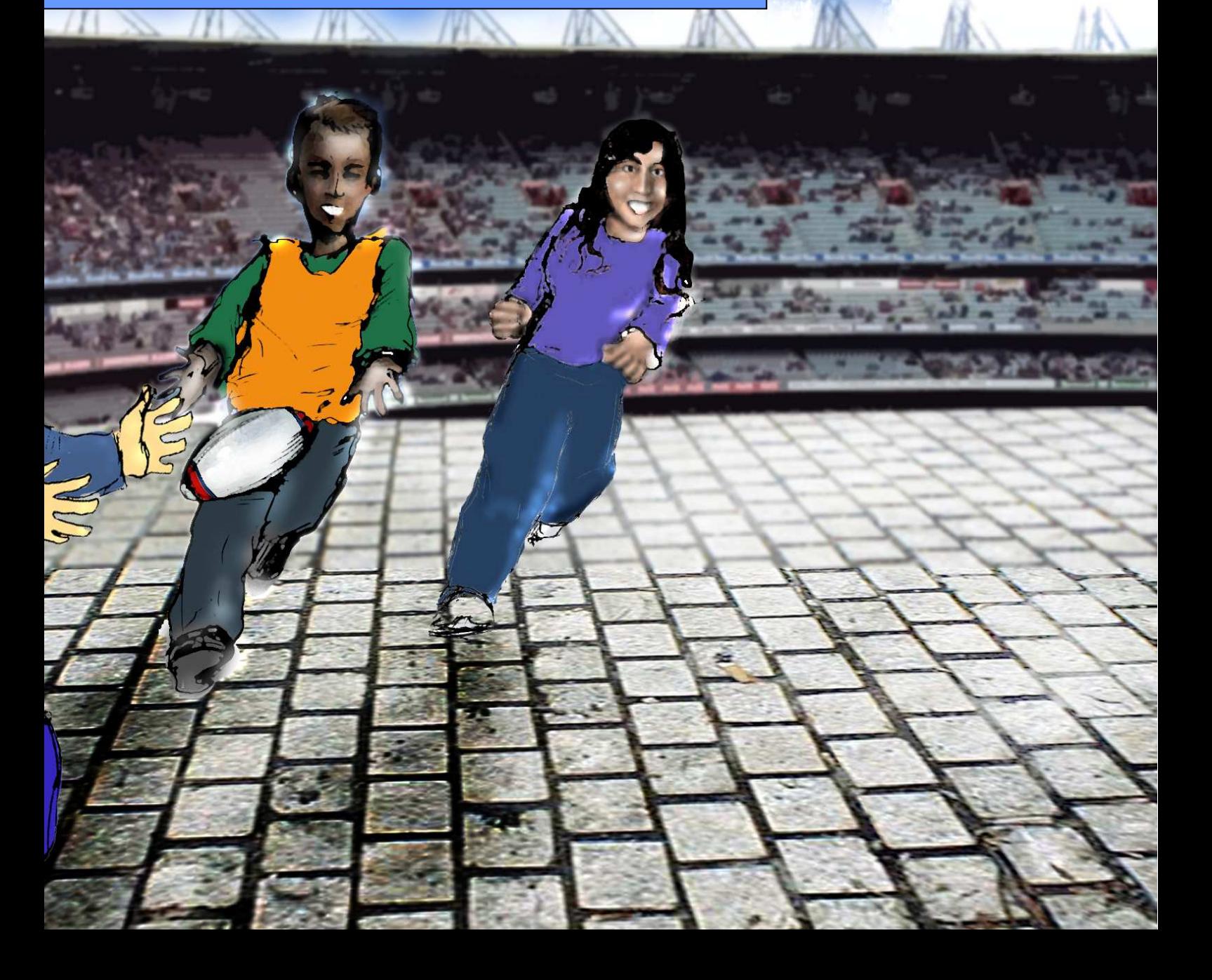

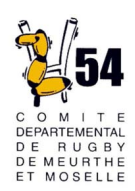

## Actions Scolaires

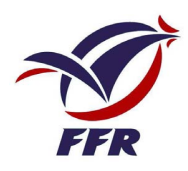

## Coupe du Monde des Ecoles :

Il s'agit d'un projet pédagogique basé sur le sport. Les enfants ont travaillé leurs matières scolaires en se basant sur le thème du rugby (Géographie, Mathématiques, etc…)

3 manifestations ont eu lieu sur le département.

Pont-à-Mousson :

Nombre d'écoles : 10 (26 classes)

Nombre d'enfants : 650

Maxéville :

Nombre d'écoles : 3 (12 classes)

Nombre d'enfants : 270

Nancy :

Nombre d'écoles : 5 (19 classes)

Nombre d'enfants : 484

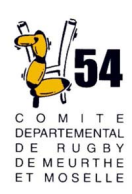

## Actions Scolaires

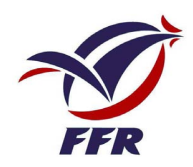

## Scolarugby :

En partenariat avec l'USEP, des cycles Rugby ont été réalisées dans les écoles en collaboration avec les enseignants.

Période de Février à Mai 2007.

USEP : 15 écoles inscrites pour un total de 564 enfants de cycle 3 ayant découvert le Rugby.

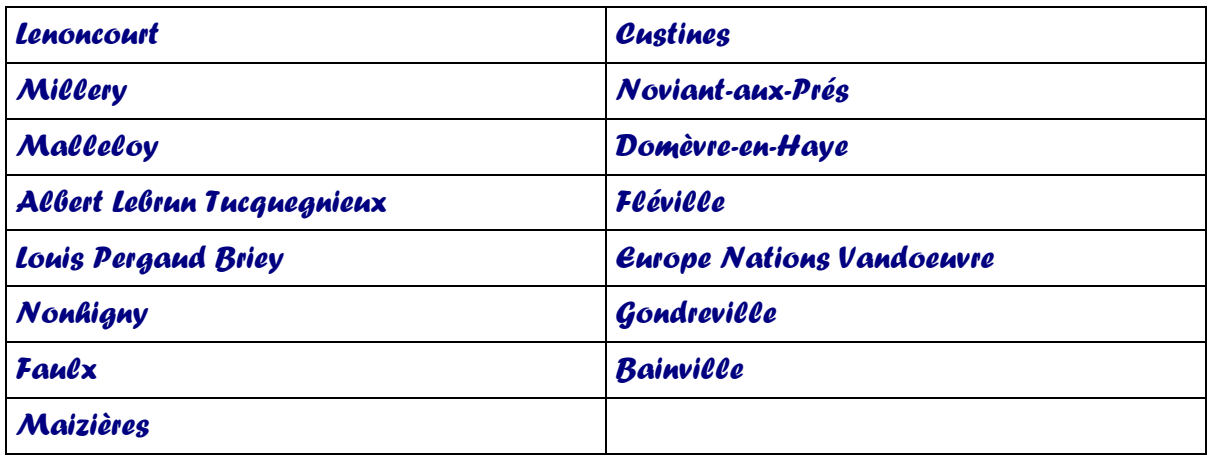

Tournoi Départemental USEP le 25 avril à Dieulouard : 250 élèves.

Tournoi USEP circonscription St Max le 3 mai 2007 à Lenoncourt : 180 élèves.

#### Graine d'Ovalie:

UGSEL : Des animations ont été réalisées également au sein des écoles privées de Nancy, sous la forme de séances encadrées tantôt par un animateur du CD54 tantôt par les enseignants.

4 écoles nancéiennes ont été concernées par ce projet, ce qui représente 179 enfants :

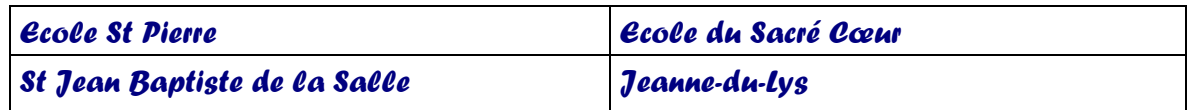

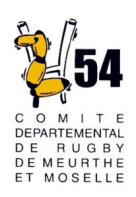

## Actions Scolaires

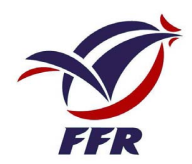

## UNSS :

Une section sportive a vu le jour pour la saison 2007-2008 au Lycée Boutet-de-Monvel à Lunéville. Elle regroupe une quinzaine de lycéens, dont deux lycéennes, deux fois par semaine pour des entraînements et est inscrite en championnat élite UNSS.

Un centre UNSS Rugby s'est ouvert sur Vandoeuvre et regroupe les établissements suivants :

Collège Jacques Callot à Vandoeuvre.

Collège Monplaisir à Vandoeuvre.

Collège Louis Armand à Nancy.

Collège Victor Prouvé à Laxou.

Le coordinateur est Jean-Michel LE THIEC aidé par les éducateurs et le Club du C.O.S Villers.

Quelques résultats :

Lycée Georges de La Tour : Phase Finale Championnat Elite UNSS à XII Cadets-Juniors à Gennevilliers.

Lycée Agricole Pixérécourt : Phase Finale du Championnat des Lycées Agricoles Féminin. Collège Jacques Callot Vandoeuvre : Qualifié pour les Interacadémiques Féminines.

#### Pôle Espoir Dijon :

Joueurs du département qui évoluent au sein de la structure du Pôle Espoir à Dijon cette saison :

-16 ans : Clément Petit (RC PAM), Kévin Boukechiche (NSR).

Centre de Rugby Régional :

Joueurs du département qui évoluent cette saison au sein de la structure du CRR au Lycée Georges de la Tour :

-18 ans : Arthur Abraham , Quentin Gerhardt, Mathieu Leprêtre (NSR), Thibaud Freund (PAM).

-17 ans : Antonin Kurzmann, Geoffrey Philippe, Thibaud Richon (NSR).

-16 ans : Jordan Perez (NSR). Valentin Sabatini (USBL), Florian Duchaux (Dieulouard-Liverdun).

## Bilan de la Pratique du Rugby en milieu scolaire pour la saison 2006-2007:

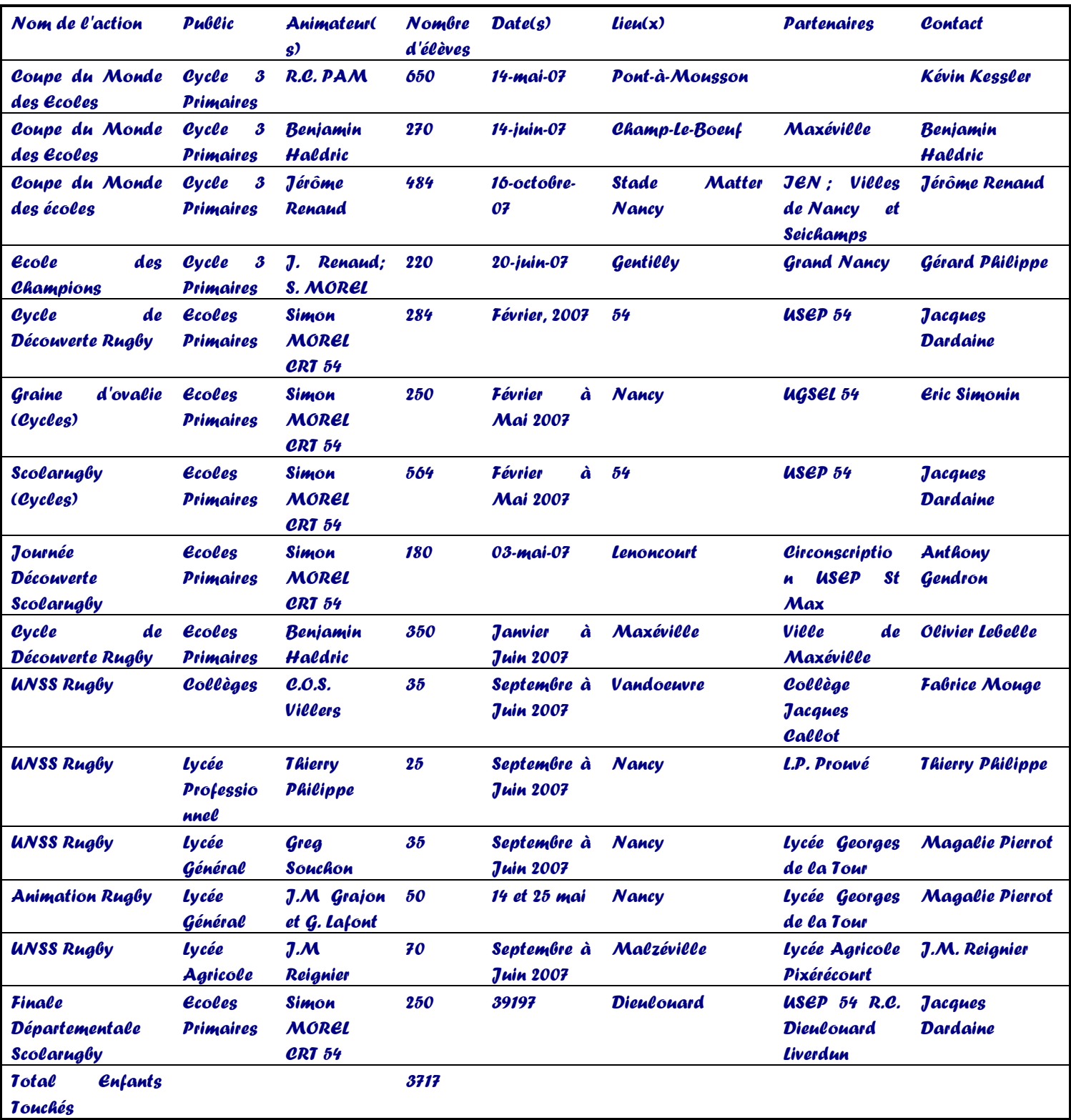

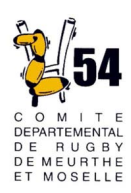

## Actions en milieu fédéral

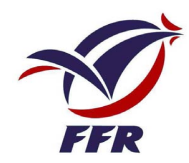

## Formation au Brevet Fédéral Educateur Ecole de Rugby

Afin de permettre aux clubs de s'inscrire dans la démarche de labellisation initiée par la FFR et ainsi d'être certifiés sur le savoir-faire de leurs éducateurs, une Formation d'une cinquantaine d'heure sanctionnée par un examen a été mise en place au cours de l'année 2007. Sur les cinq éducateurs entrés en formation, quatre ont été reçus à leurs brevets. Cette démarche de formation a le vent en poupe puisque samedi 15 décembre s'est déroulé la première journée de formation de la saison 07-08 où étaient présents 17 éducateurs.

### Rugby au Chaud :

Il s'agit d'un concept permettant la poursuite des activités Rugby même quand les terrains ont revêtu leur manteau d'hiver. Le Rugby investit alors un gymnase et se décompose pour les 5-11 ans en différents ateliers de jeux orientés sur des thèmes liés à l'ovalie : Le combat, la motricité, la passe… 2 « Rugby au chaud » en 2007, à Lunéville et à Toul.

## Moins de 13 ans :

Un CPS (centre de perfectionnement sportif) a été réalise les 5 et 6 mai 2007 et a donné lieu à une sélection Départementale à deux niveaux, A et B. Lors du tournoi Interdépartemental du 8 mai 2007 nos jeunes se sont bien illustrés puisqu'ils se sont classés 1er en niveau B et 2ème en niveau A.

#### Moins de 15 ans :

Tournoi Rugby Scratch :Un tournoi de Rugby Scratch a été organisé à Longwy le 3 février 2007 par les CD 54 et CD 55. Il avait pour but de faire découvrir aux joueurs une autre forme de Rugby, où le contact et la force n'ont plus d'importance. Le Rugby Scratch permet de jouer sur l'évitement et la vitesse (de course comme d'éxécution) et cette journée a permis beaucoup de joueurs de se rendre compte de l'importance qu'ils donnaient à la dimension physique dans leur pratique du rugby.

Orange Rugby Challenge : Ce challenge, anciennement appelé Trophée du Jeune Joueur ou Challenge France Télécom permet de révéler la maturation technique des joueurs -15 ans ainsi que leurs carences. 8 équipes, de quatre clubs différents étaient présentes.

CPS : Deux CPS ont été organisés les 12 et 19 mai 2007 afin de faire progresser les joueurs et de mettre à jour une sélection en vue du challenge Delorme.

Challenge Delorme :

Ce challenge a eu lieu à Marquette-lez-Lille les 26 et 27 mai 2007. Il s'git d'un tournoi, organisé par le L.O.R.C (Lille Ouest Rugby Club) qui a lieu tous les ans. Ce dernier avait été remporté l'année précédente par le CD 54. 19 jeunes joueurs ont donc relevé le défi et se sont classés à la 4ème place sur 9 équipes engagées.

## Féminines

Participation des féminines à 1 CPS du secteur CD54 encadré par Guillaume Lafont, Greg Souchon et Simon Morel et avec la participation des entraîneurs des équipes de Longwy, PAM et Nancy Seichamps. Gros succès de cette opération qui a réuni une trentaine de joueuses et qui a permis de constituer 2 équipes complètes pour le tournoi de Biella en Italie. L'équipe 1 termine à la 3ième place de ce tournoi ratant la finale après une courte défaite 3 à 0 contre la sélection des Alpes. L'équipe 2 termine à la 5ième place.

### Création d'un nouveau club :

Bienvenue au Stade Maxévillois créé en plein cœur de la Coupe du Monde (septembre 2007). Il est le fruit d'une volonté de la Municipalité et du travail conjugué de Alexis Herden (Président), Benjamin Haldric (Educateur) et Olivier Lebelle (Ville de Maxéville).

De nombreuses actions ont été initiées en 2007 dans la commune (Stage de vacances, cycles scolaires, actions dans les quartiers) avec le soutien du CD54. La création du Stade est une suite logique à ce bon travail.

Le stade de Maxéville est actuellement en travaux et devrait être opérationnel en 2009.

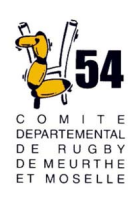

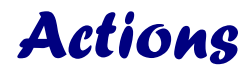

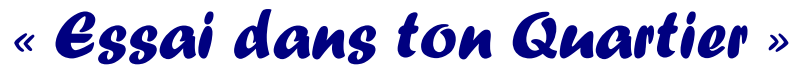

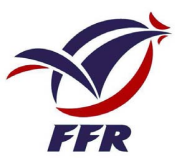

Cette action d'envergure nationale, soutenue par EDF, a pour objectif d'utiliser le rugby comme outil d'insertion sociale en apportant ce sport dans les cités, en proposant une pratique axée sur le respect, l'esprit d'équipe et la solidarité. Des actions régulières sont menées durant toute l'année dans les quartiers, pour des jeunes de 9 à 15 ans, avec un encadrement professionnel sur chaque site. L'opération « Essai dans ton quartier » d'insertion par le sport mise en place depuis deux ans, a rassemblé des jeunes lorrains issus de quartiers sensibles.

Au cours de l'Année 2007 au sein des Quartiers cibles de la politique de la Ville de la Communauté Urbaine du Grand Nancy, 310 heures d'animations sportives et culturelles sur le thème du Rugby ont été réalisées.

Des actions ont été menées également à Pont-à-Mousson et Longwy.

Cela représente un total de 1435 enfants et adolescents sensibilisés au Rugby dans le cadre de l'action « Essai dans ton Quartier. »

Rugby en CLSH (Centres de loisirs sans hébergement) :

Des animations Rugby ont été proposées à différents CLSH au cours de l'année 2007, en particulier pendant les vacances scolaires d'été et de la Toussaint en partenariat avec :

MJC Lorraine (Vandoeuvre) , MJC Etoile (Vandoeuvre), MJC Jarville Jeunes, Association Familiale (Lunéville), Association Natalie (Tucquegnieux), Service **Education Ville de Briey.** 

#### Evènements de promotion du sport pour tous :

L'école des Champions : Espace Jean Weil : 20 juin 2007. 200 enfants Journée ELA : Espace Jean Weil : 20 juillet 2007. 150 enfants.

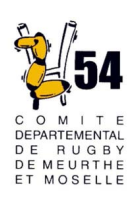

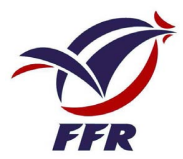

Nos licenciés et nos élèves ont eu la chance d'assister à plusieurs matchs de la Coupe du Monde :

- AFRIQUE DU SUD SAMOA au Parc des Princes le 9 septembre 2007 (-17, -19 et féminines du CD 54).
- AFRIQUE DU SUD TONGA à Lens le 22 septembre 2007 (Centre UNSS Callot Vandoeuvre)
- SAMOA USA à St Etienne le 26 septembre 2007 (Lycées Boutet-de-Monvel Lunéville, Hanzelet PAM, Pixérécourt Malzéville, Prouvé Nancy ; Ecoles USEP de Meurthe-et-Moselle.)
- IRLANDE-ARGENTINE au Parc des Princes le 30 septembre 2007. (-13 et -15 ans du CD54, Collège de Gerbéviller, Collège Jules Ferry de Briey, Lycée Jean Zay Jarny, Lycée Jean Prouvé Nancy.

Ces déplacements ont été réalisés grâce au partenariat avec le Conseil Général de Meurthe-et-Moselle, la FFR, l'UNSS, l'USEP.

Ci-après, vous pourrez lire quelques compte-rendus ou articles de ces évènements.

N'oublions pas l'évènement organisé en Lorraine, à Metz, au Stade St Symphorien : France -20 ans Vs Léopards AfricainsQui a déplacé 1861 élèves issus des écoles, collèges et lycées de Meurthe-et-Moselle.

## **Prouvé au coeur de la Coupe du Monde de Rugby**

En septembre et octobre 2007, la France a tourné « ovale » lors de la coupe du monde de rugby qu'elle accueillait. Ce fut un grand succès populaire. Nos élèves ont pu suivre deux matchs et être ainsi au coeur de cet événement planétaire.

**Samoa – Etats Unis** 

Saint Etienne le 26 septembre

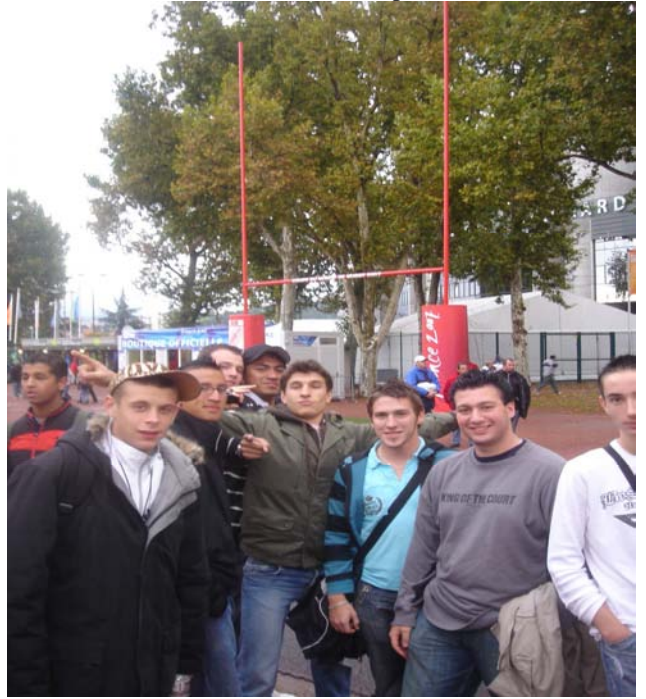

Avant match – devant Geoffroy Guichard

C'est grâce à un partenariat entre le Conseil Général et le Comité Départemental de Rugby de Meurthe-et-Moselle que 100 jeunes scolaires ont pu assister à ce match. Notre lycée cotoyait pour l'occasion des élèves de Hanzelet (Pont-à-Mousson), de Pixérécourt (Malzéville) et de Boutet de Monvel (Lunéville) ainsi que des écoliers des associations USEP du primaire. Nos représentants étaient Mrs Le, Royer, Takaniko (1BTFCA), Buron (TBMRIM), Vautrin, Thomas (1BSEN), Noé, Ramoyev (TBSM) et Blumensthil (3DP6). Ils étaient accompagné par Mr Philippe, professeur d'EPS et organisateur du déplacement.

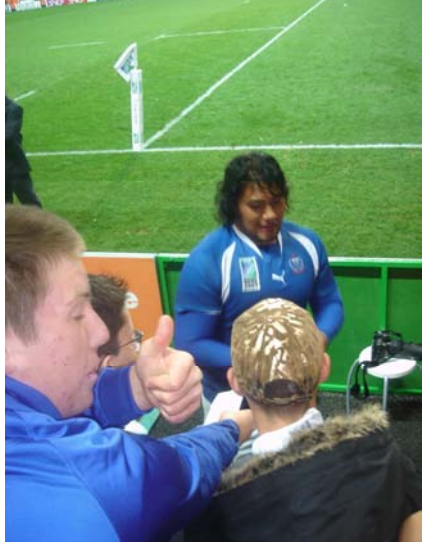

À la fin du match, Celsius Johnson, pilier samoan signe un autographe pour Julien. Mike apprécie.

#### **Témoignages**

**Livalio Takaniko :** Pour moi, c'était l'occasion de voir des gens de chez moi. J'ai même rencontré mon cousin, un des frères Tuilagi qui ne jouait pas car il était blessé. Il m'a même donné une place en tribune officielle mais j'ai préféré rester avec mes copains du lycée. C'est dommage qu'on n'ait pas pu les voir aux vestiaires. J'aurais aimé les présenter à mon prof et à mes copains. En tout cas, c'était un beau match. Durant tout le voyage, on a bien rigolé.

**Jérémy Thomas :** C'était vraiment une super occasion de voir un grand évènement. Je ne regrette pas d'y avoir été. L'ambiance était super dans le stade. On a fait la Ola. Les joueurs nous ont donné un beau spectacle, il y a eu des essais. A la fin, les joueurs des Samoa ont effectué leur Haka devant chaque tribune pour remercier le public. Seul hic, il faisait froid à Saint Etienne...

## **Irlande – Argentine**

#### **Paris Parc des Princes le 30 septembre**

En mai dernier, la classe de 3DP6, qui avait suivi un cycle rugby au cours de ses cours d'EPS avec Mrs Philippe et Magnon, a participé à des interclasses à la plaine Flageul, point d'orgue de l'opération « Planète Ovale » lancée par la FFR pour promouvoir le rugby dans les établissements scolaires en liaison avec l'UNSS. Cette opération leur a permis de gagner des places pour ce match à Paris. Même si certains d'entre eux ont quitté l'établissement, il était juste qu'ils aient leur récompense.

Aussi, c'est Mr Tries qui a accompagné Melles Malivukovic, Commenne, Gerdolle, Mrs Wolff, Parlagreco, Carlier, Kalkidi, Nguyen et Goeury.

L'UNSS régionale organisait le déplacement et nos élèves ont, là encore, cotoyé d'autres collèges de Meurthe et Moselle et de Meuse. L'enthousiasme était présent en continu et Mr Tries témoigne que les « loustics » étaient intarissables, à l'alller comme au retour...

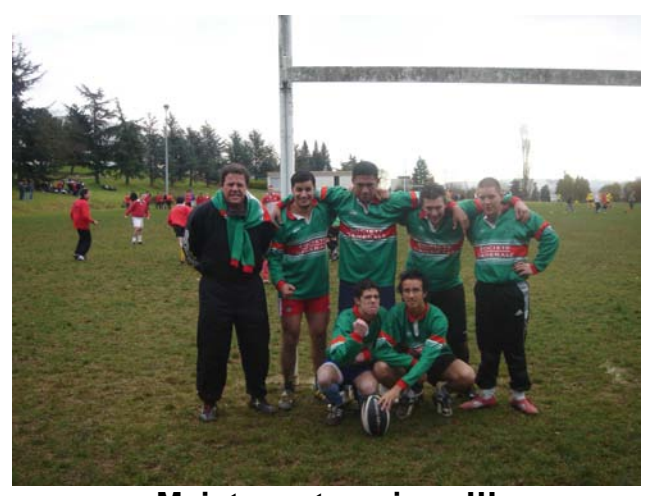

**Maintenant, on joue !!!**  L'équipe qui a représenté l'établissement lors du tournoi de Pixérécourt du mercredi 5 décembre dernier. Les progrès doivent encore venir pour les championnats départementaux mais l'envie est là...

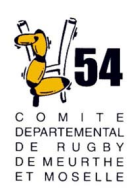

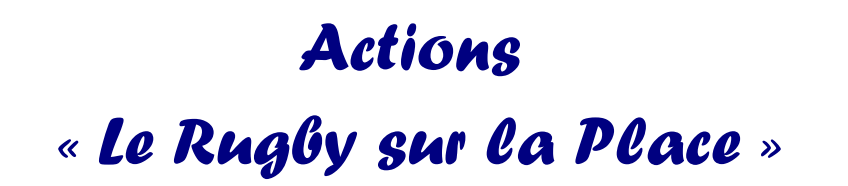

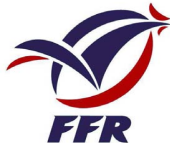

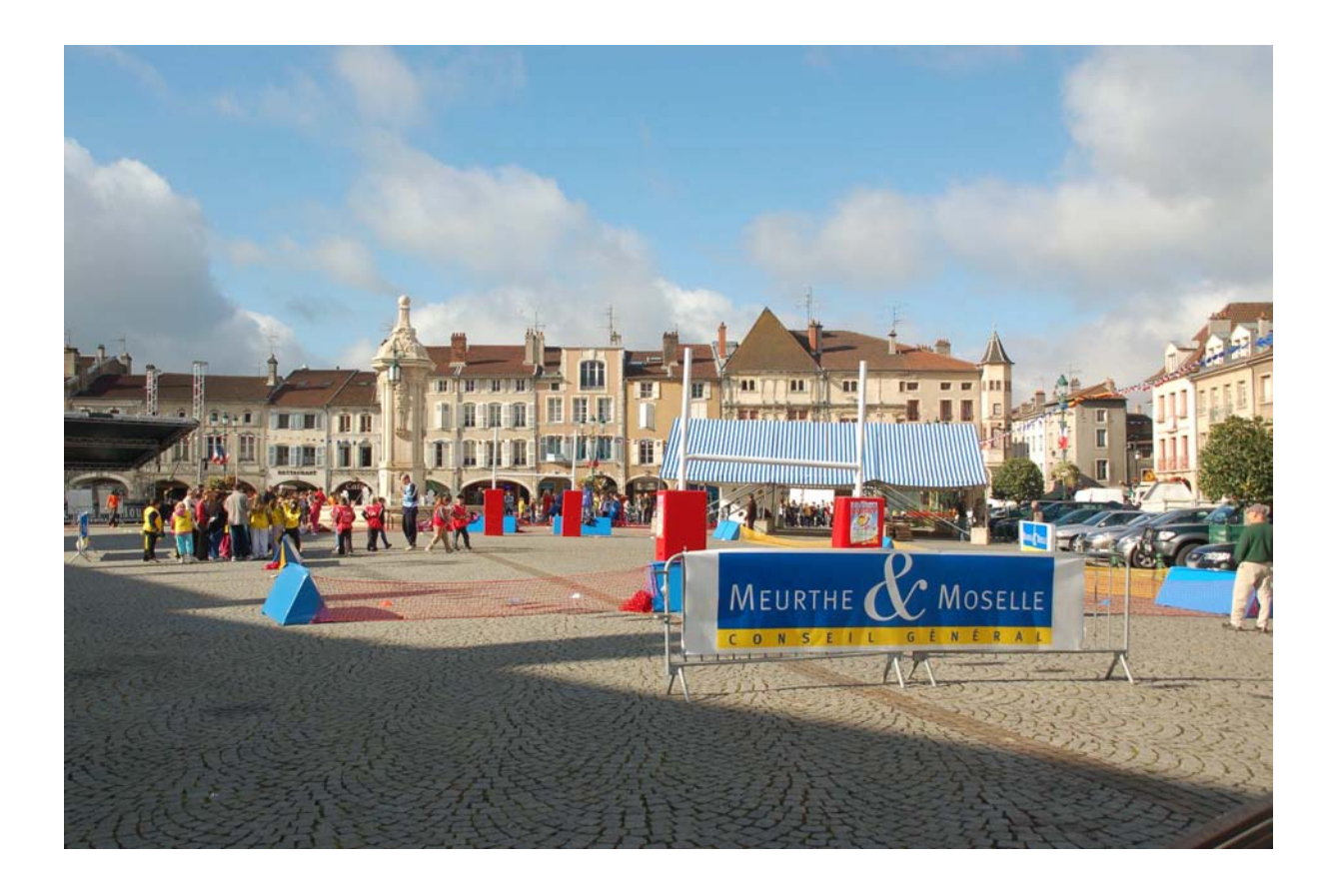

Du 20 septembre au 18 octobre 2007 Jeudi 20 Septembre 2007 : Tomblaine Place de la Poste Lundi 24 Septembre 2007 : Longwy Place Darche Mardi 25 Septembre 2007 : Pont-à-Mousson Place Duroc Jeudi 27 Septembre 2007 : Dieulouard Place de la Gare Vendredi 28 Septembre 2007 : Nancy Place Carnot Lundi 1er Octobre 2007 : Lunéville Place Léopold Jeudi 18 octobre 2007 : Blainville Place de la Gare
Le Comité Départemental de Rugby de Meurthe-et-Moselle a conçu et fait construire avec et par l'entreprise Icréa une structure Mobi-Stade de Rugby qui a pour vocation d'être un support visible de communication lors d'actions de promotion de l'activité.

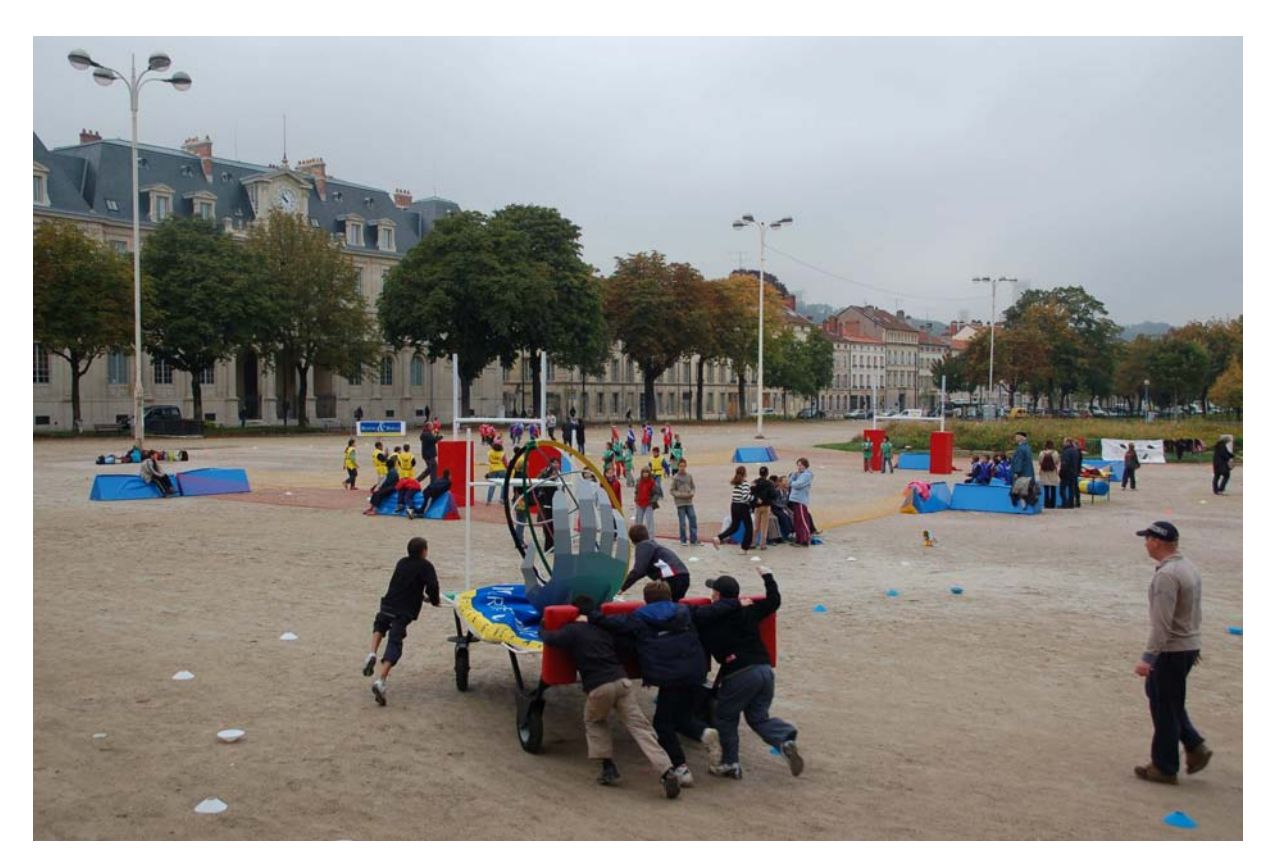

« Le Rugby sur la Place » est l'idée d'amener le Rugby au cœur des villes où le Rugby est présent en Meurthe-et-Moselle.

Cette animation a été destinée aux enfants d'écoles primaires. Elle consiste en deux volets distincts. D'une part des tournois de « Rugby scratch » ont lieu à l'intérieur du Mobi-Stade, et sur deux terrains aménagés à côté. D'autre part, des ateliers de découverte ont été mis en place : Poussée d'un Char-Joug, Précision de la Passe, Percussion sur Bouclier, Placage et Tir de Pénalité.

Chacune des manifestations ont été réalisées par le CD54 aves l'aide des Clubs Locaux.

- Existence de partenariats : Un partenariat a été mis en place avec A.S.Location concernant l'obtention de tarifs préférentiels pour le déplacement de la structure Mobi-Stade. (d'un volume de 20 m3)
- Investissement financier : Un Budget de 27132 euros.
- Réalisation et Distribution d'objets de promotion : un dépliant contenant des informations sur les différents clubs du Département a été réalisé et distribué aux élèves ayant participé aux manifestations.

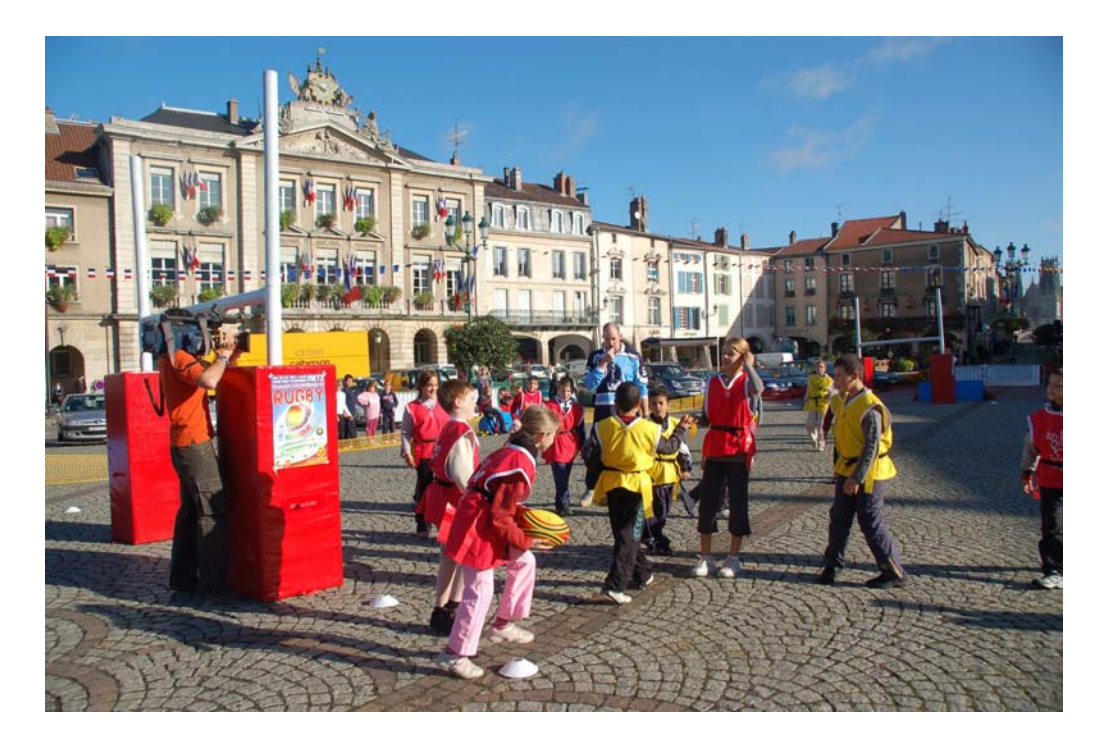

Nombre de personnes sensibilisées

Tomblaine : 201 élèvesLongwy : 110 élèvesPont-à-Mousson : 220 élèvesDieulouard : 155 élèvesNancy : 292 élèvesLunéville : 350 élèvesBlainville : 300 élèves

Total Rugby sur la Place : 1628 élèves.

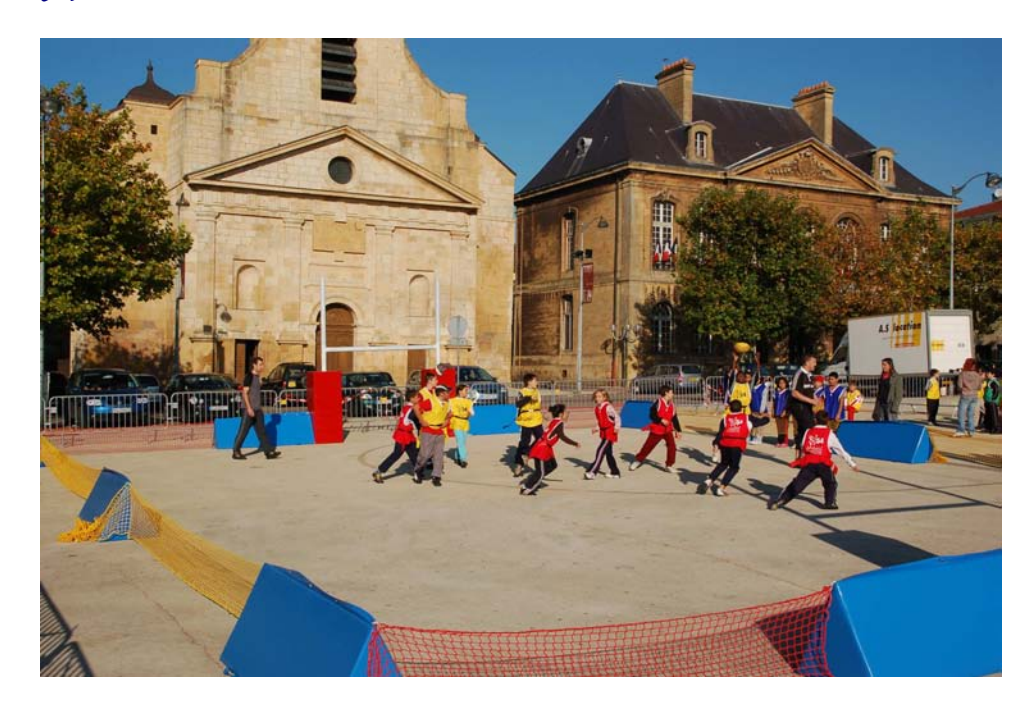

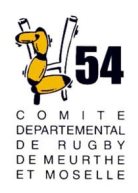

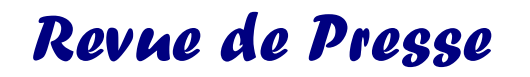

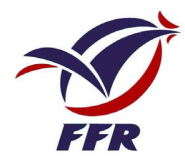

# Un sujet télévisé a été réalisé lors de la manifestation Rugby sur la Place à Pont-à-Mousson par M6 Nancy.

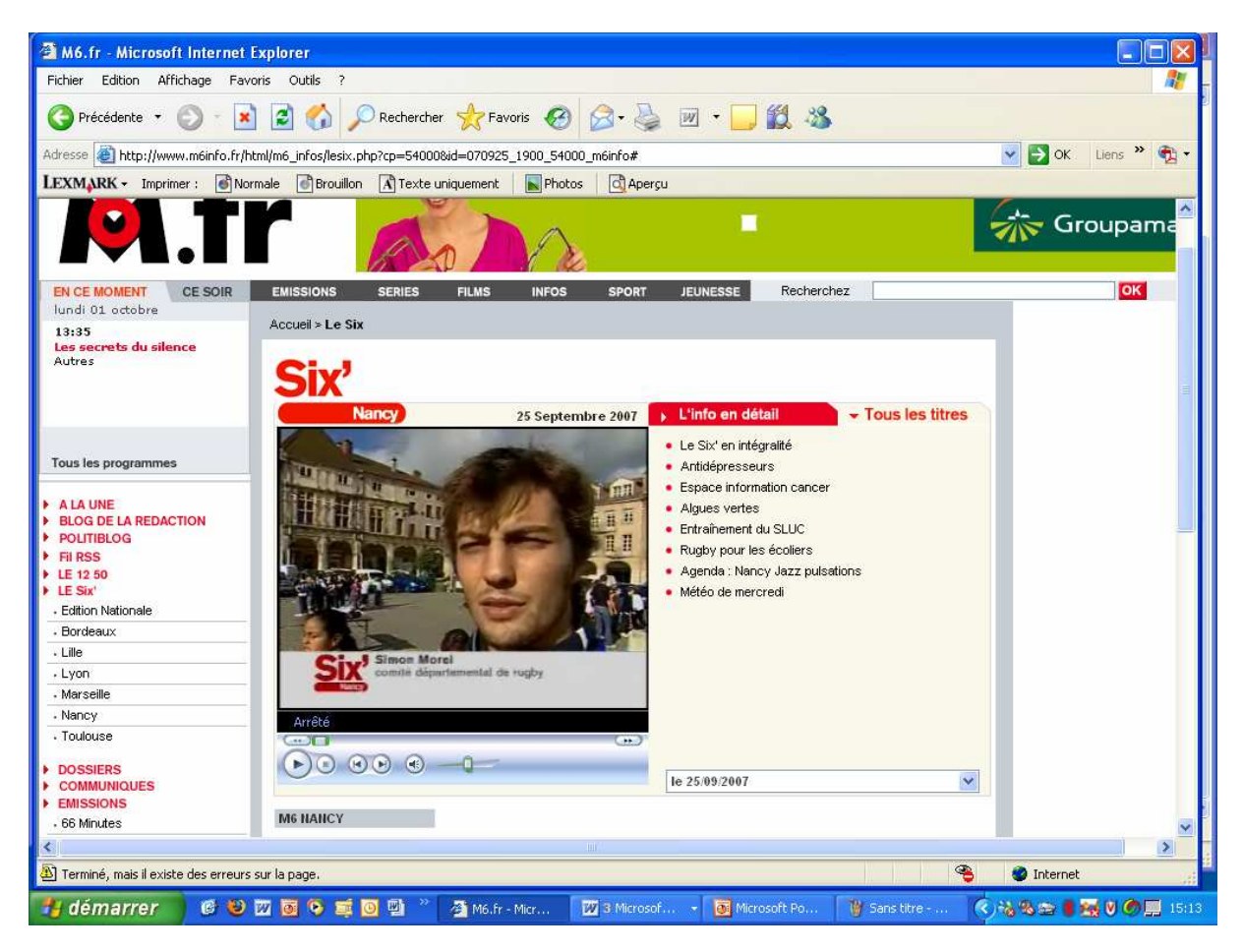

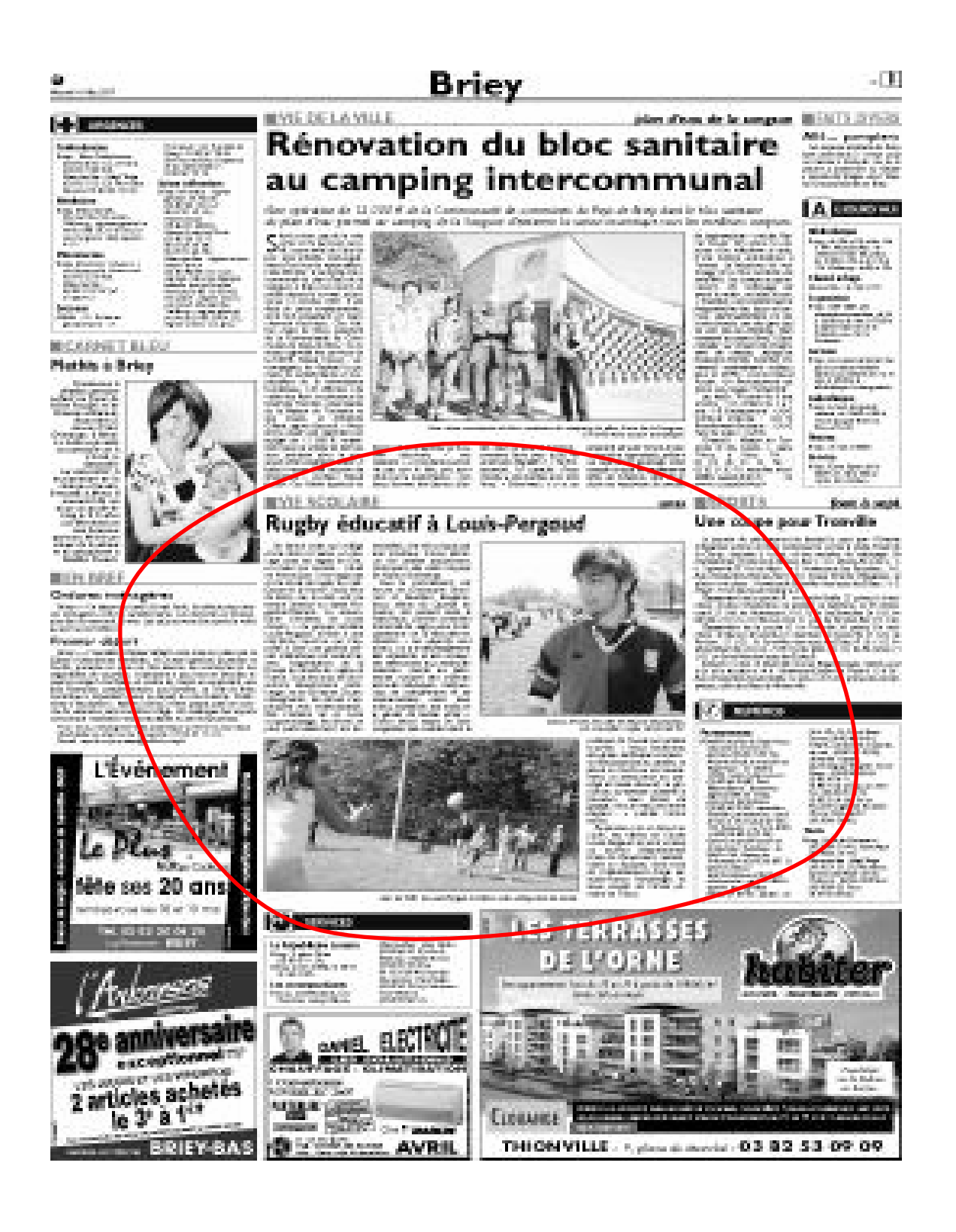

# **6.4. Bilan d'activité 2008**

# $I - BILAN CRT 2008$

USEP :

Le succès de l'ensemble des actions réalisées lors de la Coupe du Monde couplé aux actions réalisées avec l'USEP la saison dernière a suscité un grand intérêt pour le rugby au sein des écoles primaires du Département.

En 2007, 15 écoles, représentant 26 classes et 666 enfants s'étaient inscrites aux cycles Rugby, où la première et la dernière séance étaient animées par le CRT, pour préparer au tournoi final à Dieulouard. Au final 25 classes et 639 enfants ont été sensibilisés.

En 2008, s'étaient inscrits pour recevoir des animations rugby 43 écoles soit 102 classes représentant 2334 enfants.

Pour parvenir à sensibiliser un maximum d'enfants, le choix qui a été fait par le CD54 a été de mettre en place des journées Rugby avec ateliers le matin et mini-tournois l'après-midi.

Différents plateaux se sont organisés :

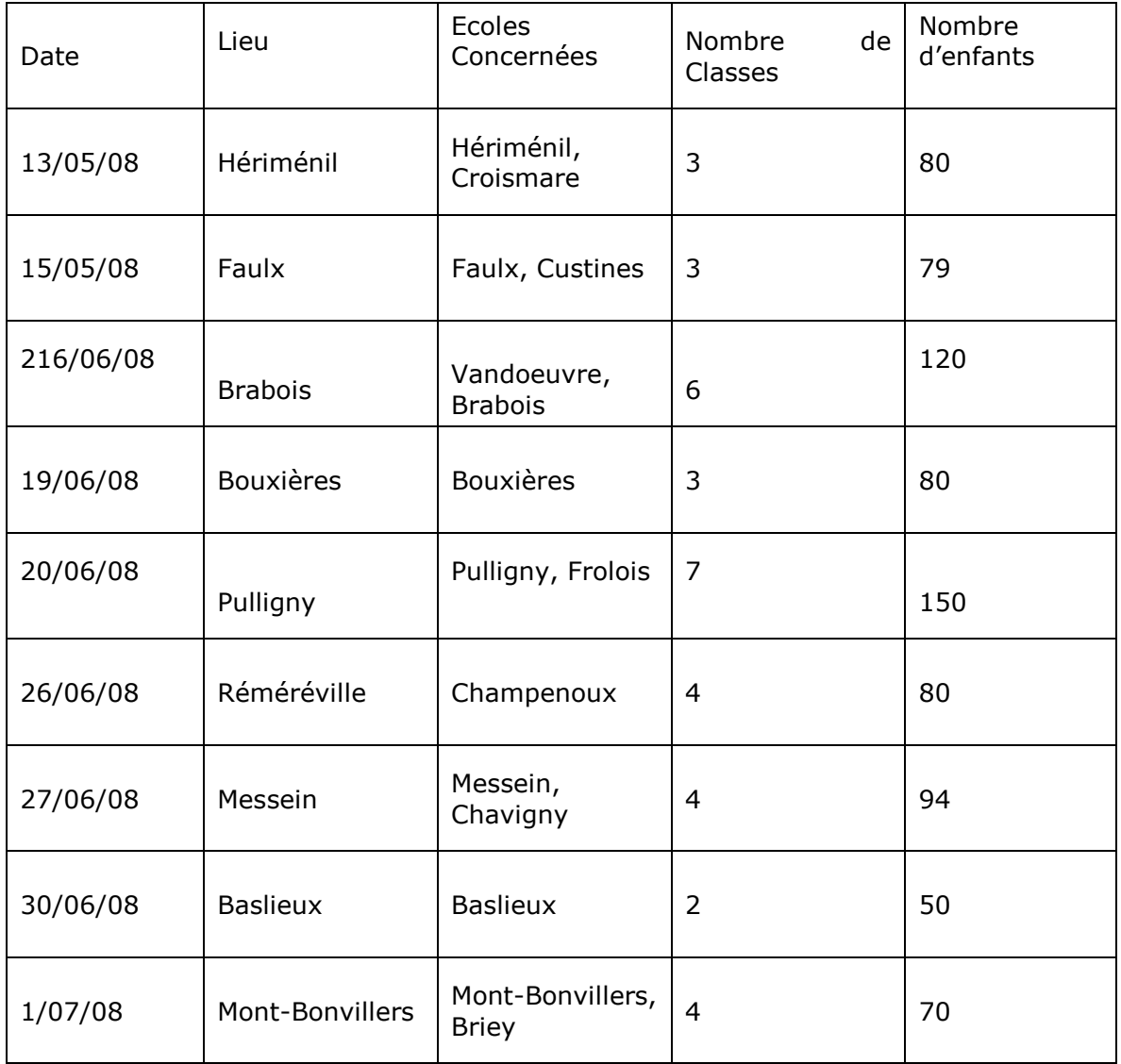

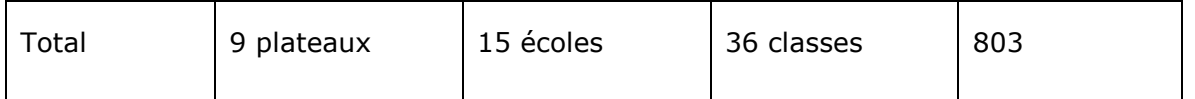

Cela représente un total de 803 enfants sensibilisés au Rugby dans le cadre de l'USEP, ceci sans compter le tournoi à Dieulouard où étaient présents 150 enfants ainsi qu'une journée USEP organisée en autonomie à Nonhigny.

Le but était de sensibiliser un maximum d'enfants au Rugby mais également de permettre aux instituteurs et institutrices de maîtriser l'activité Rugby pour pouvoir continuer à la faire découvrir les années suivantes. Il y a eu un bel investissement des enseignants comme des parents qui a contribué à la réussite de cette journée.

Un problème est cependant survenu dans l'organisation de la journée à Pulligny où une succession de petites erreurs (agenda, oubli de téléphone…) a entraîné mon absence non prévenue et non prévue au cours de cette matinée. Une école a choisi de repartir avant mon arrivée (Ceintrey). Je prie le Comité Départemental de Rugby, Bruno Charpin délégué USEP, ainsi que l'ensemble des écoles concernées (Pulligny, Frolois, Ceintrey) de bien vouloir accepter mes excuses pour cette faute.

La complexité révélée de l'organisation de ces journées montre la nécessité de participer aux journées de formation des CPC aux côtés de Bruno Charpin. Ceci afin de préciser la teneur du projet en amont et ainsi d'avoir les relais et le temps indispensable à la réussite de ces journées.

UGSEL :

29 mai 2008 : Terre d'enjeux à Sion.

250 enfants ont joué au Rugby le 29 mai 2008 à Sion à l'occasion de l'opération Terre d'enjeux de l'UGSEL. La structure Mobi-Rugby a été utilisée à cette occasion. Les enfants ont pu découvrir à la fois le Rugby Scratch et la Balle Ovale. Deux animateurs étaient présents pour le CD54, Thierry Philippe, son Président et Simon Morel son CRT.

L'Ecole des Champions :

29 juin 2008 :

L'Ecole des Champions est une association qui met en place des découvertes d'activités diverses (citoyenneté avec des gendarmes, Respect de l'autre avec le Handisport) et qui avait déjà sollicité le CD54 l'année dernière. Cette année, le CRT a donc animé un atelier Rugby Esprit d'équipe et a pu ainsi faire découvrir les valeurs de notre sport à 75 enfants du secteur.

Sections Sportives :

Lunéville :

Boutet de Montvel : Section Sportive animée toute l'année par le CRT et soutenue par les professeurs d'EPS, Dominique Galmiche et Lionel Bossenauer. Une dizaine de Lycéens se sont entraînées deux fois par semaine tout au long de l'année. Plusieurs d'entre eux ont rejoint ou vont rejoindre les cadets, les juniors et les seniors à Lunéville. La section sera reconduite l'année prochaine par ces deux professeurs.

Bichat : Section Sportive en gestation au Collège Bichat.

Bosserville : Rugby présent au Lycée de Bosserville. Vandoeuvre : Section Sportive en gestation au Collège Jacques Callot.

Nancy : Section sportive créée au Collège Claude Daunot. Section sportive agricole au Lycée Pixérécourt. Section sportive Excellence au Lycée Georges de la Tour.

CPS M13 ans :

Un stage a été réalisé pour les M13 ans du département les 22 et 23 avril 2008. Une quarantaine de jeunes étaient présents. Le stage a été principalement centré sur le rôle du soutien en fonction de la prise de décision du porteur de balle. Une belle évolution des joueurs a été observée lors de ces deux jours. Ce stage a notamment été une réussite par la rigueur de son organisation et l'investissement des éducateurs tant sur le terrain que lors de la préparation.

Interdépartemental M13 ans :

Une sélection départementale a été se confronter aux autres départements le 8 mai 2008. Nos jeunes se sont imposés face aux Vosges et à la Meuse, la Moselle étant absente. Se sont illustrés lors de ce tournoi : Medana Lorenzo (DLV), Tachousin Simon (PAM), Burdy Rémy (DLV), Meyer Florian (PAM), Philippe Mona (NSR), Ory Benjamin (NSR) et Matysiak Damien (PAM)

CPS M15 :

1/12/08 : Thème : L'opposition : Aller en sécurité d'un geste individuel maîtrisé à une opposition collective qui s'organise.

19/01/08 : Thème : S'organiser à partir d'un jeu groupé vers un jeu déployé.

Marvin Hanne et Loïc Legal se sont vus remettre un dossier en vue de l'entrée au Pôle Espoir de Dijon.

Loïc Legal a été admis au Pôle Espoir de Dijon.

Remarques sur les sections sportives : le CD54, dans le comité régional, est en pointe sur le sujet, on peut ajouter aux collèges mentionnés dans le CR, le collège A. Lebrun à Longwy.

L'accompagnement éducatif qui sera mis en place à la rentrée est un outil de développement ; l'action est financée par J&Sports ; il occupera au niveau des collèges, le créneau 16H 18H ; un partenariat Club/Collège peut permettre de répondre aux problématiques de logistique ; les collèges cherchent des clubs sportifs ; il pourra également permettre de travailler avec les professeurs d'EPS des sections sportives.

## **II – BILAN SPORTIF GENERAL**

#### **Moins de 13 ans :**

l'équipe du CD54 Rugby a participé au Interdépartementaux ; ils ont été vus par N. HIRN.

#### **Moins de 15 ans :**

on notera l'absence de stage cette année ; la commission technique sera convoquée pour insérer une date dés début septembre.

#### **Moins de 17 ans :**

- avec les Moins de 15 ans, les Moins de 17 ans du CD54 ont participé au tournoi international de Provins ; J.C. Peyrabon qui a managé cet événement rappel le très bon comportement sur le terrain et en dehors du terrain de nos jeunes joueurs, le tout dans une super ambiance permise par un excellent niveau d'organisation (voir documents mis en ligne par Jean Claude pour plus de détails) : A reprogrammer dés la rentrée pour une participation en 2009.
- les M17 ans n'ont pas eu de stage cette année ; T. PHILIPPE rappelle que cela relève de la compétente du CTAL, mais que l'on peut considérer le Tournoi de l'Amicale du Tournoi des VI Nations comme une occasion offerte de regrouper les cadets du département au cours de la saison sportive ; ce tournoi devrait être reconduit en 2008 2009.

# **Féminines :**

- 2 CPS Lorraine ont été organisés (PAM) ;
- une équipe Lorraine a été engagée au Tournoi de Verdun (80% de filles du CD54) : à noter de très bon résultat sur le plan sportif (elle a tout gagné dans ce tournoi) mais également des difficultés à animer ont été ressentis par Philippe et Nathalie qui se sont trouvés un peu seuls et pas vraiment aidés par les joueuses notamment. L'année prochaine, une action 54 (tournoi) devrait être mise en place.
- le budget prévisionnel 2008-2009 : prévoir la prise ne charge des actions au niveau de la future équipe Cadettes du 54 (aide au déplacement) ; cette équipe pourra être composée de toutes les féminines des années (91-92-93), la réflexion est en cours de savoir si on s'engage en rugby à 7 ou à 12, l'encadrement de cette équipe est à construire, les personnes intéressées peuvent contacter P. LEBLANC (ou Nathalie).

## **Rugby au Chaud:**

• 2 actions ont été réalisées (PAM, LONGWY)

## **Formation des éducateurs :**

• 50h de formation ont été réalisées et couplées avec les séances CPS M15, M13 et Rugby au Chaud. Le CD54 a été bien représenté cette année : sur 20 inscrits : 17 reçus et 16 certifiés.

#### **Arbitrage :**

- les arbitres du CD54 ont participé à de nombreuses manifestations : Challenge Scapoli, Tournoi de Verdun, Journées BUT, Championnat de France Agricole à PAM, Championnat universitaire ;
- la journées BUT pour la saison 2008-2009 aura lieu à Villers les Nancy le 04/10/08 (organisation voir avec Olivier Heyd) ;
- relance de l'école d'arbitrage : l'initiative peut s'appuyer sur un club ou sur le CD54Rugby ; l'école d'arbitrage concerne des jeunes M15 ou M17 qui souhaiteraient suivre avec assiduité les 9 samedi, à raison d'une heure par séance ;
- LCA : 2008-2009, 2 journées seront définies, il faudra faire le maximum pour être présent sur 1 des 2 ;
- besoin de nouveaux arbitres : en 2 ou 3 ans, des moins de 22 ans peuvent être fédéraux (par le biais du concours Jeune Espoir) et les perspectives de carrière sont intéressantes.

## **AFPS :**

• Point sur les dates retenues par les clubs supports pour permettre à des sessions incomplètes d'offrir des places à des personnes non formées ; rappel : le financement de cette formation est assurée par le CD54Rugby

# **Sécurité :**

- la formation est obligatoire pour l'accès aux terrains ;
- calendrier :
	- o le 06/09 pour les EDR,
		- o le 13/09 pour les entraîneurs (matin : info sur la sécurité, après midi : conférence avec Thierry JANECZECK sur le Rugby à 7)

### **Rugby Entreprise :**

• Difficulté à lancer le rugby à ce niveau ; une réunion aura lieu à la Connex pour changer l'existant et ouvrir à d'autres entreprises ; les équipes actuelles : Cattenom, Connex, armée, pompiers,…

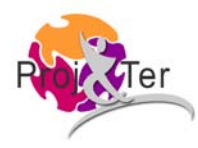

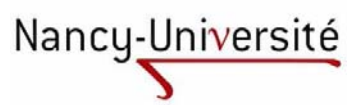

Faciliter les interactions entre salariés et bénévoles au sein des associations sportives. Les enjeux d'un travail collaboratif. Application au Comités Départemental 54 et Territorial Alsace Lorraine de Rugby

Université Henri Poincaré **Septembre 2008** 

Analyse Fonctionnelle, Organisation, Espace de Travail Collaboratif, Association Sportive

Ce travail repose sur une expérience de salarié vécue au sein du milieu associatif et sportif couplée à une acquisition de compétences dans l'analyse et la résolution des problèmes liés aux organisations reçue dans le cadre du Master ProjTer. Nous nous sommes ici intéressés plus particulièrement aux problèmes des interactions entre salariés et bénévoles dans le cadre d'une collaboration de travail.

Enfin, nous proposons une solution sous la forme d'une approche nouvelle du travail collaboratif au sein du milieu associatif et sportif, avec le prototypage de cette solution.

Structured Analysis, Organization, Workplace, Sports Association.

This work rests on an experience of wage earber lived within associative and sports middle coupled with an acquisition of competences in the analysis and the resolution of problems linked to organizations accepted as part of the master ProjTer. We were interested here more particulary in the problems of correlations betwenn wage earners and volunteers as part of a working collaboration.

Finally, we offer a resolution in the form of a new approach of collaborative work in associative and sports middle with the prototypage of resolution.